## PENINGKATAN KUALITAS KOMUNIKASI DENGAN SEKTORISASI SEL PADA GSM

TUGAS AKHIR

Diajukan Sebagai Salah Satu Syarat untuk Memperoleh Gelar Sarjana Teknik Elektro

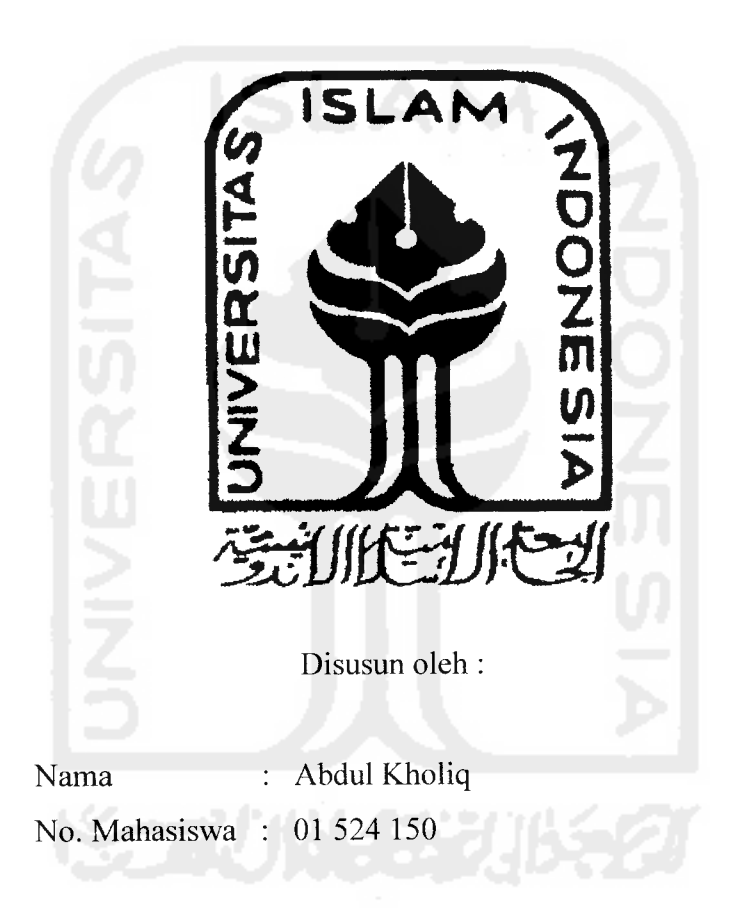

## JURUSAN TEKNIK ELEKTRO FAKULTAS TEKNOLOGI INDUSTRI UNIVERSITAS ISLAM INDONESIA YOGYAKARTA

2007

## *LEMBAR PENGESAHAN PEMBIMBING*

## *PENINGKATAN KUALITAS KOMUNIKASI DENGAN SEKTORISASl SEL PADA GSM*

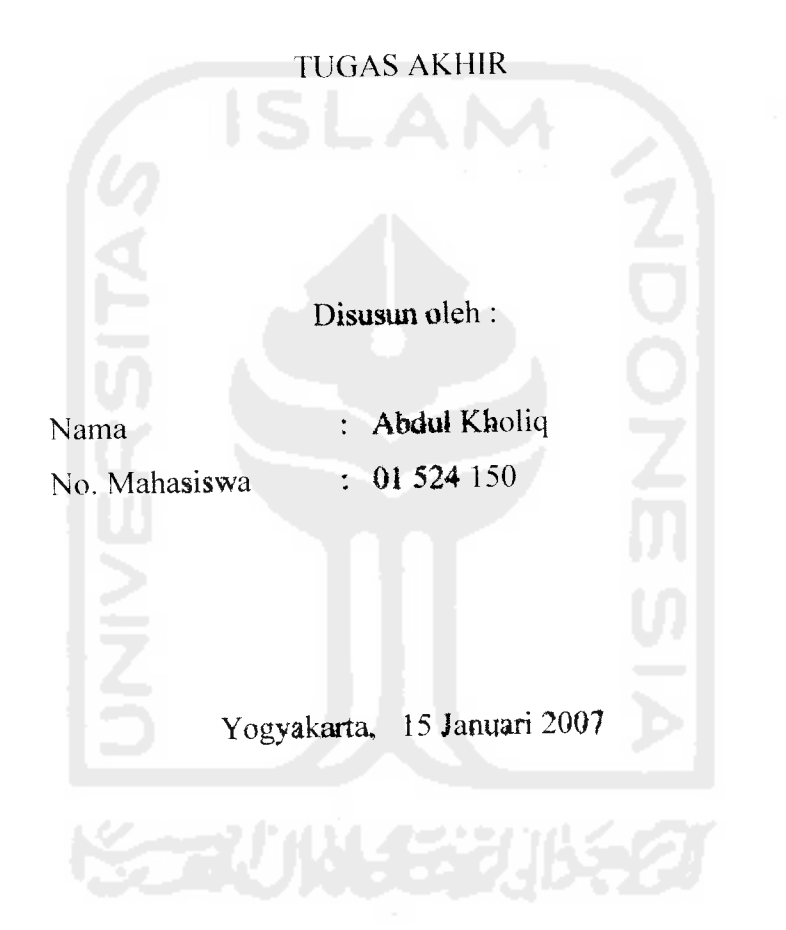

(Tito Yuwono, ST.M.Sc) (Ir- Eka Indarto>

Pembimbing I Pembimbing II

ndage *V y*

#### LEMBAR PENGESAHAN PENGUJI

## PENINGKATAN KUALITAS KOMUNIKASI DENGAN SEKTORISASl SEL PADA GSM

#### TUGAS *AKHIR*

*Disusun oleh :*

*Nama : Abdul Kholiq No. Mahasiswa : 01 524 150*

*Telah Dipertahankan di Depan Sidang Penguji sebagai Salah Satu Syarat untuk Memperekh Gelar Sarjana Teknik Elektro Fakultas Teknologi Indnstri Universitas Islam Indonesia*

Yogyakarta, *27* Januari 2007

Tim Penguji

Tito Yuwono, ST.M.Sc Ketua

Eka Indarto, ST Anggota I

Dwi Ana Ratna Wati, ST Anggota II

dai *( -.*

Mengetahui, Ketua Jurusan Teknik Elektro **Fakultas, Reknologi Industri<br>Chiversitas Islam Indonesia** *wono, ST.M.Sc)*

# karya ini kupersembahkan kepada:

the second companies of the

a vise with a vight and that concerns the community of a set of

to the most with them wednest community of the most material and a straightful the state

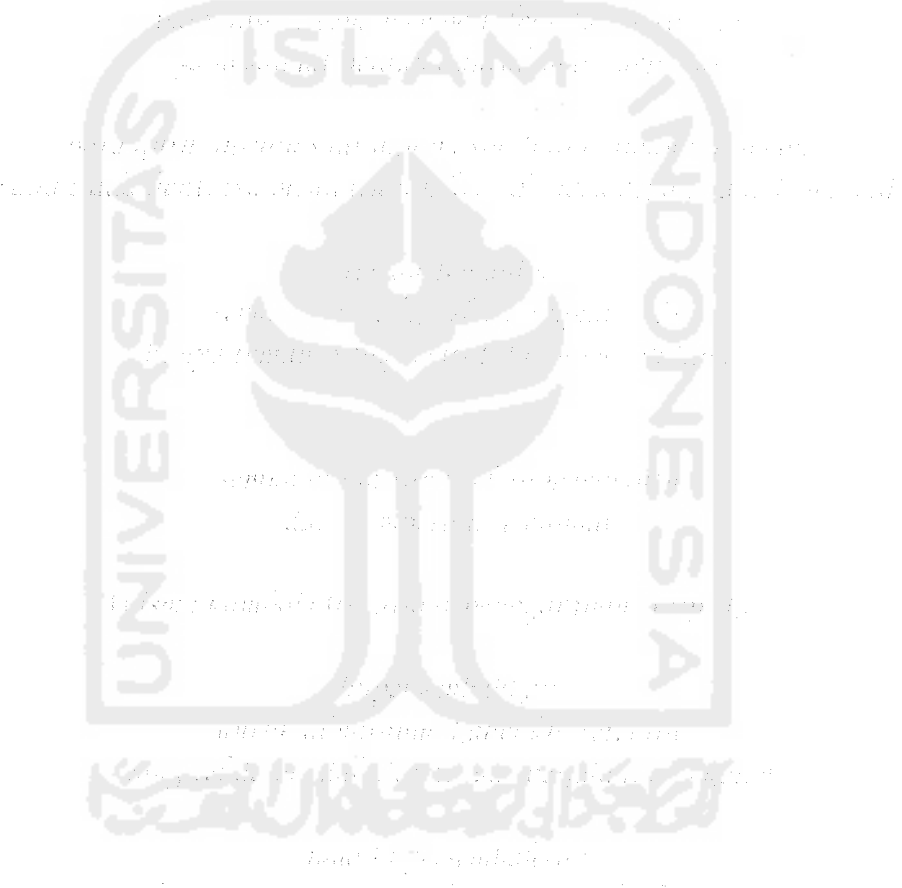

#### MOTTO

*"Allah akan mengangkat (dereajat) orang-orang yang beriman dari golonganmu dan juga orang-orang yang dikaruniai ilmu pengetahuan hinggga beberapa derajat " (Qs. Almujaddilah: 11).*

*"Bacalah dengan namaTuhanmu yang menciptakan" (Qs.AI 'alaq: 1).*

*"Sesungguhnya doa adalah ibadah." (HR. Imam empat).*

Imam Ali R.A .- "Sungguh, seorang hanya akan meraih ilmu pengetahuan bila dalam dirinya terdapat enam hal: kecerdasan, semangat, kesabaran, bekal, bimbingan guru dan proses yang tiada henti (waktu yang lama)

"Bekerjalah untuk Duniamu seolah-olah kamu akan hidup selamanya dan Beribadahlah untuk Akhiratmu seolah-olah Esok Engkau akan meninggal dunia" (anonim).

*A\ hadist: " menuntut ilmu hukumnya adalah wajib ("Ain) bagi Muslim laki-laki dan Perempuan"*

*"Syair: kejarlah ilmu walaupun itu sampai negeri sebrang"*

 $\overline{\mathbf{v}}$ 

#### KATA PENGANTAR

بــْـــم<sup>|</sup>سّدالرحمن<sup>ال</sup>رحسيم

Assalamu'alaikum Wr. Wb.

Puji syukur kehadirat Allah SWT, atas rahmat dan hidayah serta pikiran yang diberikaNya. Sehingga penulis dapat menyelesaikan tugas akhir dengan judul *'Peningkatan kualitas Komunikasi Dengan Sektorisasi sel* pada *GSM"*. Shalawat dan salam senantiasa tercurahkan kepada junjungan kita Nabi Muhammad SAW yang menjadi panutan kita semua hingga akhir zaman.

Adapun maksud dari penyusunan tugas akhir ini adalah untuk memenuhi kurikulum S-l Jurusan Teknik Elektro, Fakultas Teknologi Industri, Universitas Islam Indonesia. Disamping itu untuk menambah pengetahuan terhadap ilmu yang telah dipelajari pada masa perkuliahan untuk diterapkan ke masyarakat.

Dalam penyusunan ini, penulis banyak mendapat bantuan dari berbagai pihak, sehingga penulis ingin menyampaikan ucapan terima kasih kepada :

- 1. Bpk Fathul Wahid ST.M.Sc, selaku Dekan Fakultas Teknologi Industri (FTI) Universitas Islam Indonesia (UII)
- 2. Bpk Tito Yuwono ST.M.Sc. selaku Kajur Teknik Elektro Universitas Isalm Indonesia.
- 3. Bpk. Tito Yuwono ST, M.Sc. selaku dosen pembimbing I atas kesediaan waktu, kebaikan, kesabaran dan segala ilmunya yang selalu diberikan.
- 4. Bpk. Ir. Eka Indarto. selaku dosen pembimbing II atas kesediaan waktu, kebaikan, kesabaran dan segala ilmunya yang selalu diberikan.
- 5. Dosen dan karyawan Fakultas Teknologi Industri UII, Ka.Lab dan Laboran jurusan Teknik Elektro atas waktu, tempat dan ilmu yang telah diberikan.
- 6. Kedua orang tua yang senantiasa memberikan dukungan moril, materi dan doa yang selalu dipanjatkan buat saya.
- 7. Kakakku, Aminatun dan Kusmantoro S.pd. serta keluarga besar di Lampung dan Pati yang telah memberikan dukungan dan doanya.
- 8. Teman-teman satu jurusan Elektro 2001. Abdul Aziz febrizal, Candra Febri Puranto, Hidayat Adji Saputra, M. Rahmat Gunawan. Wikan Ponang Palupi. M. Arief Rahman S. Martin dll.
- 9. Teman-teman kos, Agung Susanto. Afdirman Zuhri. Zulkhairi Jazili, Hernawan Suparto, Rikki S, Sigit S, Aris Fadilah, Affan B, Surya S, Bapak Heru Margono beserta Ibu dan keluarganya.
- 10. Seluruh mahasiswa jurusan Teknik Elektro UII, Laboran beserta Asisten Lab Telekomunikasi.
- 11. Seluruh pihak yang tidak dapat di sebutkan satu-persatu, yang telah membantu serta memberikan **support** dan doa.

Penulis menyadari bahwa Tugas Akhir ini masih terdapat kesalahan dan kekurangan. Oleh karena itu, kritik dan saran yang membangun akan senantiasa penulis terima dengan senang hati. Akhirnya. harapan penulis semoga Tugas Akhir ini dapat bermanfaat bagi kita semua. Amin Wassalamu'alaikum Wr.Wb

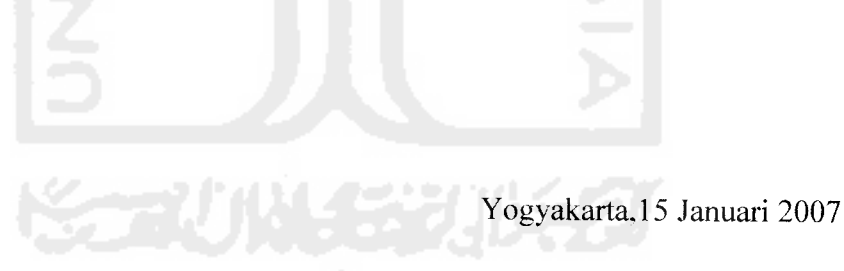

Abdul Kholiq

#### ABSTRAK

GSM adalah salah satu jenis komunikasi selular terbaik saat ini yang menggunakan metode akses TDMA yaitu teknik modulasi **multiple access** berdasarkan pembagian waktu dimana frekuensi **radio** dibagi ke dalam **slot** waktu, kemudian **slot** tersebut dialokasikan untuk beberapa panggilan. Dengan cara ini, satu frekuensi dapat menunjang beberapa saluran data secara serempak atau satu kanal frekuensi dibagi lagi menjadi beberapa **time slot** sehingga kapasitas sistem lebih meningkat. TDMA diterapkan antara lain pada selular GSM dimana satu **band** frekuensi dibagi menjadi delapan **time slot** Pada daerah **urban** dimana jumlah pelanggan cukup besar maka tingkat interferensi yang terjadi juga besar. Interferensi sangat berpengaruh pada **s** kriteria performansi sistem komunikasi selular yaitu kuahtas suara **{voice** quality), kualitas layanan (service quality) dan fasilitas tambahan(special **features),** dan untuk menyatakan performansi sistem terhadap interferensi dilambangkan dengan C/I atau **carrier to interference ratio.** Untuk **voice** quality biasanya dipilih C/I>18 dB sebagai batas minimum. Tujuan dari menganalisa pengaruh interferensi ini adalah untuk meningkatkan C/I. Karena begitu banyaknya faktor interferensi yang mempengaruhi performansi sistem, sebagai dasar berpikir akan dipaparkan pengaruh reduksi interferensi **co-channel** saja sebagai faktor interferensi yang paling besar pengaruhnya terhadap performansi sistem komunikasi selular.

Untuk memecahkan masalah ini maka dilakukan pensektoran antena, dimana antena yang tadinya hanya satu diganti menjadi beberapa antena sektor ( yang mengarah) yang biasanya adalah sektor 3(120°) dan sektor 6 (60°), sehingga dengan pensektoran ini interferensi akan berkurang dan kualitas layanan juga akan menjadi lebih baik.

Dari hasil simulasi tugas akhir diketahui jelas bahwa semakin jauh jarak **mobile station** dari **base station** maka semakin besar pula kerugian atau pelemahan daya yang akan diterima suatu **mobile,** sehingga nilai RSSI yang diterima juga mengalami penurunan sesuai jarak **mobile** dari **base station,** begitu juga pada nilai C/I. Dalam simulasi juga diketahui bahwa ada peningkatan nilai RSSI pada antena sektor (sektor 3&6) dibanding dengan antena **omnidirectional,** hal ini disebkan karena nilai **gain** antena sektor yang tinggi.

viii

## DAFTAR SINGKATAN

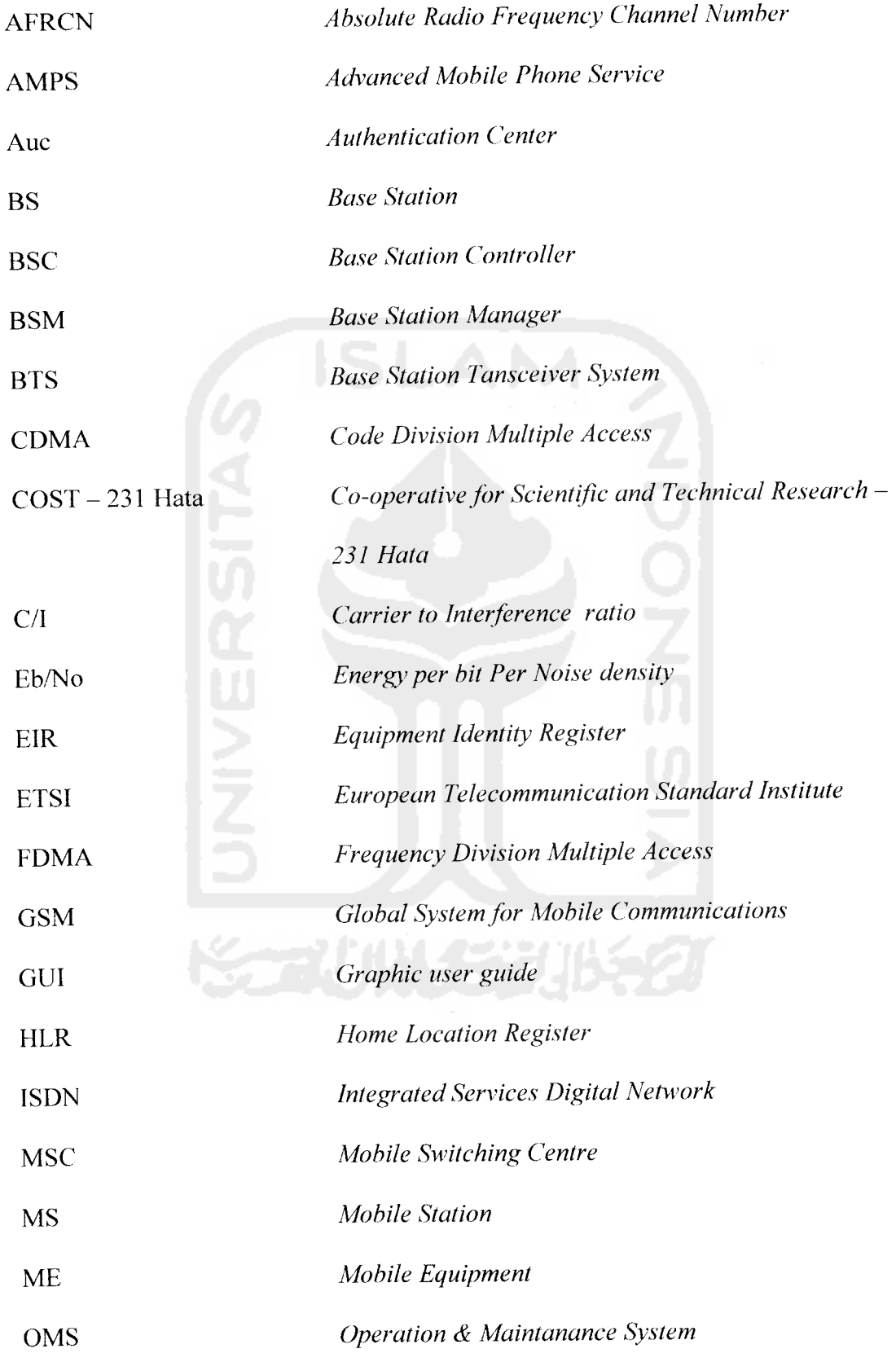

 $\mathbf{a}$  $\sim$   $\mu$ 

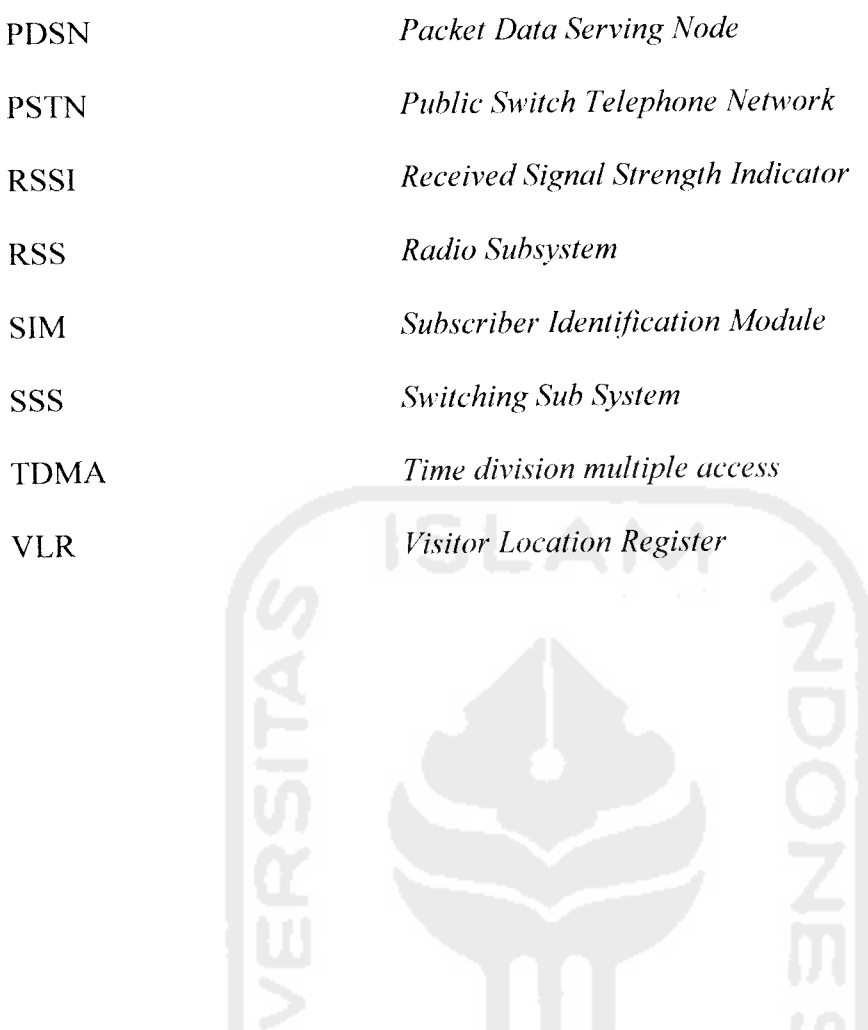

**KERUNGERUKET** 

#### TAKARIR

**Band**

Pada komunikasi **wireless,** band merujuk pada frekuensi atau **range** frekeuensi yang berdekatan. **Band** sering diterjemahkan menjadi pita dalam bahasa Indonesia.

**Baseband**

Lebar bidang dasar

**Bandwitdh**

**Range** relatif frekuensi yang dapat dilalui tanpa terjadinya distorsi pada transmisi **medium. Bandwith** yang besar berarti kapasitas informasi yang terbawa pada sirkuit transmisi lebih tinggi.

**Base Station**

Sebuah daerah atau lokasi tertentu yang dibangun sebuah pemancar maupun penerima sinyal radio. Alat ini merupakan peralatan jaringan yang sangat vital.

**Bit**

Unit terkecil dari informasi digital yang digunakan pada bidang elektronik dan proses optis informasi, **storage,** atau sistem transmisi. Bit kepanjangan dari **binary digit.**

**Blankspot**

Daerah yang tidak tercakup dari suatu sel.

**Carrier Wideband**

Lebar pita frekuensi kerja.

**Charging**

Proses pengisian energi atau baterai.

#### **Coverage Area**

Area geografis yang telah ditetapkan sebagai cakupan area layanan kepada user.

#### **Database**

Sebagai sarana penyimpanan data.

#### **Erlang**

Jumlah panggilan rata - rata dalam waktu tertentu. Intensitas trafik dinyatakan dengan satuan **Erlang.**

#### **Fading**

Variasi besarnya amplitudo sinyal yang sampai di penerima.

**Handoff**

Transfer panggilan dalam satu kawasan sel ke sel yang lain saat pengguna berpindah pada area layanan.

#### **Interface**

Penghubung dari satu layanan ke layanan yang lain.

#### **Level**

Digunakan untuk menyatakan tingkatan.

#### **Multiuser**

Pengguna yang lebih dari satu.

#### **Nirkabel**

Jaringan tanpa menggunakan kabel.

#### **Omni**

Tipe antena dengan penyebaran merata.

**Open rural**

Dearah yang terluar/terjauh dari sebuah kota

**Propagation Loss**

Mencakup semua pelemahan yang diperkirakan akan dialami sinyal ketika

berjalan dari **base station** ke **mobile station**

**Provider**

Penyedia layanan komunikasi.

**Rake Receiver**

Rangkaian penerima yang dapat digunakan untuk peningkatan performansi.

**Respons**

Tanggapan yang dapat diterima.

**Reverse Link**

Proses pada alur dari *mobile station* menuju base station.

**Sector**

Atau **Directional,** tipe antena yang menggunakan sistem pengarahan atau sektor. Biasanya menggunakan sektorisasi 120° sehingga antena mempunyai tiga sektor.

**Switching**

Proses pensaklaran pada sistem komunikasi.

**Suburban**

Daerah pinggiran kota kecil

**Transmisi**

Proses penyaluran data atau suara.

**Time Slot**

Pembagian waktu yang digunakan pada sistem komunikasi GSM.

**Urban**

Tipe daerah perkotaan atau daerah padat **user.**

**User**

Pengguna layanan komunikasi.

**Wireless**

Metode pengiriman data dari satu titik ke titik lainnya tanpa menggunakan kabel - kabel fisik. Misalnya radio dan **infrared.**

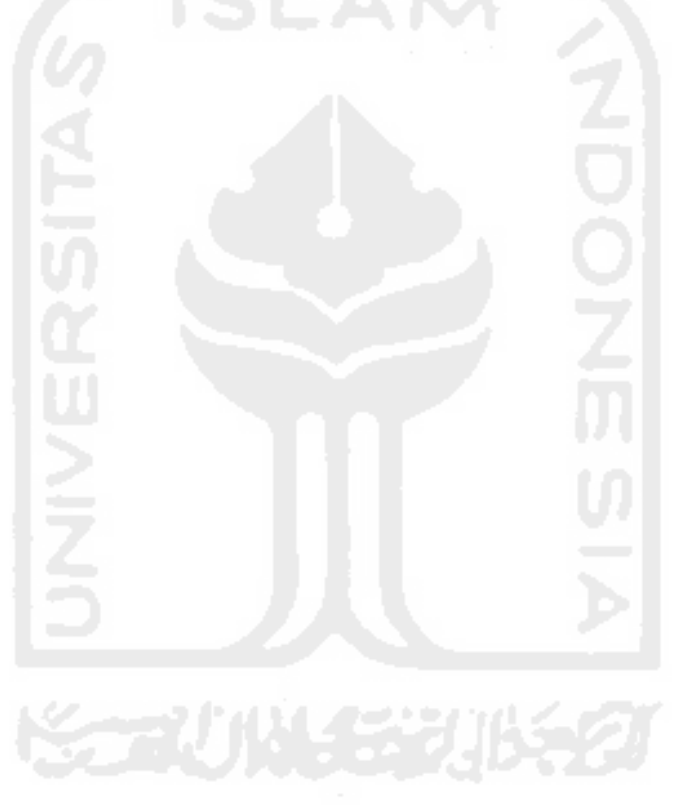

### DAFTAR ISI

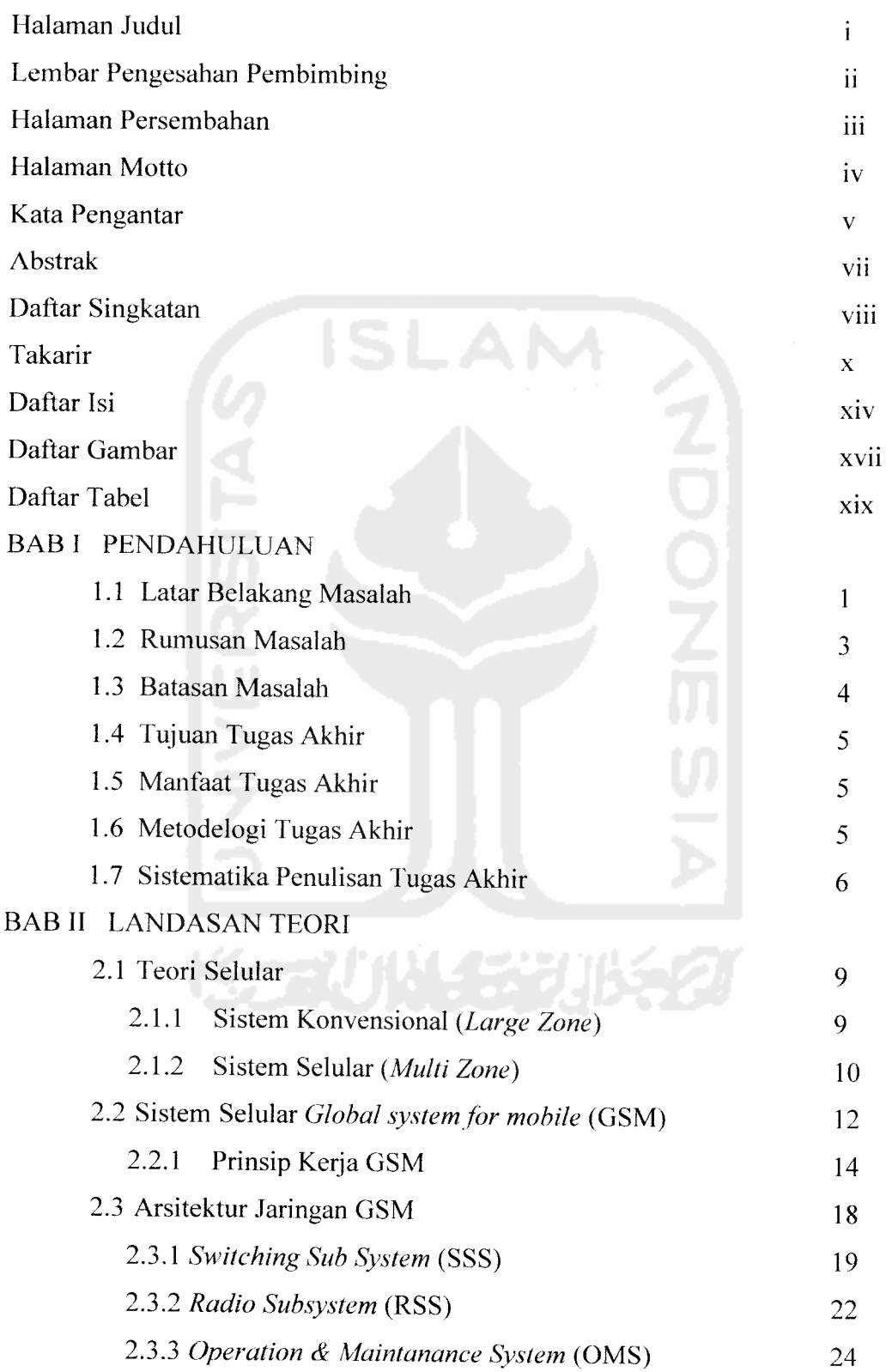

 $\sim$ 

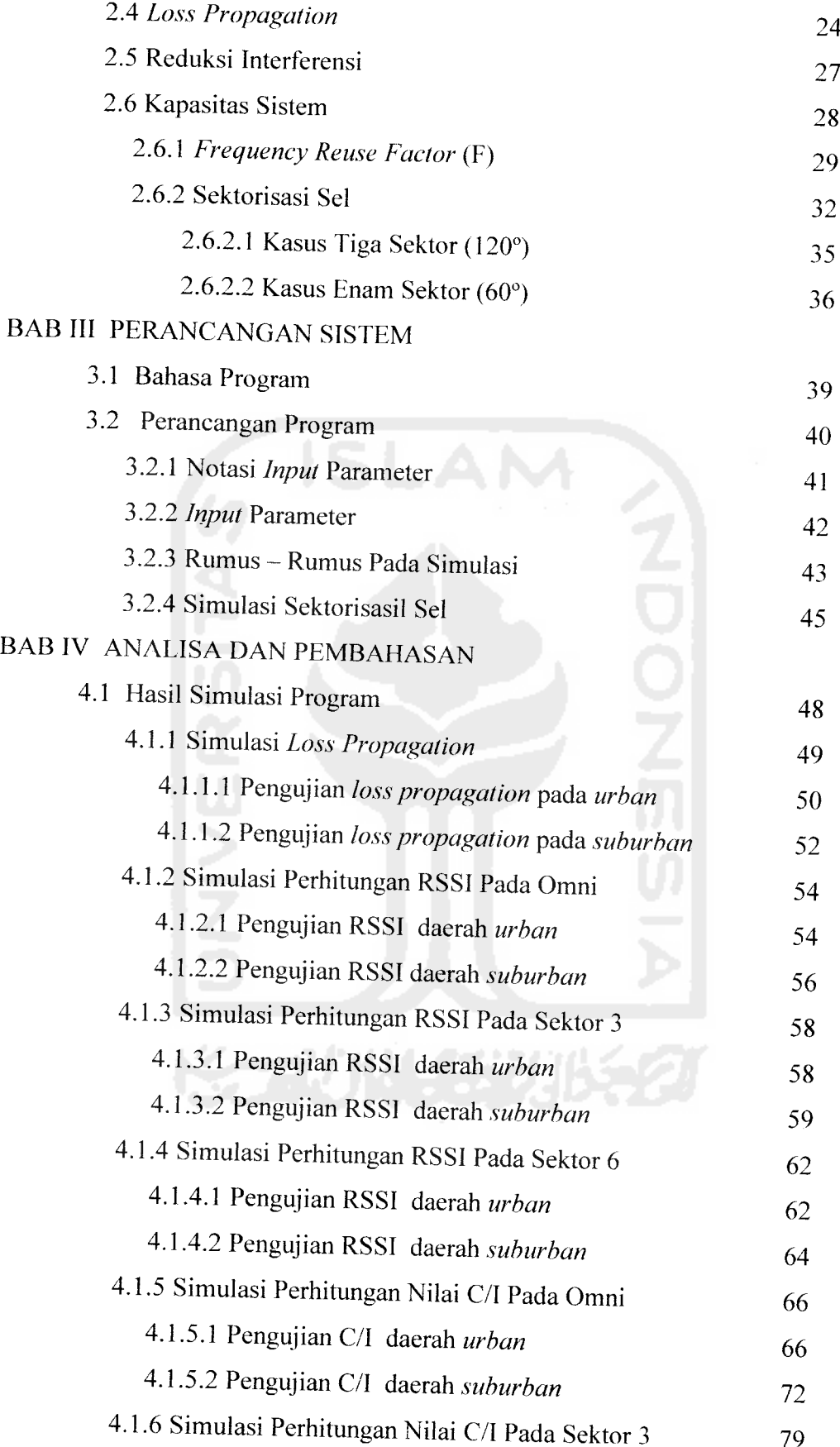

L.

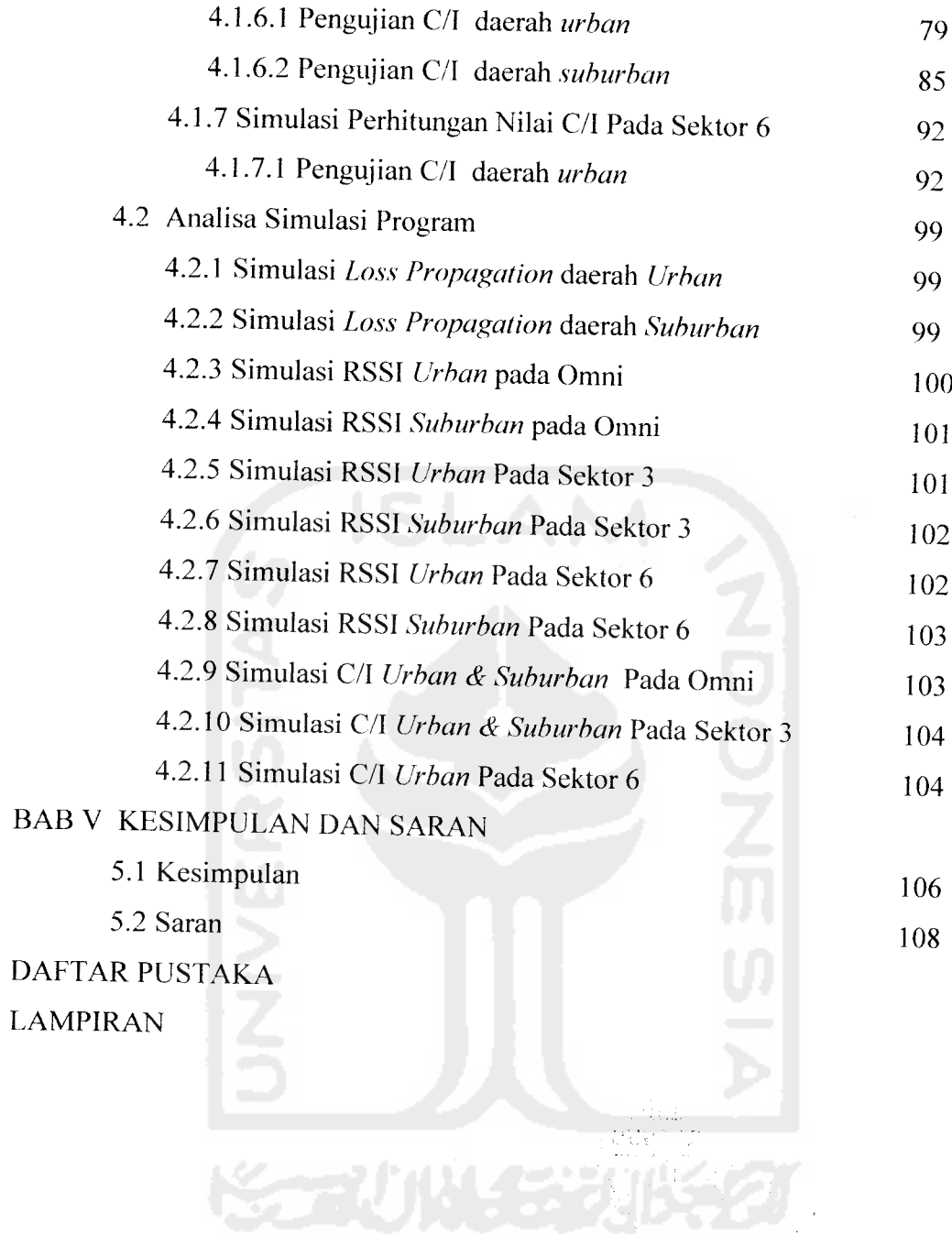

 $\sim$ 

## DAFTAR GAMBAR

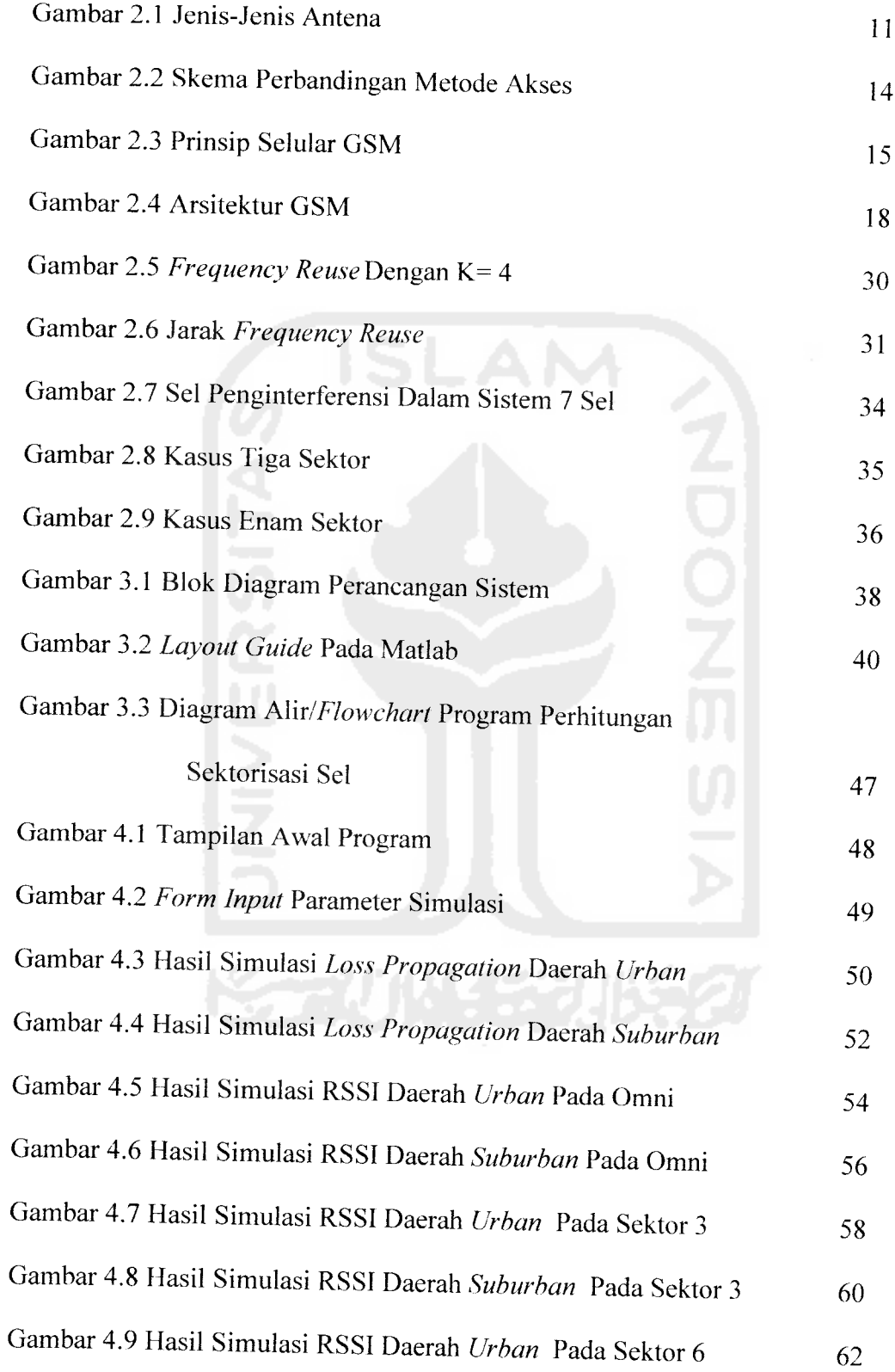

 $\sim$   $-1$ 

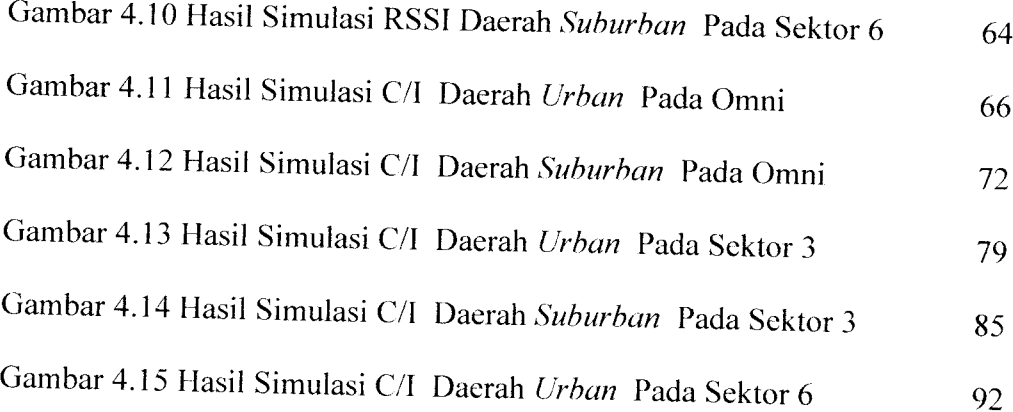

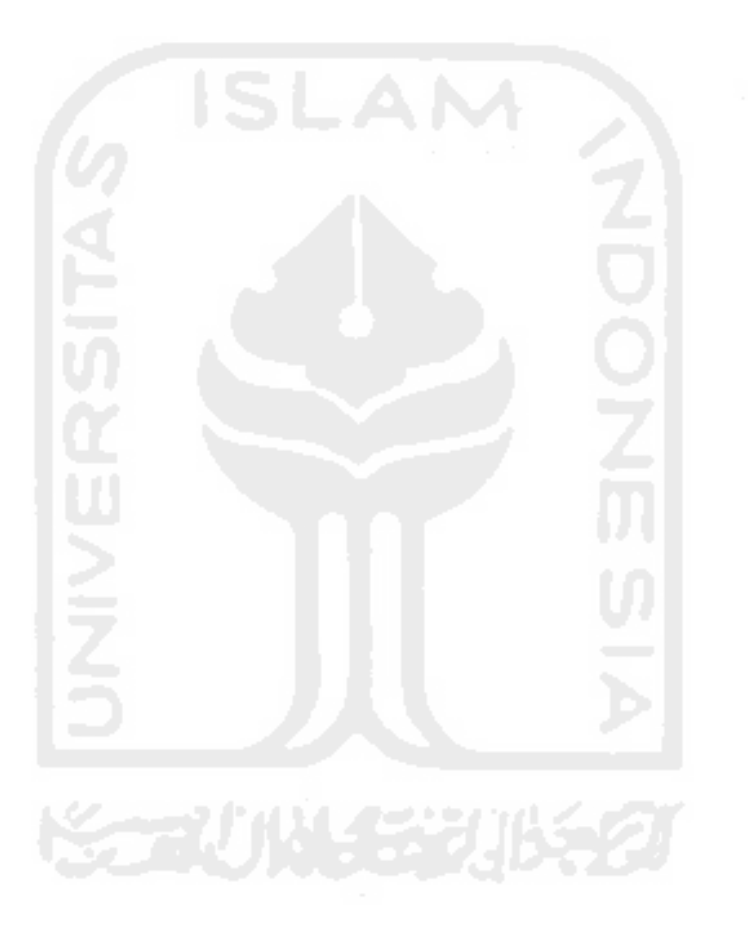

### DAFTAR TABEL

 $\ddot{\phantom{0}}$ 

 $\ddot{\phantom{a}}$ 

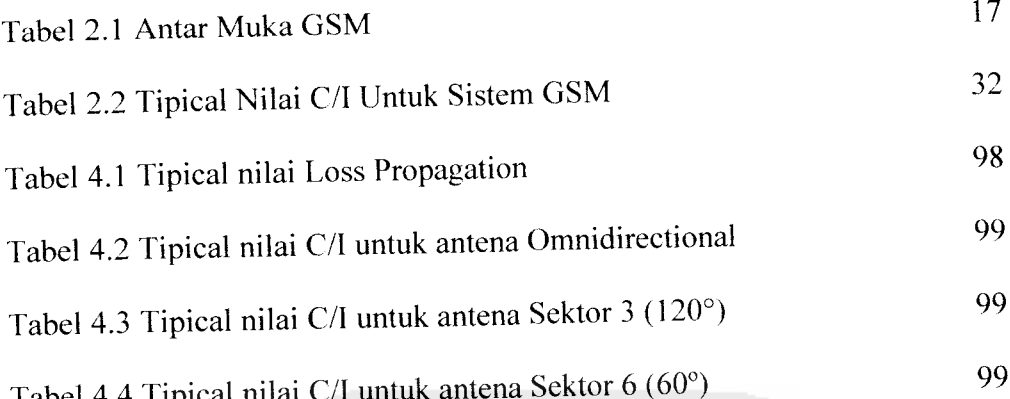

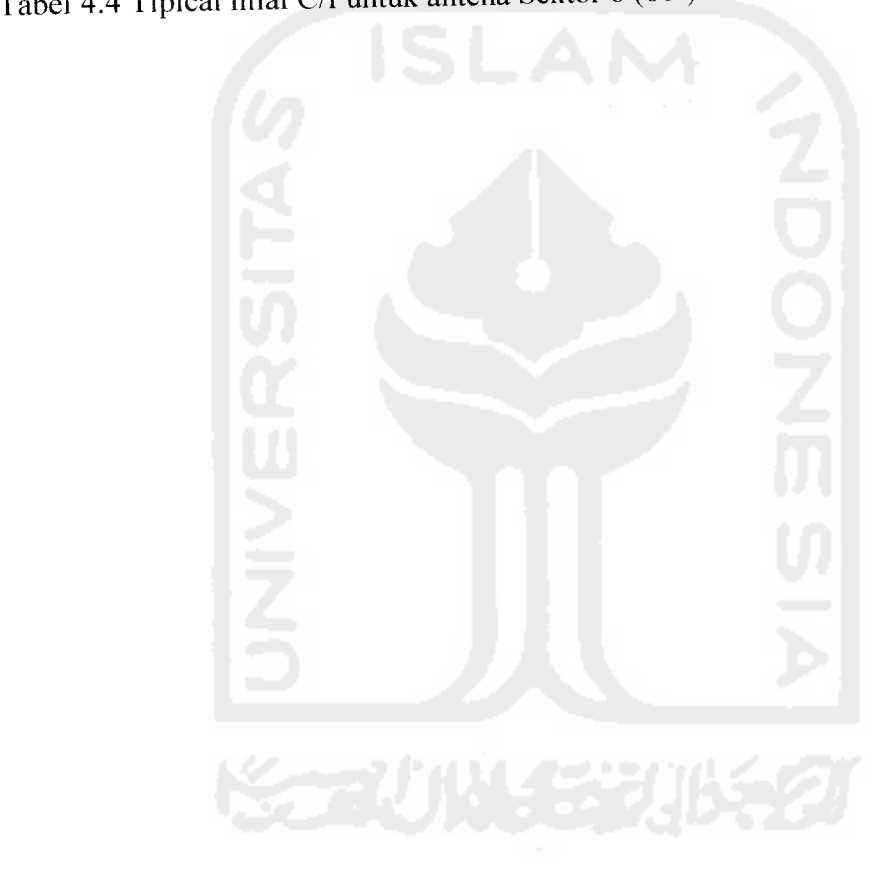

#### *BAB <sup>I</sup> PENDAHULUAN*

#### *1.1 Latar Belakang Masalah*

Devvasa ini penggunaan komunikasi **radio** berkembang sangat pesat, seiiring dengan peningkatan kebutuhan jasa telekomunikasi bagi masyarakat **modem.** Hal ini mengakibatkan alokasi frekuensi **radio** yang tersedia semakin padat. Kondisi demikian dapat menyebabkan permintaan hubungan komunikasi yang sangat besar tidak bisa dilayani dengan baik melalui jaringan yang berbasis **radio** tersebut. Berbagai upaya telah dilakukan untuk memecahkan permasalahan diatas, salah satunya adalah dengan di temukanya sistem komunikasi akses jamak digital (TDMA). dan salah satu jenis dari TDMA **(time division multiple access)** adalah GSM **(global system for mobile communication),** namun kapasitas yang dimiliki oleh sistem ini pun relatif terbatas sehingga perlu adanya upaya-upaya untuk melakukan peningkatan kualitas dan kapasitas pada komunikasi GSM.

Pada saat ini dilihat dari metode akses yang dipakai pada dasarnya ada 3 (tiga) sistem selular yaitu sistem selular yang memakai metode akses FDMA **(frequency division multiple access).** TDMA **(time division multiple access),** dan CDMA **(code division multiple access).**

Pada sistem FDMA, tiap kanal pembicaraan dibedakan berdasarkan pembagian frekuensi, tiap-tiap kanal menempati satu frekuensi dengan lebar **band** 30 KHz. Sedang pada CDMA semua pemakai selular memakai frekuensi pancar yang sama dimana masing-masing kanal di bedakan oleh kode unik tertentu. CDMA tidak menetapkan frekuensi tertentu untuk setiap pengguna melainkan, setiap saluran menggunakan spektrum penuh yang tersedia sehingga kapasitas yang dimiliki oleh sistem CDMA sangat besar.

Lain halnya dengan TDMA yang menerapkan pembagian waktu, frekuensi **radio** dibagi ke dalam **slot** waktu. kemudian **slot** waktu tersebut di alokasikan untuk beberapa panggilan, dengan cara ini satu frekuensi dapat menunjang beberapa saluran data secara serempak atau satu kanal frekuensi dibagi lagi menjadi beberapa **time slot** sehingga kapasitas sistem lebih meningkat. TDMA di terapkan antara lain pada selular GSM dimana satu **band** frekuensi di bagi menjadi delapan **time slot.** GSM menggunakan jalur sempit. yang meleluasakan delapan panggilan secara serempak pada frekuensi **radio** yang sama. GSM pertama kali di perkenalkan tahun 1991. Pada akhir tahun 1997. layanan GSM sudah tersedia di lebih dari 100 negara dan menjadi standar *de facto* di Eropa dan Asia.

Komunikasi bergerak **(mobile communication)** muiai dirasa perlu sejak orang semakin sibuk pergi kesana-kemari dan memerlukan alat telekomunikasi yang siap dipakai sewaktu-waktu dimana saja ia berada.

 $\overline{2}$ 

Kebutuhan ini ternyata tidak di biarkan saja oleh para **engineer** telekomunikasi mereka telah memikirkan standarisasi untuk komunikasi bergerak ini, salah satunya adalah dengan di kembangkanya sistem komunikasi GSM. namun kualitas dan kapasitas yang di miliki oleh sistem ini pun relatif terbatas.

Proposal tugas akhir ini mengambil judul " Peningkatan Kualitas Komunikasi Dengan Sektorisasi Sel Pada GSM ". dengan maksud menjembatani masalah tersebut yaitu dengan melakukan penelitian pada sektorisasi sel tersebut. dengan demikian pemantaatan pita frekuensi semakin efesien sehingga kualitas dan kapasitas tiap sel pun menjadi lebih besar.

#### *1.2 Rumusan Masalah*

Menghadapi permasalahan berdasarkan uraian pada latar belakang masalah diatas maka di perlukan suatu perencanaan. sehingga penulis mengambil suatu rumusan masalah bagaimana membuat program perhitungan dan simulasi untuk merealisasikan sektorisasi sel pada GSM tersebut, sehingga dapat mengetahui efesiensi pita frekuensi serta peningkatan kualitas dan Kapasitas tiap sel pada komunikasi GSM.

#### 1.3 Batasan Masalah

Dalam melaksanakan penelitian perlu adanya batasan masalah. sehingga penulis dapat lebih menyederhanakan dan mengarahkan penelitian agar tidak menyimpang dari yang diteliti. Batasan-batasan disini meliputi :

- 1. Dalam penelitian di fokuskan pada analisis sektorisasi sel pada komunikasi GSM saja.
- 2. Menggunakan **software** Matlab dalam membuat simulasi programnya.
- 3. Melakukan perhitungan-perhitungan yang berkaitan dengan sektorisasi sel.
- 4. Sel GSM yang diamati berada pada daerah **urban** dan **suburban** saja (dengan **power received sensitivity** -105 dBm /-135 dB)
- 5. Standar yang digunakan adalah GSM 900. dengan frekuensi **carrier** 900 Mhz.
- 6. Untuk **voice quality** dipilih >18 dB sebagai batas minimum.
- 7. Model propagasi yang digunakan adalah model propagasi dari **Haita**
- 8. Jumlah **mobile** yang di amati adalah 4 buah dengan jarak dan **Gain** yang telah ditentukan besarnya.
- 9. Daya pancar BTS **(power transmit)** yang digunak-m 33 45 dB:n.

#### *1.4 Tujuan Tugas Akhir*

- *1.* Membuat program simulasi agar memberikan pengetahuan dan pemahaman tentang Sektorisasi Sel.
- 2. Memberikan pengetahuan tentang keuntungan dan ciri-ciri lain dari sistem ini.
- 3. Mengetahui Reduksi Interferensi
- 4. Mengetahui peningkatan kualitas dan kapasitas sistem pada GSM

#### *1.5 Manfaat Tugas Akhir*

Manfaat dari penelitian ini adalah diharapkan program simulasinya tersebut dapat membantu dalam perencanaan sel GSM sehingga sel yang di rancang mampu mengakomodasi trafik dengan baik serta untuk mempermudah pengetahuan dan pemahaman tentang konsep dari sektorisasi sel pada komunikasi selular (GSM).

#### *1.6 Metodologi Tugas Akhir*

1. Pengumpulan Data

Data vang di peroleh dari studi pustaka berupa buku. artikel. makalah dan **tutorial** yang tersedia pada **website** di internet

#### 2. Studi Pustaka

Pengumpulan data ini di gunakan untuk mendapatkan informasiinformasi yang berkaitan dengan proses penyusunan tugas akhir, sehingga dapat dipakai sebagai acuan dalam proses pembuatan simulasi .

3. Pemecahan Masalah

Setelah semua data terkumpul, maka dilakukan perancangan sistem, pembuatan simulasi sistem dan pengujian sistem.

#### *1.7 Sistematika Penulisan Tugas Akhir*

Sistematika penulisan dan pembahasan laporan tugas akhir ini dapat dijelaskan sebagai berikut :

#### BAB I : PENDAHULUAN

Bab ini merupakan pengantar permasalahan yang dibahas seperti latar belakang masalah. perumusan masalah. batasan masalah. tujuan tugas akhir, manfaat tugas akhir dan metodologi tugas akhir.

BAB II : LANDASAN TEORI

Merupakan penjelasan secara terperinci mengenai teori-teori yang digunakan sebagai landasan untuk pemecahan masalah. Memberikan garis besar metode yang digunakan oleh penulis sebagai kerangka pemecahan masalah.

#### BAB III : PERANCANGAN SISTEM

Bagian ini menjelaskan metode-metode perancangan yang digunakan, cara membuat simulasi dan pengujian sistem yang telah dibuat serta batasan dan hambatan yang ditemui selama proses perancangan simulasi.

#### BAB IV : ANALISA DAN PEMBAHASAN

Bab ini membahas tentang hasil pengujian dan analisis dari sistem yang dibuat dibandingkan dengan dasar teori sistem atau sistem yang lain yang dapat dijadikan sebagai pembanding .

#### BAB V : PFNUTUP

Bab ini merupakan bab terakhir yang berisikan kesimpulan dan saran-saran yang diperoleh dari perancangan program simulasi. juga keterbatasanketerbatasan yang ditemukan dari asumsi-asumsi yang dibuat selama melakukan tugas akhir.

#### *BAB II LANDASAN TEORl*

Konsep dasar sebuah ponsel adalah teknologi yang digunakanya, ponsel sebenarnya merupakan pengembangan teknologi **radio** dengan teknologi komunikasi telepon. Telepon pertama kali ditemukan oleh **Alexander Graham Bell** pada tahun 1876. sedangkan komunikasi tanpa kabel **(wireless)** ditemukan oleh **Nikolai Tesla** pada tahun 1880 dan diperkenalkan oleh **Guglielmo Marconi.** Komunikasi bergerak **(mobile communication)** mulai dirasa perlu sejak orang mulai sibuk pergi kesana-kemari dan memerlukan telekomunikasi yang bisa dipakai sewaktu-waktu dimana saja ia berada. kebutuhan ini temyata tidak dibiyarkan saja oleh para **engineer** telekomunikasi. mereka telah memikirkan standarisasi untuk komunikasi bergerak ini salah satunya adalah munculnya GSM. Atas dasar pemikiran tersebut. maka Prancis **(France Telecom)** dan Jerman **(Bimdespol)** sepakat untuk mempelopori munculnya teknologi digital selular yang kemudian dikenal dengan nama GSM **(global system for mobile communication).** dengan pengkajian yang sangat mendalam akhirnya ETSI **(European Telecommunication Standard Institute)** dapat menerima GSM sebagai standar Eropa. Pada pertengahan tahun 1991. jaringan GSM muncul untuk pertama

kalinya, dimana salah satu pelopornya adalah **Deutsche Bundesposl** melalui anak perusahaanya **Detecom** siap untuk mengoperasikan GSM pada 1 Juli *1991,* yang dikenal dengan nama **DI Network.** Namun dalam kenyataannya, banyak terjadi hambatan dalam *penerapan* teknologi GSM. sehingga target operasional GSM tidak terpenuhi. Walaupun semua infrastruktur telah siap sejak pertengahan 1991. namun realisasi pengoperasian secara komersil baru dapat dimulai pada kuartal terakhir 1992.

#### *2.1 Teori selular*

Ditinjau dari segi jangkauan **(coverage),** maka sistem komunikasi bergerak dapat dibagi menjadi dua macam:

#### *2.1.1 Sistem Konvensional (Large Zone)*

Pada sistem ini **base station** melayani wilayah yang sangat luas. Keuntungan dari sistem ini adalah relatif mudah dalam hal **switching, charging,** dan transmisi. sedangkan kekuranganya:

- a. Kesanggupan pelayanan terbatas
- b. Unjuk kerja pelayanan kurang baik
- **c.** Tidak efesien dalam penggunaan **bandwith**
- **d.** Kapasitas sistem kecil/terbatas.
- **e.** Tidak memungkinkan terjadinya **Hand-off;secara** otomatis.

#### *2.1.2 Sistem Selular (Multi* **zone)**

Sistem selular **Multi zone** adalah sistem yang membagi suatu kawasan dalam beberapa sel yang kecil, setiap sel dilayani oleh sebuah RBS **(radio base station),** hal ini digunakan untuk memastikan bahwa frekuensi dapat meluas sehingga mencapai ke semua bagian pada bagian tertentu. Setiap sel terbagi dalam beberapa sektor atau area individual untuk efesiensi. Antena akan melakukan pengiriman sinyal pada setiap sel, namun antena tidak mencakup area secara keseluruhan, akan tetapi hanya sebagian saja dari sebuah area sedangkan bagian lain akan dicakup oleh antena lain sehingga akan menaikan nilai kualitas penerimaan pada **user** dan karena **beam** antena hanya mengarah ke arah tertentu saja (biasanya sektor 3 dan 6).

Area yang di **cover** oleh **base station** disebut **cell** (sel), sedangkan titik dimana **base station** dan antena ditempatkan disebut **cell site.** Layanan pancaran akan sangat tergantung dari keadaan topograpi, kepadatan populasi, dan kepadatan lalu lintas data. Pada sistem GSM terdapat beberapa jenis **cell:**

Yaitu antena selular yang mempunyai arah / sudut pancaran kesegala arah (360°).

an an an

#### **b. Sectored Cell**

Yaitu antena selular yang mempunyai arah / sudut pancaran tertentu saja (biasanya sudut 120° dan 60°).

**a. Omni Cell**

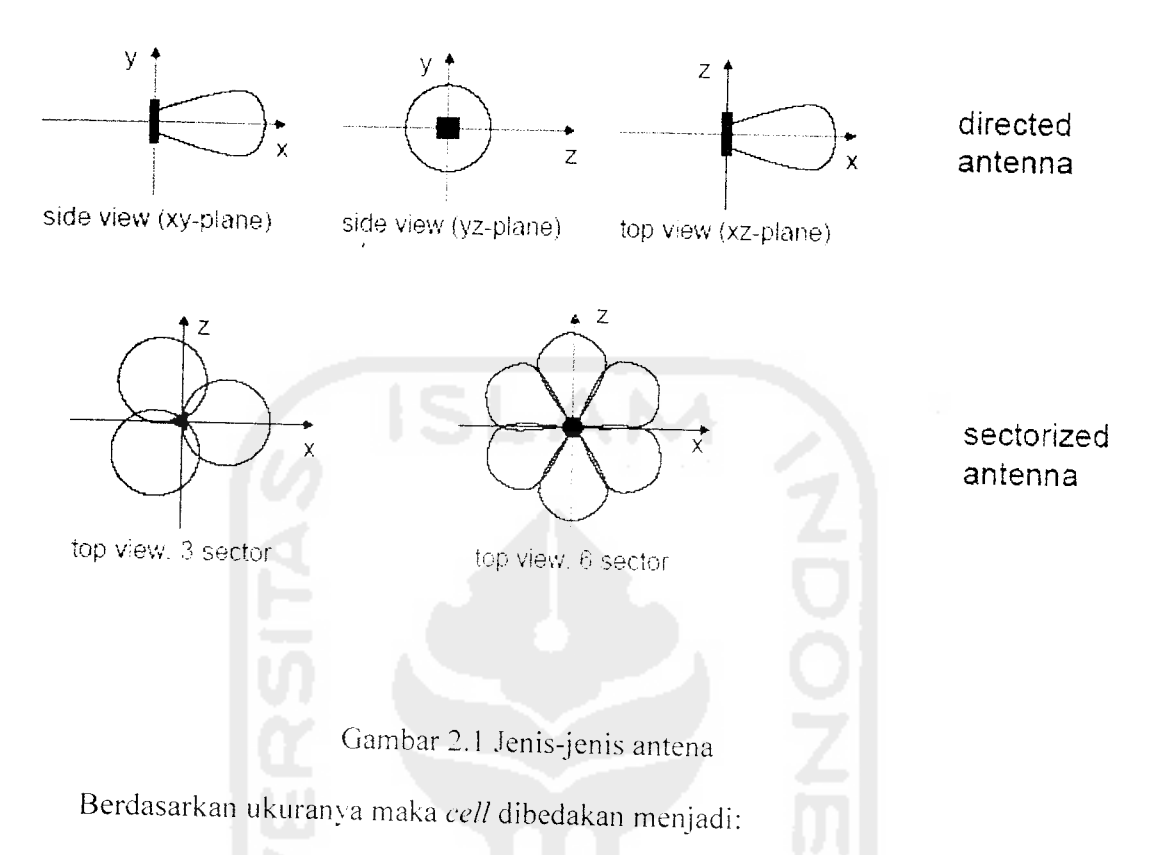

- a. **Pico cell,** yang meng **eover** area didalam sebuah gedung.
- b. **Micro cell,** akan meng **cover** area **outdoor** tertentu sehingga cocok dipakai untuk **user** yang tidak begitu sering bergerak.
- c. Marco cell, meng cover kawasan area yang paling luas .

Dalam sistem selular pelayanan dibagi menjadi daerah-daerah yang lebih kecil disebut sel dan setiap sel dilayani oleh sebuah **base station** (BS). Antara BS masing-masing sel saling terintegrasi dan dikendalikan oleh MSC **(mobile switching centre).** Prinsip dasar dari arsitektur sistem selular adalah:

- 1. Pemancar mempunyai daya pancar yang rendah dan cakupan yang kecil.
- 2. Menggunakan prinsip penggunaan kembali frekuensi **(reuse frequency).**

Sistem ini memiliki banyak keuntungan dibandingkan sistem konvensional yaitu:

- a. Kapasitas pelanggan lebih besar.
- b. Efesien dalam penggunaan pita frekuensi karena memakai prinsip pengulangan frekuensi.
- c. Kemampuan adaptasi yang tinggi terhadap kepadatan lalu lintas atau trafik karena sel dapat dipecah.
- d. Kualitas pembicaraan baik karena tidak sering terputus.
- e. Dapat memberikan jenis layanan yang beragam.
- f. Cakupan area yang lebih luas.

#### *2.2 Sistem Selular GSM*

Jaringan selular pertama di dunia diperkenalkan pada tahun 1980 dan digunakan teknik transmisi analog gelombang **radio** seperti AMPS **(Advanced Mobile Phone Sen-ice).** Dalam beberapa tahun. mulai memasuki kapasitas tertinggi ketika terjadi peningkatan permintaan oleh **user.** Untuk menampung kelebihan lalu lintas dalam keterbatasan jumlah spektrum **radio.**

dibangun perangkat baru dalam dunia teknologi **nirkabel yang** dikembangkan TDMA (GSM). GSM adalah sistem komunikasi selular standar generasi kedua yang dikembangkan untuk mengatasi masalah sistem yang terpisahpisah pada sistem selular generasi pertama di Eropa. GSM merupakan sistem selular pertama di dunia yang memiliki rincian modulasi digital dan arsitektur di tingkat jaringan serta layanan. Awalnya GSM dikembangkan dengan tujuan supaya dapat berfungsi sebagai layanan selular diseluruh wilayah Eropa, dan menjanjikan layanan jaringan yang merentang luas melalui penggunaan ISDN. Ternyata kesuksesan GSM telah melampaui dugaan setiap orang dan GSM sekaramg menjadi standar paling populer bagi **radio** selular baru dan peralatan komunikasi personal diseluruh dunia. GSM menggunakan pembagian waktu untuk menyediakan kapasitas lebih besar dibandingkan sistem analog. Dalam konferensi WARC (World Administrative Radio Conference) tahun 1979, ditetapkan bahwa frekwensi 860 Mhz - 960 Mhz dialokasikan untuk komunikasi selular di kemudian hari. Dengan penetapan ini berarti **band** frekuensi selebar 2x25 Mhz khusus disiapkan untuk sistem selular digital. Banyak telepon GSM yang disebut **"Telepon Global"** karena telepon semacam ini bisa dikatakan dapat digunakan di negara manapun, kartu SIM **(subscriber identification module)** juga merupakan komponen telepon GSM yang unik dan penting.

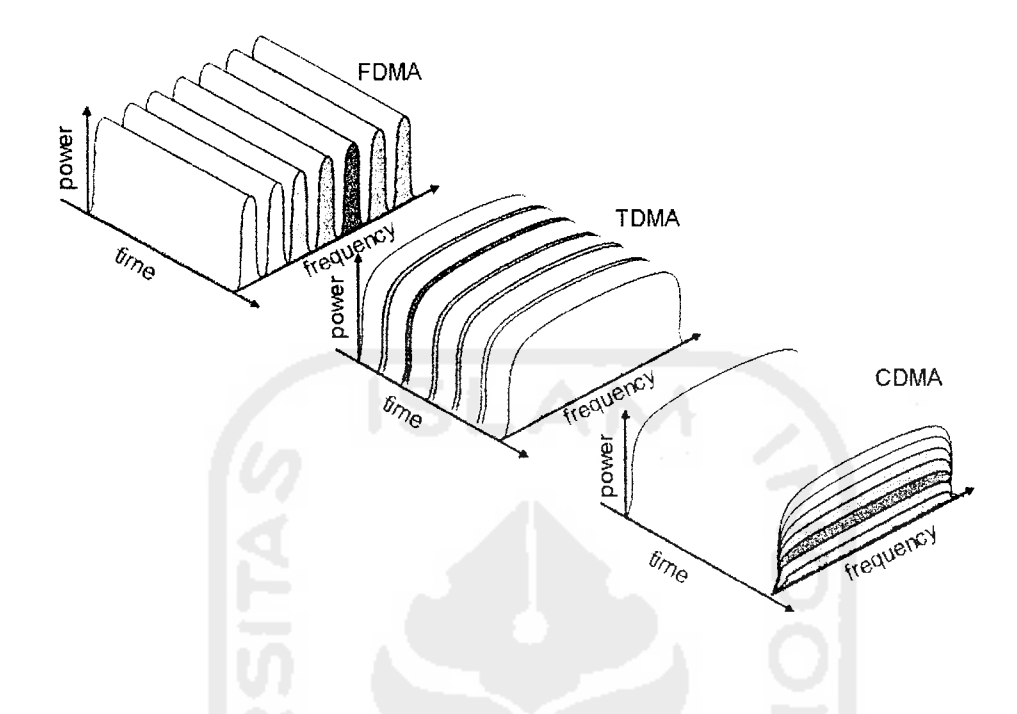

Gambar 2.2 Skema perbandingan metode akses FDMA.TDMA dan CDMA

#### *2.2.1 Prinsip Kerja Sistem Selular GSM*

GSM **(global system for mobile communication)** menggunakan metode akses jamak digital TDMA **(time division multiple acces).** TDMA adalah sistem yang menerapkan pembagian waktu. frekuensi **radio** dibagi ke dalam **slot** waktu. kemudian **slot** tersebut dialokasikan untuk beberapa panggilan. Dengan cara ini, satu frekuensi dapat menunjang beberapa saluran data secara serempak atau satu kanal frekuensi dibagi lagi menjadi beberapa **time slot** sehingga kapasitas sistem lebih meningkat. TDMA diterapkan antara lain pada selular GSM. dimana satu band frekuensi dibagi menjadi delapan **time slot.**

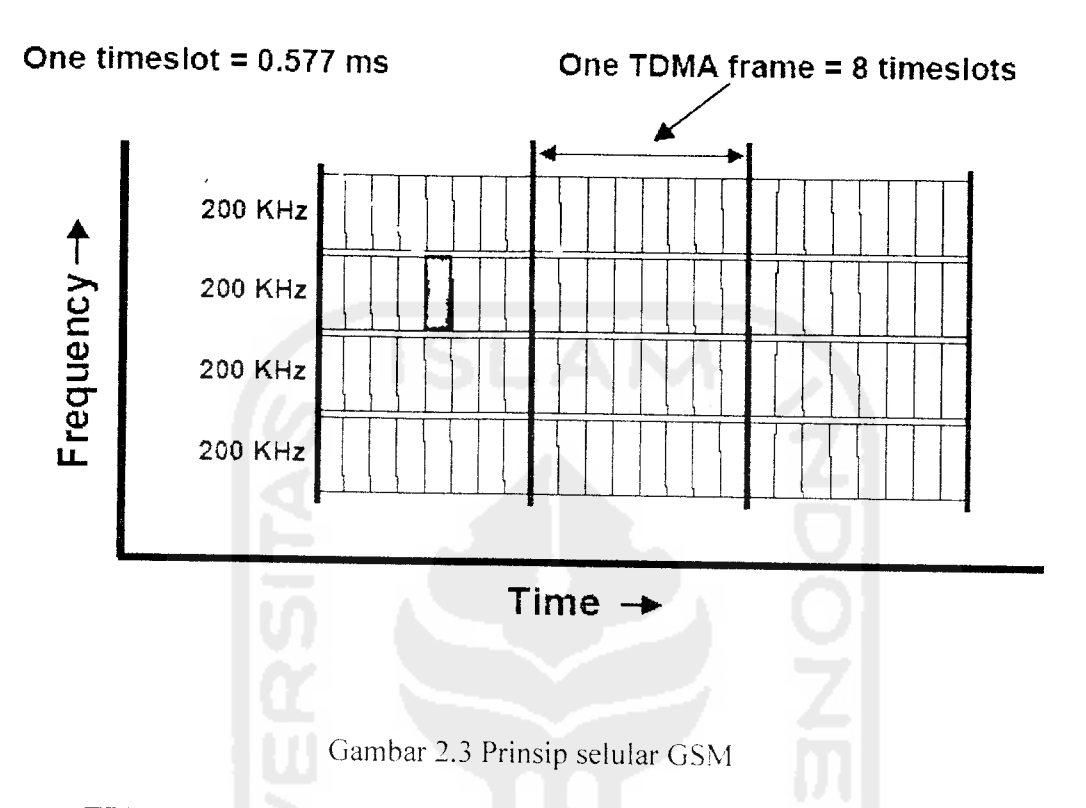

TDMA merupakan teknik akses jamak berdasarkan pembagian waktu, seperti yang diilustrasikan pada gambar 2.3 dimana jumlah kanal nya adalah 124 kanal dengan lebar pita frekuensi tiap kanal 200 kHz dan tiap kanalnya digunakan oleh 8 **user.**

GSM memakai dua bidang 25 Mhz yang telah dipergunakan diseluruh negara anggota. Bidang 890-915 Mhz dipakai untuk transmisi dari pelanggan ke BS **(reverse-link)** dan bidang 935-960 Mhz dipakai untuk transmisi dari BS ke pelanggan **(forward-link).** GSM memakai FDD dan kombinasi FHMA dan TDMA. Untuk melayani BS dengan akses simultan ke pemakai jamak. bidang frekuensi yang tersedia untuk transmisi maju dan balik dibagi menjadi

kanal-kanal yang lebarnya 200 kHz, disebut AFRCN. AFRCN **(absolute radio frequency channel number)** menyatakan **forward** dan **reverse channel** yang dipisahkan frekuensinya dengan 45 Mhz dan masing-masing kanal dipisah (dibagi pada 8 panggilan) memakai teknik TDMA. Masing-masing pengguna tersebut memakai AFRCN yang sama, dan menempati **time-slot** (TS) tertentu pada tiap bingkai, laju data baik untuk transmisi **forward link** (jalur maju) maupun **reverse link** (jalur balik) adalah 270.8333 kbps (1625/6 kbps), memakai modulasi GMSK BT 0.3. durasi *hit* pensinyalan 3.692 µs dan laju transmisi kanal efektif tiap pemakai adalah 33.854 kbps (270.833 kbps / 8 pemakai). Dengan **Overhead** GSM, data pemakai pada kenyataanya dikirim pada laju maksimum 24.7 kbps. Masing-masing TS mempunyai alokasi waktu ekivalen 156.25 **bit** per kanal, tetapi sebanyak 8.25 **bit** untuk penjagaan, dan 6 **hit** untuk mencegah tumpang tindih TS yang berdekatan. tiap TS mempunyai durasi waktu 576.92ps dan bingkai GSM tunggal panjangnya 4.615ms, jumlah kanal yang tersedia total dalam **bandwith** 25 Mhz. adalah 125 (dianggap tidak ada pita penjagaan). Karena tiap-tiap kanal **radio** terdiri atas 8 TS. maka ada 1000 kanal trafik total dalam GSM. Pada penerapan praktis pada bagian atas dan bawah **spectrum** GSM, hanya 24 kanal yang diterapkan. Seperti yang diperlihatkan pada tabel 2.1 di bawah ini. Kombinasi nomor TS dan AFRCN mengganti kanal fisik baik pada lajur maju dan balik. Masingmasing kanal fisik dalam GSM dapat dipetakan menjadi kanal logikal yang
logika yang berbeda pada waktu yang berbeda pula. Dengan demikian masing-masing TS atau bingkai dapat dipakai baik untuk penanganan data trafik, data pensinyalan, atau data kanal kendali guna bekerjanya sistem GSM atau yang disebut dengan pekerjaan internal GSM.

| <b>PARAMETER</b>                    | SPESIFIKASI                |
|-------------------------------------|----------------------------|
| Frekuensi kanal balik               | $890 - 915$ Mhz            |
| Frekuensi kanal maju                | $935 - 960$ Mhz            |
| Pemisahan frekuensi Tx/Rx           | 45 Mhz                     |
| Pemisahan time slot Tx/Rx           | 3TS                        |
| Nomor AFRCN                         | $0 - 124$ dan $975 - 1023$ |
| Laju data modulasi                  | 270.833 kbps               |
| Periode bingkai                     | 4.615 ms                   |
| Periode time slot                   | 576.9µs                    |
| Periode bit                         | $3.692\mu s$               |
| Modulasi                            | 0.3 GMSK                   |
| Pemisahan kanal AFRCN               | <b>200 khz</b>             |
| Interlaving (tunda max)             | $40 \text{ ms}$            |
| Laju bit penyandi suara             | $13.4$ kbps                |
| Metode akses                        | <b>TDMA</b>                |
| Pemakai per bingkai                 | 8                          |
| MU max power                        | 20 watt~13dB               |
| <b>Duplex Methode</b>               | <b>FDD</b>                 |
| Packet switched or circuit switched | Circuit switched           |

Tabel 2.1 Antar muka GSM

#### *2.3 Arsitektur Jaringan GSM*

Sistem GSM 900 dilengkapi dengan perangkat yang mendukung pengoperasiannva. Antara satu perangkat dengan perangkat yang lainnya saling berhubungan dalam mendukung pengoperasian sistem ini.

Gambar 2.4 berikut ini memberikan gambaran konfigurasi dan hubungan antara perangkat-perangkat pendukung GSM.

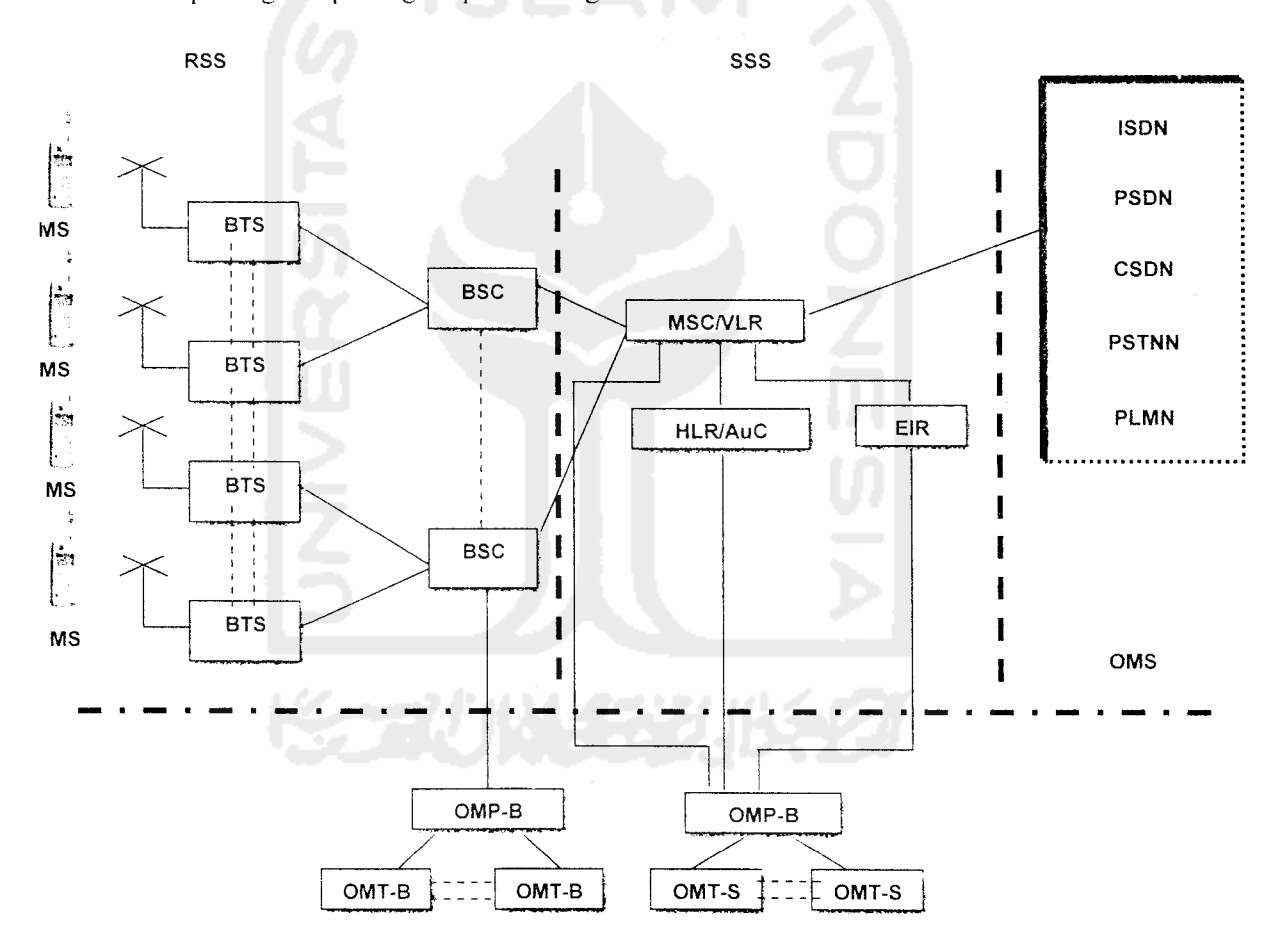

Gambar 2.4 Arsitektur GSM

Arsitektur GSM terdiri dari 3 bagian utama:

- **Switching Sub System** (SSS)
- **Radio Subsystem** (RSS)
- ♦J\* **Operation & Maintanance System** (OMS)
	- *2.3.1 Switching Sub System (SSS)*

Tugasnya mengatur komunikasi antar pelanggan GSM, mengatur komunikasi pelanggan GSM dengan jaringan-jaringan Iain, dan sebagai **database** untuk manajemen mobilitas pelanggan. berarti SSS inilah yang mengatur hubungan telekomunikasi selular antar pelanggan Telkomsel dari dan ke pelanggan operator lain, sekaligus mencatat posisi pelanggan. lokal atau **roaming** atau SLJ.I. kalau di jaringan PSTN. SSS sering disebut sebagai "Sentral Telepon", karena semua proses hubungan komunikasi tercatat di sini. SSS terdiri dari:

- **r** MSC **(Mobile Switching C'enter)**
	- MSC adalah merupakan pusat penyambungan yang mengatur jalur hubungan komunikasi diantara pelanggan selular dan **user** jaringan telekomunikasi lainya (PSTN, operator GSM lain, AMPS, dll).
	- Otak dari sistem **radio** selular
	- Sebagai **interface** antara jaringan sistem komunikasi bergerak dengan **public voice** dan jaringan data

• Melakukan koordinasi **setting-up** pangggilan dari dan ke pelanggan selular.

# >- HLR **(Home Location Register)**

HLR berfungsi untuk penyimpan semua data dan informasi mengenaj pelanggan yang tersimpan secara permanen, dalam arti tidak tergantung pada posisi pelanggan. HLR bertindak sebagai pusat informasi pelanggan vang setiap waktu akan diperlukan oleh VLR untuk merealisasi terjadinya komunikasi pembicaraan. VLR selalu berhubungan dengan HLR dan memberikan informasi posisi pelanggan berada.

# - VLR (Visitor **Location Register)**

VLR berfungsi untuk menyimpan data dan informasi pelanggan, dimulai pada saat pelanggan memasuki suatu area yang bernaung dalam wilayah MSC-VLR tersebut (melakukan **roaming).** Adanya informasi mengenai pelanggan dalam VLR memungkinkan MSC untuk melakukan hubungan baik **Incoming** (panggilan masuk) maupun **Outgoing** (panggilan keluar). VLR bertindak sebagai data base pelanggan vang bersifat dinamis. karena selalu berubah setiap waktu. menvesuaikan dengan pelanggan yang memasuki atau berpindah naungan MSC. Data vang tersimpan dalam VLR secara otomatis akan selalu berubah mengikuti pergerakan pelanggan. Dengan demikian akan dapat dimonitor secara terus menerus posisi dari pelanggan.

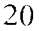

#### AUC **(Authentication Center)** ➢

AUC menyimpan semua informasi yang diperlukan untuk memeriksa keabsahan pelanggan, sehingga usaha untuk mencoba mengadakan hubungan pembicaraan bagi pelanggan yang tidak sah dapat dihindarkan. Disamping itu AUC berfungsi untuk menghindarkan adanya pihak ke tiga yang secara tidak sah mencoba untuk menyadap pembicaraan.

Dengan fasilitas ini, maka kerugian yang dialami pelanggan sistem selular analog saat ini akibat banyaknya usaha memparalel. tidak mungkin terjadi lagi pada GSM. Sebelum proses penyambungan **switching** dilaksanakan sistem akan memeriksa terlebih dahulu, apakah pelanggan yang akan mengadakan pembicaraan adalah pelanggan yang sah.

EIR (Equipment Identity Register)

EIR memuat data-data peralatan pelanggan yang dibagi atas 3 (tiga) kategori yakni :

- Peralatan yang diijinkan untuk mengadakan hubungan pembicaraan.
- Peralatan yang dibatasi dan hanya diijinkan mengadakan hubungan pembicaraan ketujuan yang terbatas.
- Peralatan yang sama sekali tidak diijinkan untuk berkomunikasi.

#### *2.3.2 Radio Subsystem (RSS)*

Biasanya memiliki BSC yang bertugas mengendalikan **mobile station I** pelanggan yang berada dibawah wilayah cakupannya. dan menghubungkan **mobile station** dengan SSS. RSS merupakan bagian dari **radio** selular dari jaringan GSM. Dalam **network** GSM, **radio** selular merupakan elemen utama. karena komunikasi di **transmit** melalui frekuensi **radio.** RSS terdiri dan:

> BSC **(Base Station Controller)**

Pada umumnva setiap BSC terdiri atas beberapa **base transceiver station** (BTS). dengan masing-masing BTS mempunyai area yang berbeda. Namun demikian selalu ada area yang **over lapping,** sehingga kontinuitas komunikasi **out station** dengan infrastruktur selular tetap terjaga. BSC sangat diperlukan untuk mengatur perpindahan **out station** dari satu BTS ke BTS lainnya. Perpindahan area ditentukan dari beda kekuatan sinyal antara 2(dua) BTS **oper lapping.** Fungsi BSC adalah:

- **Interfacing** antara BSC-MSC. BSC-BTS dan BSC-OMS
- Alokasi kanal BSC-BTS
- Indikasi **channel blocking** antara BSC-MSC
- Pengaturan frekuensi **hoping**
- Pengaturan **enkripsi**
- Proses **handover**
- Pengaturan **broadcasting** channel

• Pengaturan konfigurasi kanal

#### BTS **(Base Station TransceiverSystem)**

BTS dapat dilihat sebagai bagian dasar dalam jaringan RSS dan perlengkapan hubungan antara BSC dan MS **(mobile subscriber /** pelanggan). Fungsinya sebagai elemen **network** yang berinteraksi langsung dengan **mobile subscriber** melalui **radio interface (air interface).** BTS terdiri dari Tx **(transmiter)** dan Rx **(receive)** yang menyediakan kanal pembicaraan. seperti **radio** pada umumnva. **radio interface** di BTS memiliki daya pancar vang terbatas. dalam GSM sering dikenal dengan istilah wilayah cakupan atau **radio sen-ice area.** Cara kerja **radio** suatu BTS adalah membentuk dan mengatur sel trafik hubungan dan **handover** (perpindahan MS dari satu BTS ke BTS lain) yang berada didalam wilayah cakupanya.

MS **(Mobile Station)**

MS merupakan perangkat yang secara langsung digunakan oleh pelanggan, fungsinya adalah sebagai terminasi transmisi **radi** *o.* manajemen kanal **radio, speech encoding decoding,** proteksi kesalahc **m(error protection).** MS terdiri dari ME **(mobile equipment) -** SIM **(Subscriber Identification Module).**

Prinsip dasar kartu SIM adalah:

**s-** SIM adalah kunci pelanggan untuk masuk ke jaringan GSM

- $\triangleright$  ME tidak dapat difungsikan tanpa adanya SIM
- > SIM berisi data-data spesifik pelanggan GSM
- > SIM dilengkapi dengan pengaman akses
- $\triangleright$  Keamanan pelanggan terjamin didalam SIM
- Kartu SIM dapat dipakai diseluruh jaringan GSM
- $>$  SIM + ME + cek PIN + jaringan = MS aktif (valid)

# 2.3.3 **Operation &Maintanance System** (OMS)

Sedangkan **Operation Maintenance System** bertugas melakukan pengawasan performansi seluruh jaringan RSS dan SSS yang ada dibawah kendalinya. melakukan penanganan gangguan tingkat pertama, **loading database** dan memberikan informasi gangguan dan performansi jaringan.

#### 2.4 Loss Propagation

**Propagation loss** mencakup semua pelemahan yang diperkirakan akan dialami sinyal ketika berjalan dari **base station** ke **mobile station.** Adanya pemantulan dari beberapa obyek dan pergerakan **mobile station** menyebabkan kuat sinyal yang diterima oleh **mobile station** bervariasi dan sinyal yang diterima tersebut mengalami **path loss, Path loss** akan membatasi kinerja dari sistem komunikasi bergerak sehingga memprediksikan **path loss** merupakan bagian yang penting dalam

perencanaan sistem komunikasi bergerak. Perkiraan rugi lintasan propagasi yang dilalui oleh gelombang yang terpancar dapat dihitung dengan rumusan **Hatta.**

Model **Hatta** merupakan bentuk persamaan empirik dari kurva redaman lintasan yang dibuat oleh **Okumura,** karena itu model ini lebih sering disebut sebagai model **Okumura-Hatta.** Model ini **valid** untuk daerah **range** frekuensi antara 150-1500 MHz. **Hatta** membuat persamaan standar untuk menghitung redaman lintasan di daerah **urban,** sedangkan untuk menghitung redaman lintasan di tipe daerah lain **(suburban, open area). Hatta** memberikan persamaan koreksinya. Persamaan prediksi **Hatta** untuk daerah **Urban** adalah  $L(urban)(dB) = 69.55 + 26.16logfc - 13,82loghte - a(hre) +$ 

 $(44.9 6.55 \text{loghre}) \text{logd}$  (2.1)

Dimana fc adalah frekuensi kerja antara 150-1500 MHz. hte adalah tinggi ffektif antena **transmiter** (BS) sekitar 30-200 m. hre adalah tinggi efektif e antena *receiver* (MS) sekitar 1-10 m, d adalah jarak antara Tx-Rx (km), dan a(hre) adalah faktor koreksi untuk tinggi efektif antena MS sebagai fungsi dari luas daerah yang dilavani.

Untuk kota kecil sampai sedang. faktor koreksi a(hre) diberikan oleh persamaan:

 $a(hre) = (1,1 logfc - 0.7) hre - (1.56 logfc - 0.8) dB$  (2.2) sedangkan untuk kota besar:

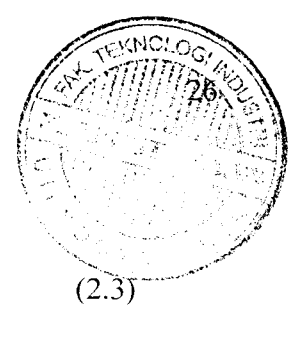

 $a(hre) = 8,29$  (log1,54hre)2 - 1,1 dB untuk fc < 300 MHz (2.3)

 $a(hre) = 3.2$  (log11,75hre)2 – 4,97 dB untuk fc > 300 MHz (2.4)

Untuk memperoleh redaman lintasan di daerah **Suburban** dapat diturunkan dari persamaan standar **Hatta** untuk daerah **Urban** dengan menambahkan faktor koreksi. sehingga diperoleh persamaan berikut:

$$
L(suburban)(dB) = L(urban) - 2[log(fc/28)]^2 - 5,4
$$
 (2.5)

dan untuk daerah **rural** terbuka. persamaannya adalah:

 $L(open rural)(dB) = L(urban) - 4.78 (logfc)<sup>2</sup> - 18,33logfc - 40,98 (2.6)$ 

Walaupun model **Hatta** tidak memiliki koreksi lintasan spesifik seperti yang disediakan model **Okumura,** tetapi persamaan-persamaan diatas sangat praktis untuk digunakan dan memiliki akurasi yang sangat baik. Hasil prediksi dengan model **Hatta** hampir mendekati hasil dengan model **Okumura,** untuk jarak d lebih dari 1km. Model ini sangat baik untuk sistem **mobile** dengan ukuran sel besar, tetapi kurang cocok untuk sistem dengan radius sel kurang dari 1 km.

**European Co-operative for Scientific and Technical Research** (EURO - COST) kemudian membentuk komite kerja COST - 231 untuk membuat mode! **Hata** yang disempurnakan atau diperluas. COST - <sup>231</sup> mengajukan suatu persamaan untuk menyempurnakan model **Hatta** agar bisa dipakai pada frekuensi 2GHz. Model redaman lintasan yang diajukan oleh COST - 231 ini memiliki bentuk persamaan:

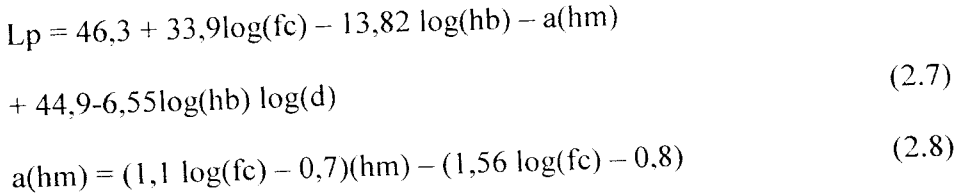

Dimana fc adalah frekuensi **carrier,** hb adalah tinggi antena **base station,** hm adalah tinggi antena **mobile station,** dmerupakan radius sel.

#### *2.5 Reduksi Interferensi*

 $\overline{(}$ 

 $\epsilon$ 

Interferensi pada komunikasi selular adalah gangguan pada komunikasi yang disebabkan oleh ikut diterimanya sinyal frekuensi yang lain dari vang dikehendaki. Interferensi sangat berpengaruh pada kriteria performansi sistem komunikasi selular yaitu kualitas suara **(voice quality),** kualitas layanan **(service quality)** dan fasilitas tambahan **(special features).** Karena begitu banyaknya faktor interferensi yang mempengaruhi performansi sistem. sebagai dasar berfikir akan dipaparkan pengaruh reduksi interferensi **co-channel** saja sebagai faktor interferensi vang paling besar *pengaruhnya* terhadap performansi sistem komunikasi selular.

Metoda pengulangan frekuensi atau **frequency reuse** yang digunakan dalam sistem komunikasi selular memang berguna untuk meningkatkan efesiensi penggunaan spektrum namun disamping itu juga menimbulkan pengaruh interferensi **co-channel** dikatakan **co** disini karena kanal frekuensi vang sama digunakan secara bersamaan di sel-sel **co-channel** yang berbeda. Salah satu cara yang dipakai dalam sistem GSM dalam mereduksi interferensi adalah dengan teknik sektorisasi sel.

Faktor pengurangan interferensi **co-channel** (q) ditentukan oleh batasan C/I minimum yang dapat diterima untuk menghasilkan pembicaraan yang terdengar baik. jelas dan mempunyai keandalan tinggi. Nilai tipikal C/I untuk sistem digital TDMA (GSM) adalah <sup>18</sup> dB pada posisi terburuk dan ditambah 6 dB untuk mengantisipasi trafik yang tinggi yang disebabkan ketidaksesuaian lokasi RBS yang kurang menguntungkan.

#### 2.6 Kapasitas Sistem

Pada pengulangan frekuensi, interferensi dapat diterima dengan tujuan meningkatkan kapasitas tetapi interferensi ini harus dikendalikan. Sifat GSM yang kurang mentolerir interferensi membuat pengulangan frekuensi harus dilakukan dengan efektif. Pada modulasi pita sempit. pengulangan frekuensinya tidak efektif karena persyaratan untuk memperoleh C/l sekitar 18 dB. Hal ini membutuhkan kanal yang dipakai dalam satu sel tidak boleh dipakai oleh sel yang berdekatan. Kapasitas sel GSM tergantung banyak faktor, seperti akurasi dari **sectored cell**dan **reuse frequency.**

#### *2.6.1 frequency reuse factor (f)*

Pembagian area dalam kumpulan sel-sel merupakan prinsip penting dari GSM sebagai sistem telekomunikasi selular. Dalam **frequency reuse,** frekuensi yang sama diatur dapat digunkan kemudian di gunakan kembali diseluruh area cakupan. Sel-sel tersebut dimodelkan sebagai bentuk heksagonal seperti pada gambar 2.5, untuk memenuhi hal ini, dilakukan teknik pengulangan frekuensi **(frequency reuse).** Pada **frequency reuse** antara sel-sel yang berdekatan frekuensi yang digunakan tidak boleh bersebelahan kanal atau bahkan sama. Jelas bahwa semakin besar jumlah himpunan kanal. semakin sedikit jumlah kanal tersedia per sel dan oleh karenanya kapasitas sistem menurun. Namun. peningkatan jumlah himpunan kanal menyebabkan jarak antara sel yang berdekatan kanal semakin jauh. dan ini mengurangi resiko terjadi interferensi. Sekali lagi, desain sistem GSM memerlukan kompromi antara kualitas dan kapasitas. Dalam pengulangan frekuensi masing-masing sel tetangga adalah sumber interferensi untuk yang lain.

Interferensi adalah gangguan pada komunikasi yang di sebabkan oleh ikut di terimanya sinyal frekuensi yang lain dari yang di kehendaki. Dan untuk menyatakan performansi sebuah sistem terhadap interferensi dilambangkan dengan C/1 **(carier to interference ratio)** atau perbandingan dava **carrier** terhadap daya interferensi. Untuk **voice quality** biasanya dipilh >18 dB sebagai batas minimum. Dalam sistem selular, interferensi biasanya diakibatkan oleh beberapa hal:

o Penggunaan kanal yang sama **(cho-channel interference)**

Terjdai ketika dua atau lebih kanal komunikasi memakai frekuensi yang sama. Interferensi co-channel merupkan fungsi dari parameter q yang didefmisikan

sebagai 
$$
q = \frac{D}{R}
$$
 (2.9)

D= jarak antar sel yang menggunakn frekuensi yang sama

 $R$  = radius sel

o Penggunaan kanal yang berdekatan **(adjacent channel interference)** Terjadi ketika dua buah sel yang bersebelahan menggunakan dua **spectrum** frekuensi yang berdekatan. interferensi ini lebih mudah dikontrol dibanding interferensi **co-channel.**

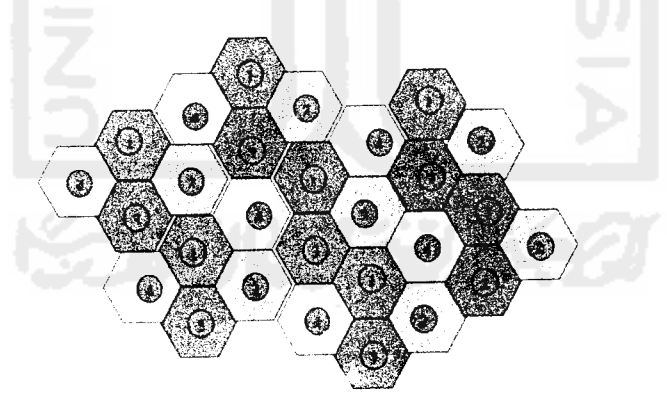

Gambar 2.5 *reuse frequency* dengan  $k = 4$ 

Warna yang sama menunjukkan sel-sel **co-channel** yang menggunakan frekuensi yang sama. Cara menentukan sel-sel **co-channel** dengan menggunakan rumus :

$$
K = I^2 + J^2 + IJ \tag{2.10}
$$

K = jumlah sel dalam **cluster**

I = arah pergerakan awal

 $j =$ arah awal diputar 60°

Jarak pengulangan frekuensi ditentukan dengan:

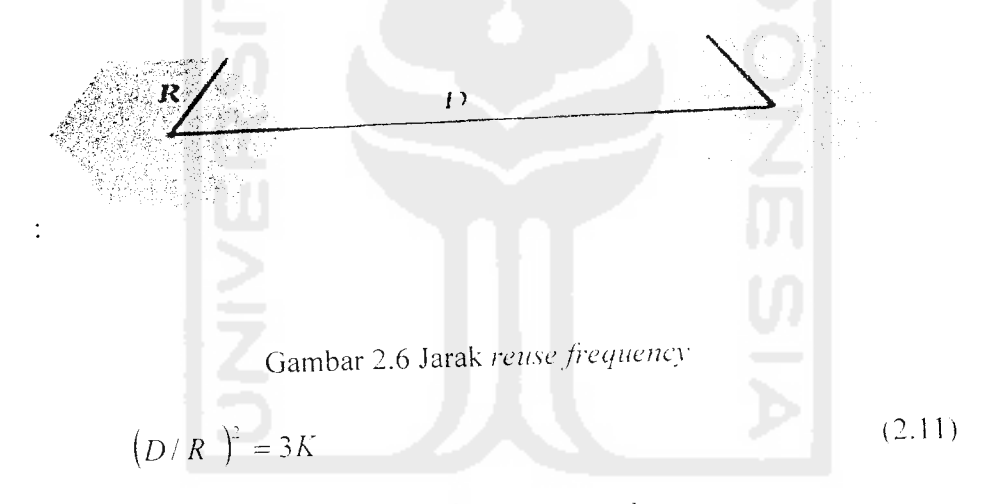

D=Jarak antar sel /jarak pengulangan **{reuse distance)**

R- Jari-jari terjauh sel hexagonal (jarak terjauh dari pusat sel ke ujung sel)

K = Kelompok sel atau **cluster**

Berikut ini adalah beberapa nilai tipical C/I dalam sistem GSM, namun nilai ini hanya hanya bersifat umum saja tidak secara spesifik atau berdasrkan keadaanva. nilai C/1 dapat dicari dengan menggunakan rumus berikut ini:

$$
q = \frac{D}{R} \quad \text{atau} \qquad q = \sqrt{3k} \tag{2.12}
$$

D- Jarak antar sel /jarak pengulangan **(reuse distance)**

q=**Distance to radius ratio** (frekuensi interfernsi **co-channel)**

|                         |                         | К              | $Q = \sqrt{3}K$ | $C/I = 10log(1.5K^2)(dB)$ |
|-------------------------|-------------------------|----------------|-----------------|---------------------------|
| 1                       | 0                       | 1              | 1.73            | 1.76                      |
| 1                       | 1                       | 3              | 3.00            | 11.30                     |
| $\overline{\mathbf{2}}$ | O                       | $\overline{4}$ | 3.46            | 13.80                     |
| $\overline{2}$          | 1                       | 7              | 4.58            | 18.66                     |
| 3                       | $\mathbf 0$             | 9              | 5.20            | 20.85                     |
| $\overline{2}$          | $\overline{2}$          | 12             | 6.00            | 23.34                     |
| 3                       | 1                       | 13             | 6.24            | 24.04                     |
| 4                       | $\mathbf 0$             | 16             | 6.93            | 25.84                     |
| 3                       | $\overline{\mathbf{2}}$ | 19             | 7.55            | 27.34                     |
| 4                       | 1                       | 21             | 7.94            | 28.21                     |
| 4                       | $\overline{\mathbf{2}}$ | 28             | 9.17            | 30.74                     |

Tabel 2.2 Tipical nilai C/I untuk sistem GSM

#### 2.6.2. Sektorisasi Sel

Untuk lebih meningkatkan kapasitas dan kualitas, dilakukan teknik sektorisasi. prinsip dasar sektorisasi ini adalah membagi sel menjadi beberapa bagian (biasanya 3 atau 6 bagian yang dikenal dengan sektorisasi 120° atau 60°). Tiap bagian ini kemudian menjadi sebuah BTS, sektorisasi sel merupakan upaya untuk mengurangi kontribusi interferensi agar diperoleh C/I

minimum sehingga didapat faktor pengulangan frekuensi (K) yang minimum. Penguatan sektor antena didefmisikan sebagai faktor pengali kapasitas yang dapat dicapai dalam satu sel dengan mewujudkan sebuah sel yang tersektorisasi. Karena frekuensi **carrier** yang sama dipakai oleh setiap sektor. kapasitas sel akan meningkat secara keseluruhan oleh faktor pengali ini. Besarnya faktor tergantung pertimbangan perencanaan jaringan, efek interferensi dapat direduksi dengan cara mengganti antena **omni** dengan antena **sector** sehingga **mobile station** diluar pola akan ditolak.

Dalam komunikasi seiular penggunaan K=7 atau **seven cell reuse** tidak cukup untuk mengantisipasi interferensi **co-channel.** Cara yang termudah yaitu meningkatkan K>7 namun akan mengurangi jumlah kanal per sel (ukuran sel menjadi lebih kecil sehingga kanal yang dicakup juga lebih sedikit) dan juga mengurangi efesiensi spektrum (cakupan pelanggan juga lebih kecil). Oleh karena itu metoda yang digunakan adalah tetap mempertahankan K=7 tapi dengan menerapkan teknik **sectorizing** menggunakan antena **directional, sectorizing** berarti antena **omni** di sel A yang tadinya berjumlah 1 dan mencakup seluruh sel diganti dengan banyak antena serupa yang masingmasing memiliki frekuensi (kanal) sendiri di sel yang sama vang kemudian cakupannya diatur membentuk sudut tertentu (biasama 120°atau 60°). kondisi ini dipenuhi oleh teknik yang disebut **slicing a pie** (Gbr.2.7) terlihat bahwa desain sistem antena **directional** dilakukan dengan membagi sel dalam sistem

3 sektor (120°) atau 6 sektor(60°) dengan 3 atau 6 antena **directional** setiap antena sektor menampung satu set frekuensi sehingga ada peningkatan kapasitas pelanggan 3 atau 6 kali lipat. Dan karena **beam** antena mengarah pada arah tertentu maka tidak semua sel **co-channel** yang akan mcnginterferensi tapi hanya sel **co-channel** yang mengarah pada sel yang dianalisa saja. Dalam kenyataannya C/I penerimaan menjadi sekitar 6 dB lebih rendah dari hasil perhitungan di area trafik yang tinggi, peta kontur yang tidak beraturan dan ketidaksempurnaan letak **base station.** Hal ini terjadi juga di area dengan trafik yang tinggi oleh karena itu sistem harus didesain dengan mempertimbangkan kasus terburuk

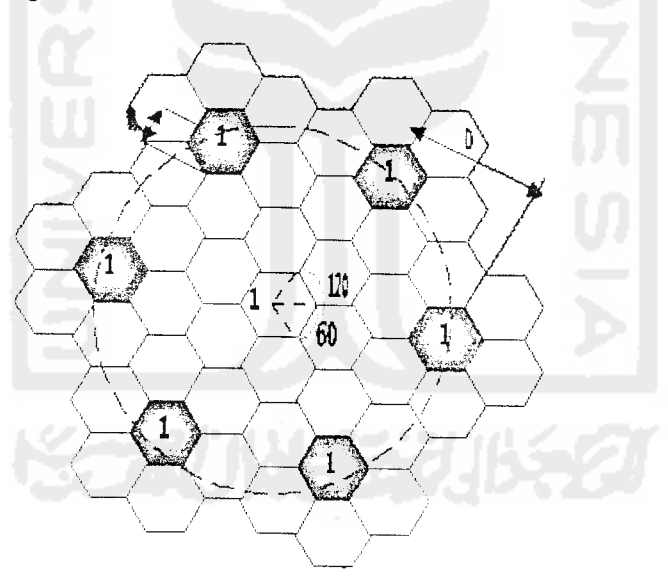

Gambar 2.7 Sel penginterferensi dalam sistem 7 sel **(one tier)**

#### *2.6.2.1. Kasus tiga sektor (120°)*

pada sistem ini sel **co-chanel** yang merupakan sumber interferensi tadinya enam buah tinggal hanya dua buah.

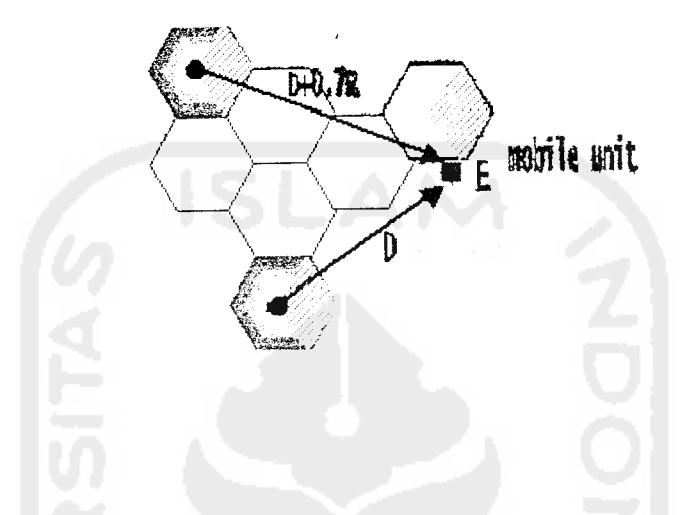

Gambar 2.8 antena berarah (sektor 3) pada pola sel K=7

Kasus tiga sektor diilustrasikan oleh gambar 2.8. **Unit mobile** pada posisi E akan mengalami interferensi yang lebih besar pada bagian lebih bawah sektor sel yang diarsir daripada bagian yang lebih atas. Hal ini terjadi karena **mobile** penerima menerima sinyal yang paling lemah dari selnya sendiri tetapi menerima interferensi yang cukup kuat dari sel yang memberikan interferensi. Interferensi **co-channel** yang paling buruk terjadi pada sektor antena berarah dapat dihitung. Karena penggunaan antena berarah. jumlah interierensi yang memberikan pengaruh berkurang dari enam menjadi dua. Hal ini dapat diamati pada gambar 2.8 diatas. q **(cochannel interference)** paling buruk terjadi ketika **unit mobile** berada pada posisi E, dimana jarak antara **unit mobile** dengan dua antena yang memberikan pengaruh interferensi sekitar D+(R/2) tetapi C/1 dapat dihitung dengan lebih tepat lagi sebagai berikut. Nilai C/1 dapat diperoleh dengan persamaan berikut:

C/I (paling buruk) 
$$
\frac{C}{I} = \frac{R^{-\gamma}}{(D+0.7R)^{-\gamma} + D^{-\gamma}} \frac{C}{I} = \frac{1}{(q+0.7)^{-\gamma} + q^{-\gamma}}
$$

Jika K=7 maka q=4,58 maka nilai C/1 adalah 24.5 dB

C/1 yang diterima oleh sebuah **unit mobile** dari sektor antena berarah 120° dapat diekspresikan sebesar 24.5 dB yang melebihi C/I yang diterima pada kasus paling buruk yakni sebesar 18 dB. C/I sebesar 24.5 dB menunjukkan bahwa dengan menggunakan sektor antena berarah. **ratio signal-to-interference** dapat diperbaiki. yakni C/I dapat menjadi 6dB lebih lemah dari 24.5 dB pada sebuah area trafik yang padat sebagai akibat dari permukaan kontur dan lokasi **site** yang kurang baik.

# *2.6.2.2 Kasus enam sektor (60°)*

Pada kasus ini sel dibagi menjadi enam sektor dengan menggunakan antena berarah yang mempunyai lebar berkas pancar 60°. Dengan teknik ini maka sel **co-channel** (q) yang menjadi sumber interferensi hanya satu buah dengan jarak dari sumber sel sebesar D+R

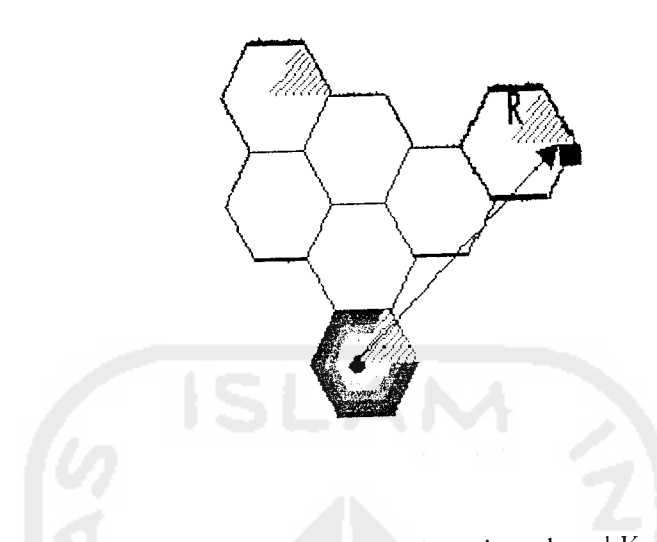

Gambar 2.9 antena berarah (sektor 6) pada pola sel K=7

Pada kasus ini. hanya satu interferensi yang dapat terjadi pada setiap sektor seperti yang diperlihatkan oleh gambar 2.9 di atas Karena nilai K yang sama. maka terjadi reduksi interferensi **coehannel** yang lebih baik. Dalam hal ini. K=7. nilai interferensi **co-**

**channel** berubah dari 24.5 dB menjadi 29 dB.

$$
\frac{C}{I} = \frac{1}{(q+0.7R)^{-\gamma}}
$$

Jika C/1 =29 dB direduksi dengan 6dB maka sisanya sebesar <sup>23</sup> db dan nilai ini masih lebih dari cukup . Ketika terjadi trafik yang padat. konfigurasi sektor 60° dapat digunakan untuk mengurangi interferensi **co-channel.**

#### BAB III

### PERANCANGAN SISTEM

Perancangan sistem ini terdiri atas beberapa simulasi yang akan dibuat menggunakan **software** Matlab. Dalam perancangan program perhitungan **input** berupa parameter GSM. sedangkan **output** nya adalah perubahan yang dapat diamati yaitu nilai C/I **(carrier to interference ratio).** RSSI **(received signal strength indicator),** dan nilai **path loss** untuk semua kondisi sel terhadap banyaknya **user** yang diberikan. Pada program simulasi Matlab **output** yang ditunjukan adalah bentuk grafiknya vang dibuat dalam GUI **(graphic user guide).**

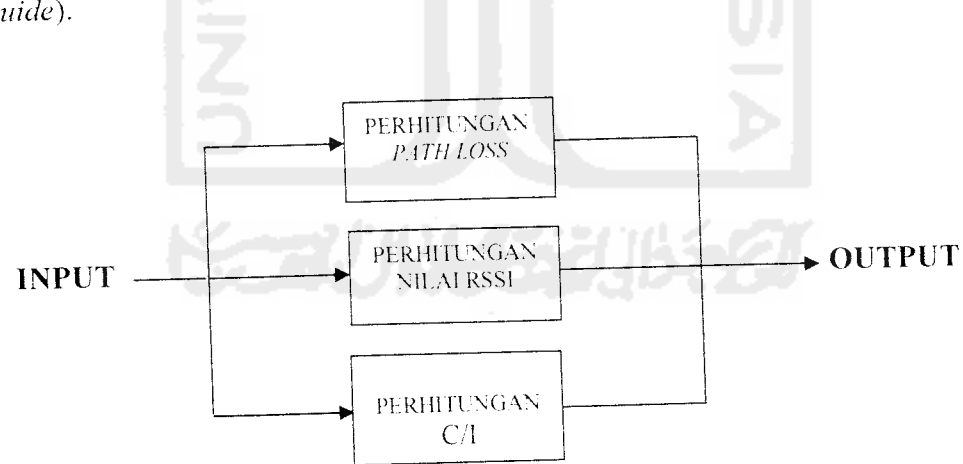

Gambar 3.1 Blok diagram perancangan sistem

#### *3.1. Bahasa Program*

Program simulasi ini dibuat dengan menggunakan bahasa pemprograman Matlab. Matlab **(matrix laboratory)** merupkan bahasa pemprograman yang memiliki **high performance** untuk komputasi teknis dan digunakan untuk menyelesaikan masalah-masalah yang melibatkan operas', matematika. elemen matrik. optimasi aproksimasi dan Iain-lain.

Bahasa pemprograman ini memberikan kemudahan-kemudahan dalam membuat tampilan dan dalam perhitungan rumus-rumus matematika. Hal inilah vang menjadi dasar pertimbangan dipilihnya Matlab sebagai bahasa program dalam pembuatan simulasi tugas akhir ini.

Dalam perancangan sektorisasi sel ini digunakan fasilitas GUI **(graphic user guide),** sebab GUI merupakan **matlab script file** yang dibuat untuk menunjukan analisa suatu permasalahan khusus serta mudah untuk **input** data atau melihat hasilnya dengan program yang sederhana. dalam GUI sendiri menyediakan fasilitas seperti **static text, edit text, push button, axes,** dan lain-

lain.

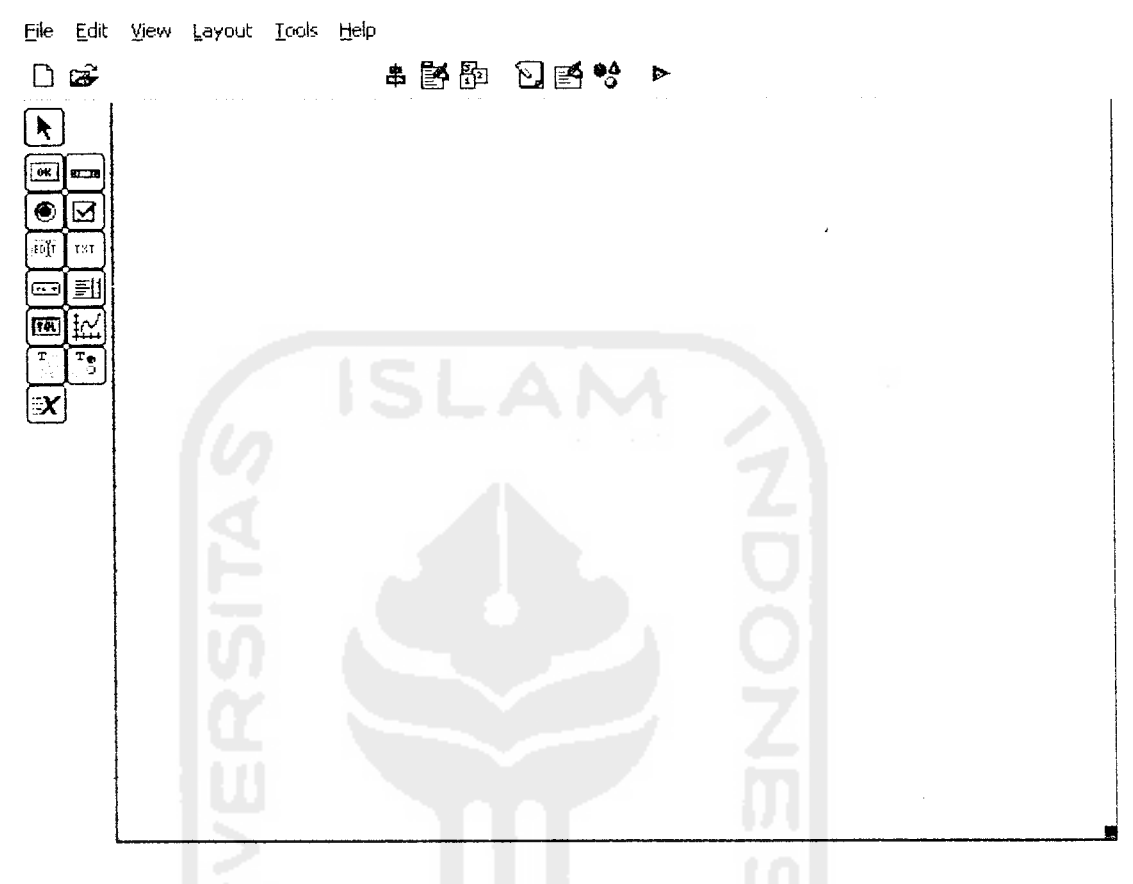

Gambar 3.2 **Layout guide** pada matlab

#### *3.2 Perancangan Program*

Dalam perancangan program tugas akhir ini yang terdiri dari beberapa program, namun sebelum masuk pada masing-masing program perlu diberikan **input** parameter berdasarkan standar GSM. Telah disediakan **form** untuk memberikan nilai **input** parameter untuk menjalankan program-program tersebut. Notasi atau lambang yang digunakan untuk parameter-parameter tersebut biasanya berbeda dari berbagai sumber studi pustaka tergantung dari penulis berbagai sumber studi pustaka tersebut. Oleh karena penulis dalam tugas akhir ini membaca berbagai sumber studi pustaka sehingga notasi atau lambang untuk menyatakan parameter tersebut ada berbagai macam. Oleh karena itu perlu diberikan penjelasan notasi atau lambang parameterparameter tersebut yang akan digunakan pada tugas akhir ini.

#### *3.2.1 Notasi Input Parameter*

Notasi atau lambang yang digunakan untuk parameter-parameter tersebut biasanya berbeda dari berbagai sumber studi pustaka tergantung dari penulis berbagai sumber studi pustaka tersebut yang digunakan. Oleh karena itu perlu diberikan penjelasan notasi atau lambang parameter-parameter tersebut yang digunakan pada tugas akhir ini.

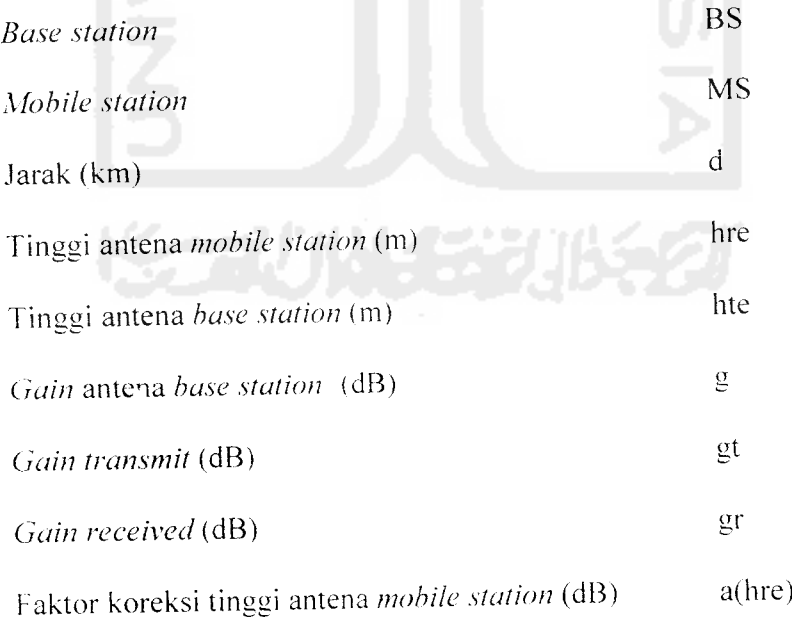

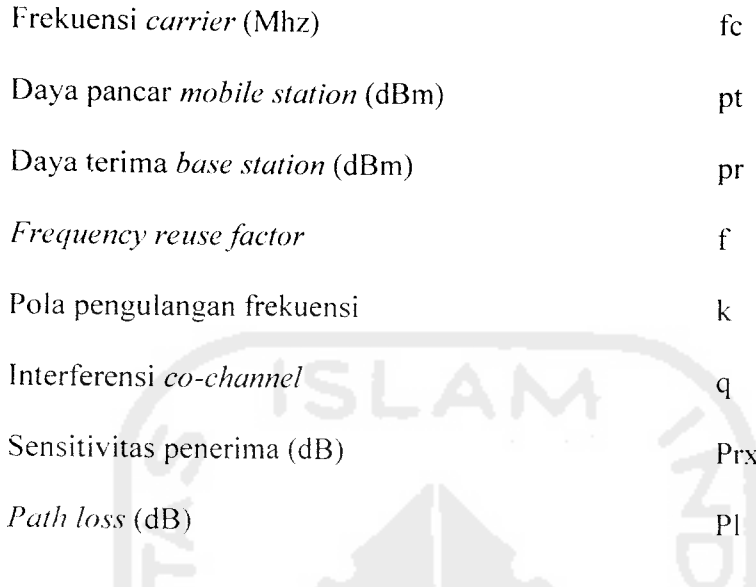

#### *3.2.2 Input Parameter*

Dalam perancangan tugas akhir ini terdapat **input** parameter untuk menjalankan program-program pada tugas akhir ini. **Input** parameter berdasarkan standar GSM atau dapat juga diberikan berdasarkan pengalaman dari operator GSM tentang penggunaan standar GSM, sehingga nilai *input* parameter yang dimasukkan pada **form input** parameter tidak harus terpaku pada standar tersebut.

Tampilan **form input** parameter hanya berisi nilai masukan yang akan diberikan. sehingga langkah pelaksanaan pada **form input** parameter hanya memasukkan nilai-nilai parameter tersebut. untuk langkah awal angka parameter tersebut adalah:

 $Tinggi$  antena MS  $=$  1.5 m

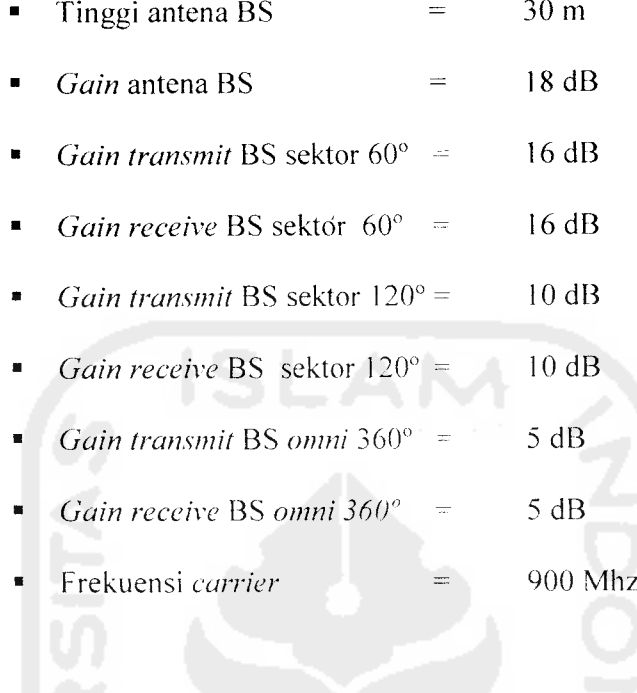

# *3.2.3 Rumus - Rumus Pada Simulasi*

Terdapat beberapa rumus pada bab ini yang nantinya digunakan pada tiap-tiap program dalam tugas akhir ini. Rumus-rumus yang digunakan adalah:

•  $ahre = (1.1logfc - 0.7)hre - (1.56logfc - 0.8)$  (3.1)

Keterangan:

a(hre) : faktor koreksi tinggi antena **mobile station**

hre : tinggi antena **mobile station** (meter)

*fc* frekuensi **carrier** (Mhz)

**Lurban =** 69.55 + 26.16 log **fc -** 13.82 log **hie ahre +** (44.9 - 6.55 log **hre)** log **d** *3.2)*

# Keterangan:

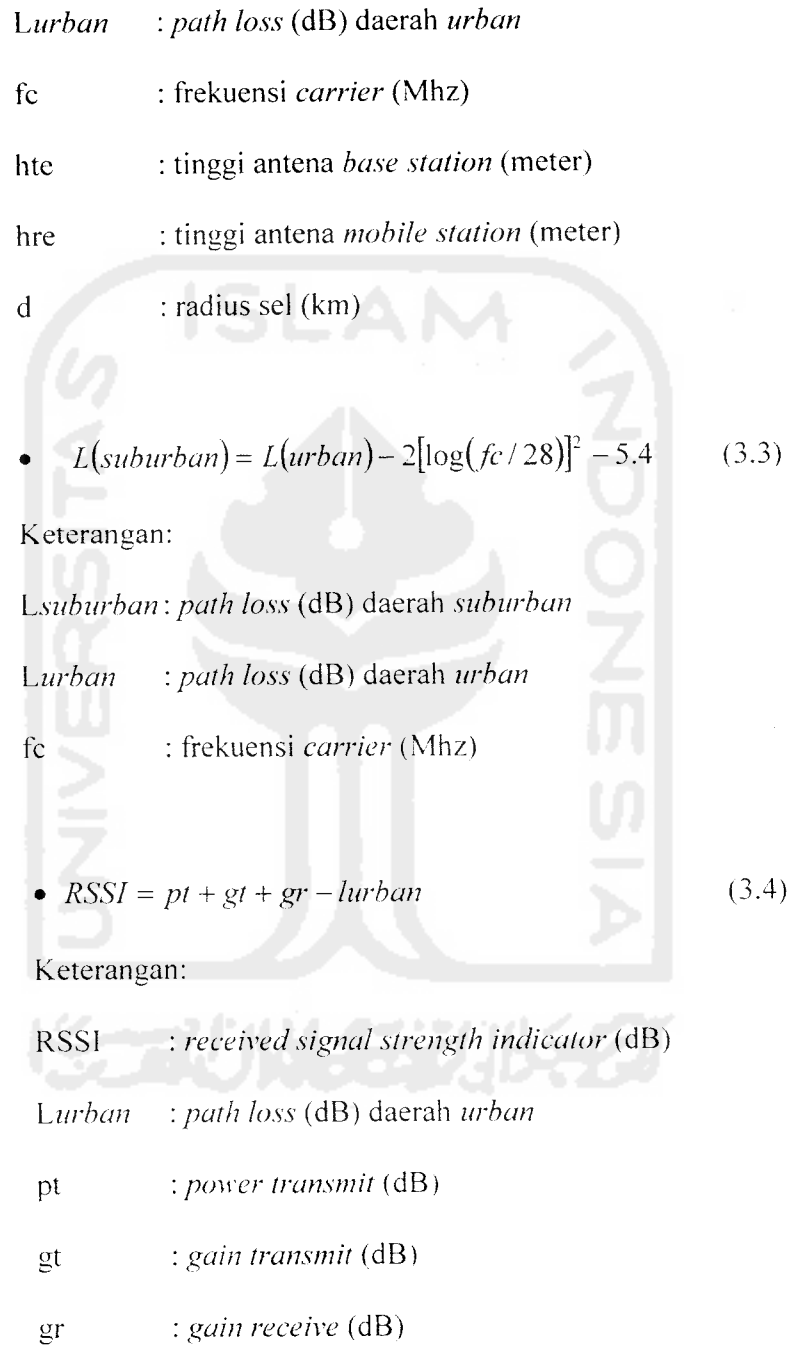

 $\sim 10^6$ 

• 
$$
RSSI = pt + gt + gr - Isuburban
$$
 (3.5)

Keterangan:

RSSI :**received signalstrength indicator** (dB)

**Lsuburhan: path loss** (dB) daerah **suburban**

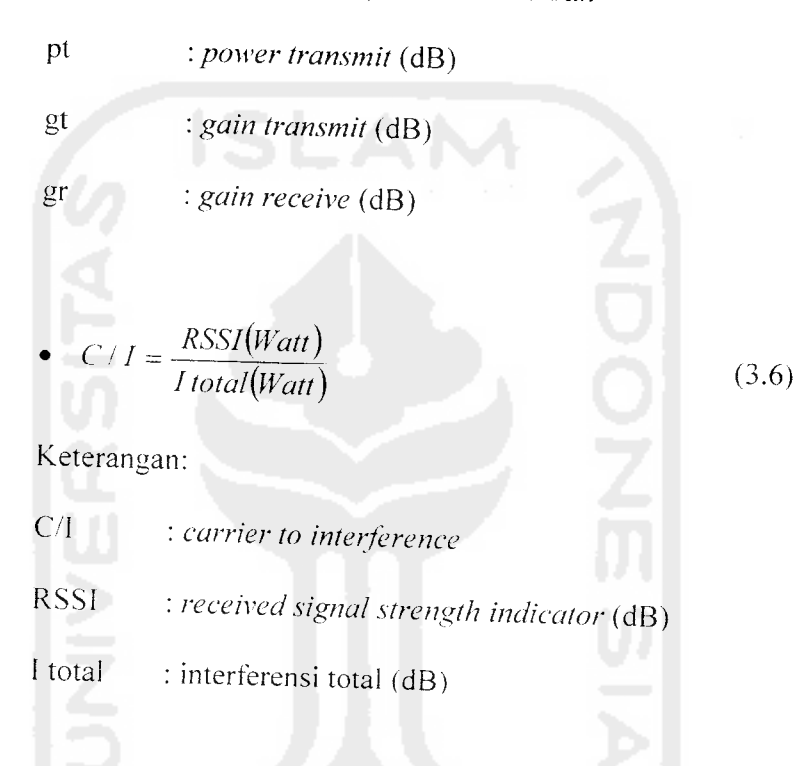

# *3.2.4 Simulasi Perhitungan Sektorisasi Sel*

Tujuan dari program ini adalah mensimulasikan seberapa bessar pelemahan yang akan dialami oleh *user* ketika berjalan dari satu *base station* ke **base station** yang lain yang terjadi akibat adanya pemantulan dari beberapa obyek dan pergerakan **user** itu sendiri.

Dalam **program path loss** ini akan diketahui nilai pelemahan yang akan dialami oleh **user** baik yang berada didaerah **urban** dan **suburban,** dalam

45

program RSSI akan diketahui nilai **received** (penerimaan) untuk daerah **urban** dan **suburban** dengan jenis antena yang berbea-beda. sedang dalam program C/1 akan diketahui nilai **carrier** nya untuk daerah **urban** dan **suburban** untuk semua jenis antena. Dengan memperhatikan faktor ketinggian antena **base station,** dan dengan persamaan yang berbeda sesuai daerah masing-masing.

Pada program ini desain tampilan terdiri dari beberapa bagian seperti vang terlihat pada gambar 3.2 diatas.

Langkah pelaksanaan untuk menjalankan program simulasi sektorisasi sel ini adalah sebagai berikut:

- 1. Buka fungsi **Guide** yang ada pada Matlab dengan cara menulis **guide** pada **command window** lalu masukkan angka **input** parameter GSM dari **form input** parameter dan klik **output** yang dikehendaki lalu tekan **run** atau tekan F9.
- 2. Apabila ingin menghendaki **output** yang lain maka terlebih dahulu tekan tombol **reset,** lalu ulangi perintah 1 dengan cara memasukan **input** parameter GSM dari **form input** parameter dan klik **output** yang dikehendaki lalu tekan **run** atau tekan F9.
- 3. Apabila ferdapat kesalahan penulisan **input** parameter maka tekan saja tombol **reset** sehingga **layout guide** akan kembali seperti semula.

4. Adapun **output** yang dihasilkan adalah sebuah grafik (x.y) dengan perbandingan jarak sebagai acuannya.

Setelah melakukan langkah-langkah pelaksanaan untuk menjalankan program, maka diagram alir program adalah sebagai berikut:

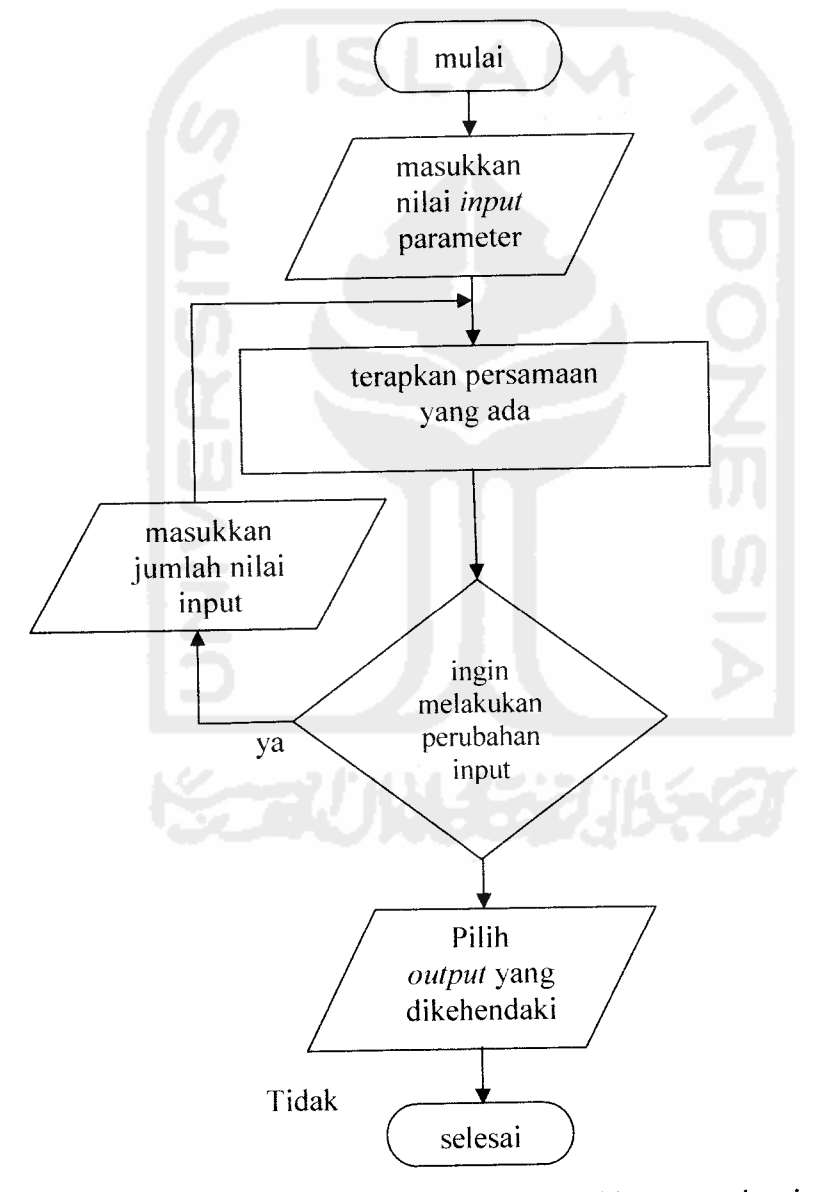

Gambar 3.3 Diagram alir *flowchart* program perhitungan sektorisasi sel.

### BAB IV

### **HASIL SIMULASI DAN ANALISA**

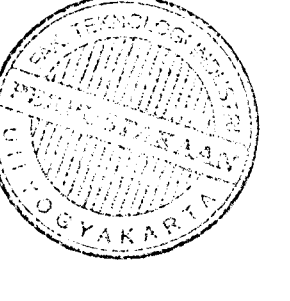

#### *4.1 Hasil Simulasi Program*

Awal program simulasi ini akan dijalankan, tampilan pada saat di **run**

adalah sebagai berikut:

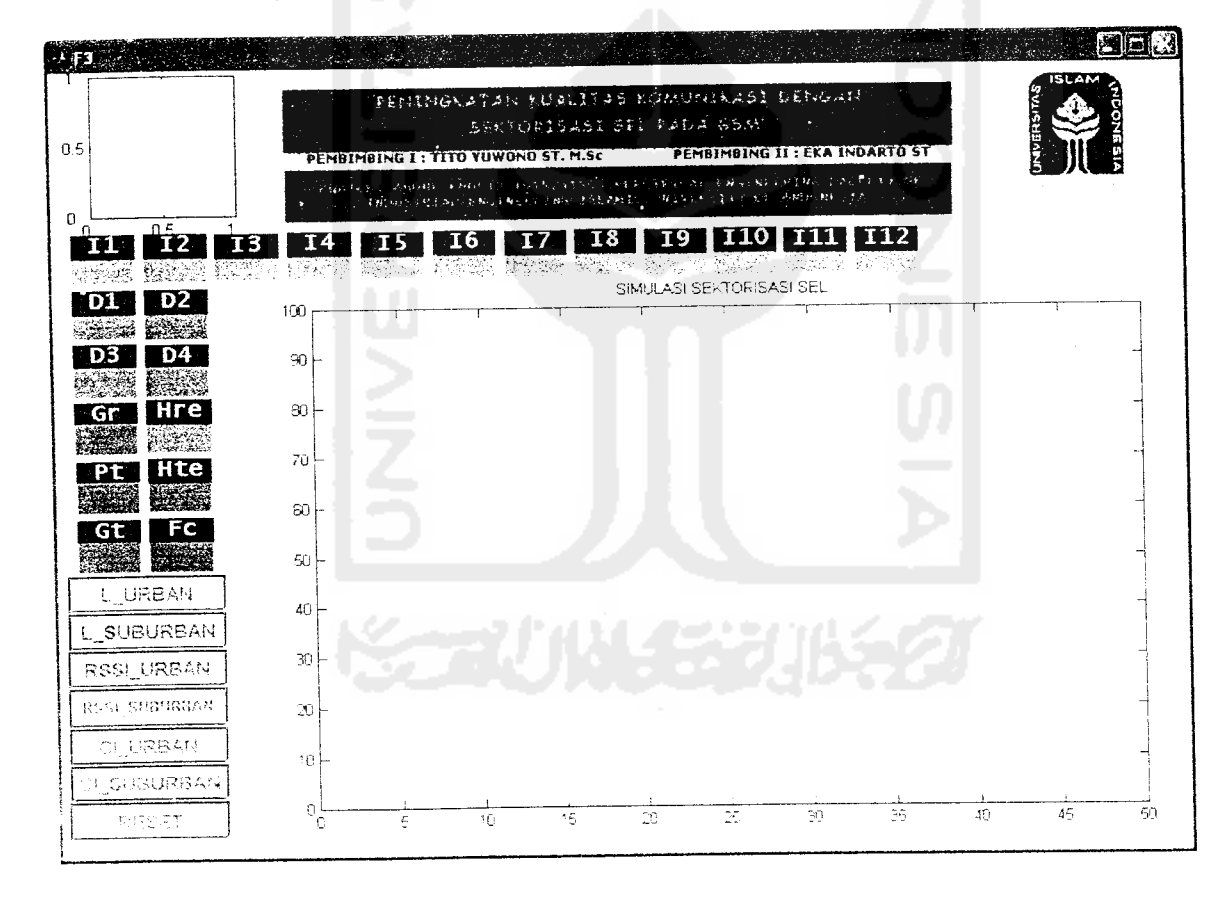

Gambar 4.1 Tampilan awal program

# *4.1.1.1 Pengujian* **loss** *propagation pada urban*

Setelah **input** parameter ditentukan **pada form input** parameter kemudian program dijalankan pada **form** simulasi untuk daerah **urban** yang ada pada matlab.

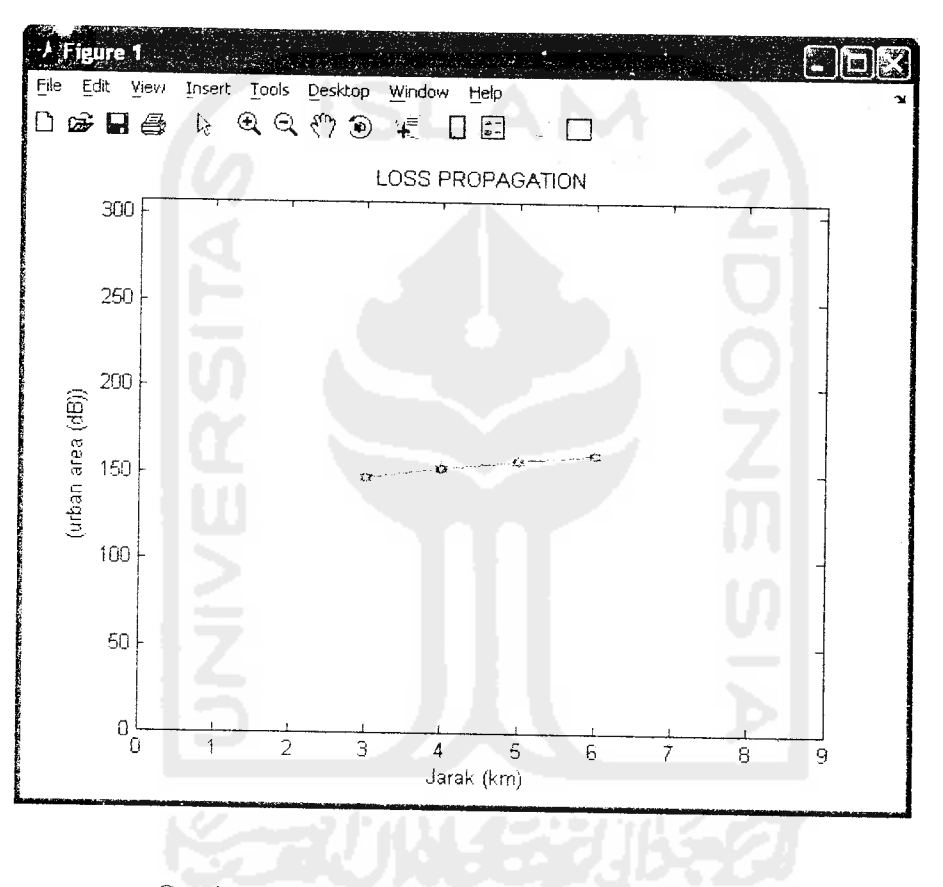

Gambar 4.3 Hasil simulasi loss propagation pada urban

Hasil program pada grafik diatas jika dibandingkan dengan perhitungan manual berdasarkan persamaan dari bab sebelumnya adalah sebagai berikut:

> •  $a(hre) = (1.1 \log f c - 0.7)hre - (1.56 \log f c - 0.8)$  $=(1.1 \log 900 - 0.7)*1.5 - (1.56. \log 900 - 0.8)$  $= 0.011$  *dB*

*Ur*

Ur

*Ur*

*Vt*

# *4.1.1.2 Pengujian loss propagation pada suburban*

Setelah pengujian sebelumnya dengan daerah *urban* selanjutnya adalah untuk dareah **suburban.** Hasilnya adalah sebagai berikut:

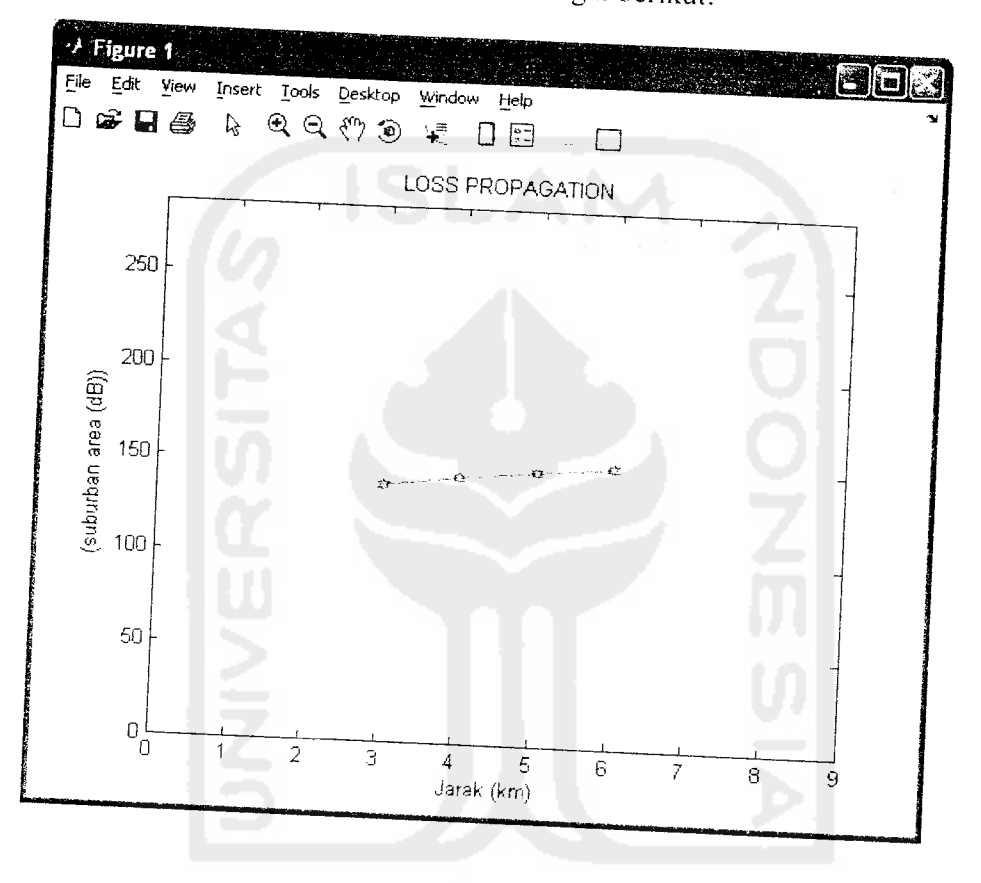

Gambar 4.4 Hasil simulasi loss propagation pada suburban.

Hasi Gambar 4.4 Hasil simulasi loss propagation pada suburban.<br>Program pada grafik diatas jika dibandingkan dengan perhitungan Hasil program pada grafik diatas jika dibandingkan dengan perh<br>manual berdasarkan persamaan yang digunakan adalah sebagai berikut:

L'ntuk jarak yang pertama (3 km)

$$
Lurban1 = 69.55 + 26.16 \log fc - 13.82 \log hte - ahre + (44.9 - 6.55 \log hre) \log d
$$
  
= 147.29 dB

 $\overline{\mathfrak{l}}$ 

# *4.1.2 Simulasi Perhitungan RSSI Pada Omnidirectional (360°)*

Dilakukan dua kali pengujian berbeda pada program simulasi dari matlab, yaitu pengujian untuk daerah **urban** dan pengujian untuk **suburban** dengan tingkat **gain** yang telah ditentukan.

# *4.1.2.1 Pengujian RSSI daerah urban pada antena Omni*

Setelah *input* parameter ditentukan pada *form input* parameter kemudian program dijalankan **padaform** simulasi untuk daerah **urban.**

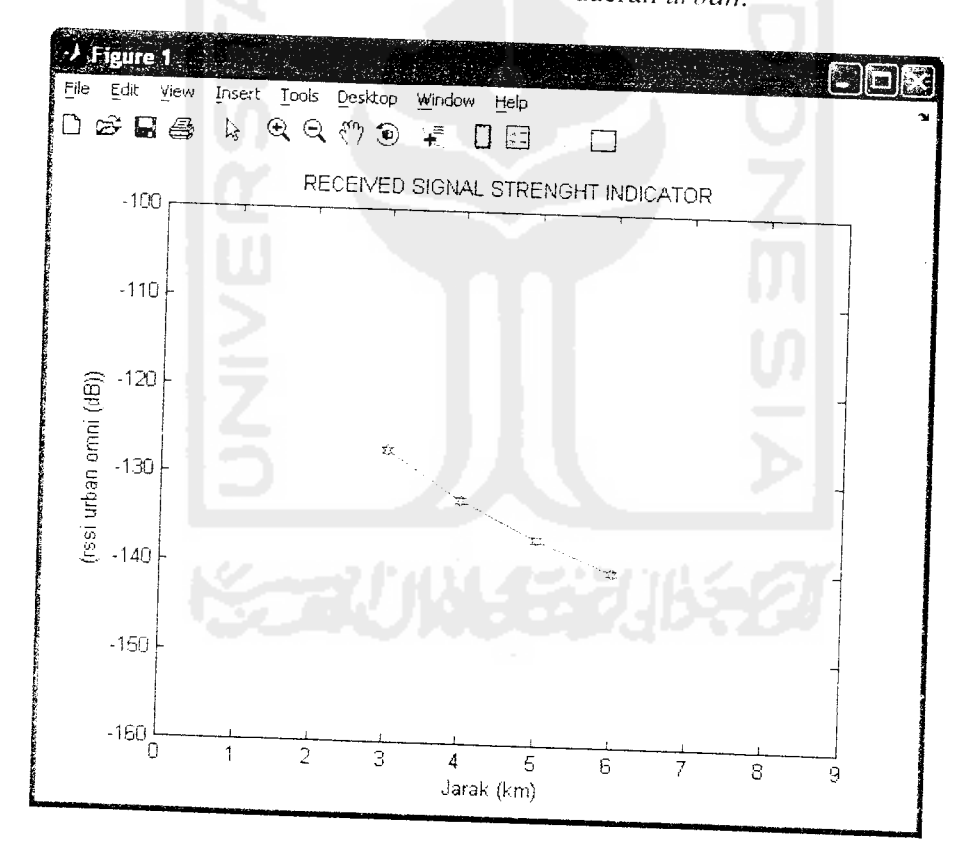

Gambar 4.5 Hasil simulasi perhitungan RSSI **urban** pada **omni**

Jika dibandingkan perhitungan manual, hasil perhitungan tersebut adalah:

Untuk jarak yang pertama (3 km)

- $Lurban = 69.55 + 26.16 \log f_c 13.82 \log hte ahre +$ (44.9 -6.55 log **hre)** log **d**
- $RSSI1 = pt + gt + gr lurban1$

 $= 10 + 5 + 5 - 147.29$ 

 $= -127.29$  *dB* 

Untuk jarak yang kedua (4 km)

- $\mu$  Lurban 2 = 69.55 + 26.16 log *fc* 13.82 log *hte ahre* + (44.9 -6.55 log **hre)** log,:/
- $RSSI2 = pt + gt + gr lurban2$

$$
= 10 + 5 + 5 - 152.76
$$

$$
= -132.76 dB
$$

Untuk jarak yang ketiga (5 km)

- $Lurban3 = 69.55 + 26.16 \log f c 13.82 \log h t e ah r e +$  $(44.9 - 6.55 \log h \cdot e) \log d$
- $RSSI3 = pt + gt + gr lurban3$  $= 10 + 5 + 5 - 157.00$  $= -137.00 \, dB$

Untuk jarak yang keempat (6 km)

- **Lurban** $4 = 69.55 + 26.16 \log f$ **c**  $13.82 \log h$   $t =$  **ahre** +  $(44.9 - 6.55 \log h \cdot \log d)$
- $RSSI4 = pt + gt + gr lurban4$

$$
= 10 + 5 + 5 - 160.46
$$

$$
= -140.46 \, dB
$$
# *4.1.2.2 Pengujian RSSI daerah suburban pada antena Omni*

Setelah *input* parameter ditentukan pada form input parameter kemudian program dijalankan pada**form** simulasi untuk daerah **suburban.**

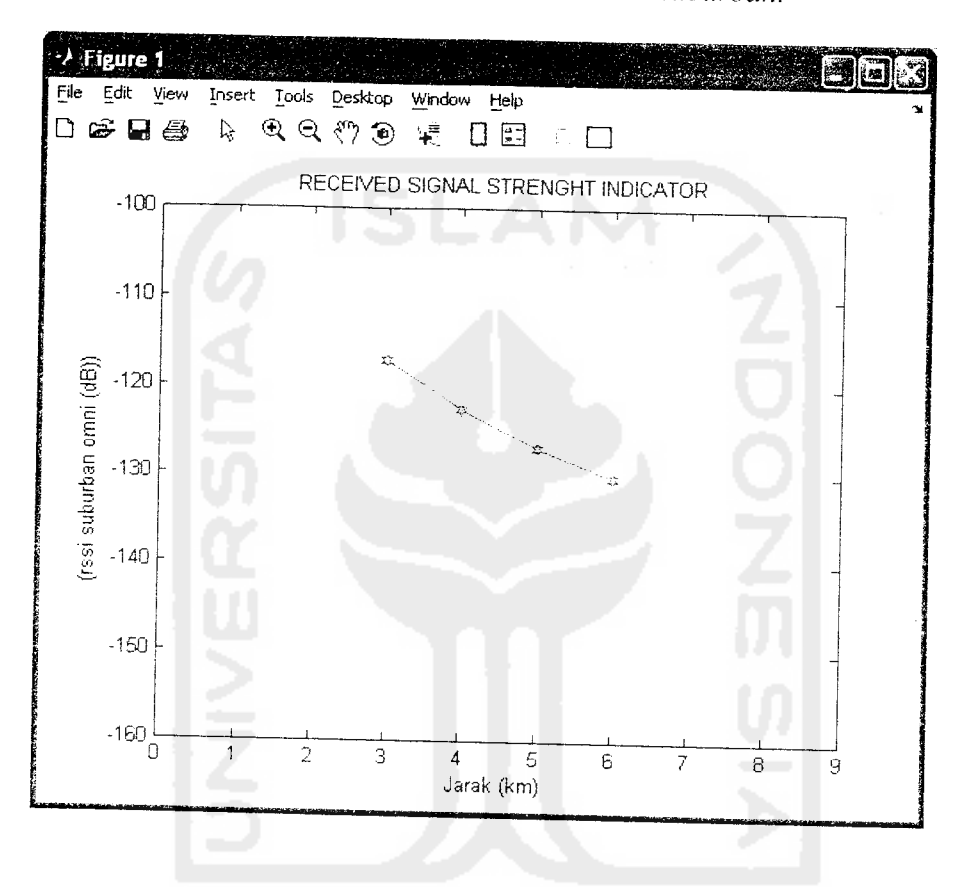

Gambar 4.6 Hasil simulasi perhitungan RSSI **suburban** pada **omni** Jika dibandingkan dengan perhitungan manual, hasil perhitungan tersebut adalah:

Untuk jarak yang pertama (3 km)

- $Lurban = 69.55 + 26.16 \log f c 13.82 \log h t e a h r e +$ (44.9-6.55 log **hre)** log **d**
- $L(suburban) = L(urban) 2[log(fc/28)]^2 5.4$
- $RSSI = pt + gt + gr Isuburbant$

$$
= 10 + 5 + 5 - 137.348
$$

$$
= -117.348 dB
$$

Untuk jarak yang kedua (4 km)

- $Lurban2 = 69.55 + 26.16 \log f c 13.82 \log h t e a h r e +$ (44.9 -6.55 log**hre)** log**d**
- $L(suburban2) = L(urban2) 2[log(*fc*/28)]<sup>2</sup> 5.4)$
- $RSSI2 = pt + gt + gr Isuburban2$  $= 10 + 5 + 5 - 142.818$  $= -122.818$  dB

Untuk jarak yang ketiga (5 km)

- $Lurban3 = 69.55 + 26.16 \log f c 13.82 \log h t e ah re +$ (44.9 -6.55 log**hre)**log**d**
- $L(suburban3) = L(urban3) 2[log(fc/28)]^2 5.4$
- $RSSI3 = pt + gt + gr Isuburban3$  $= 10 + 5 + 5 - 147.058$  $= -127.058$  dB

Untuk jarak yang keempat (6 km)

$$
Lurban4 = 69.55 + 26.16 \log f c - 13.82 \log h t c - a h r e + (44.9 - 6.55 \log h r e) \log d
$$

- $L(suburban4) = L(urban4) 2[log(fc/28)]^2 5.4$
- $RSSI4 = pt + gt + gr -Isuburban4$

$$
= 10 + 5 + 5 - 150.518
$$

$$
= -130.518 \, dB
$$

#### *4.1.3. Simulasi Perhitungan RSSI Pada Sektor 3 (120°)*

Dilakukan dua kali pengujian berbeda pada program simulasi dari matlab, yaitu pengujian untuk daerah **urban** dan pengujian untuk **suburban** dengan tingkat **gain** yang telah ditentukan.

#### *4.1.3.1. Pengujian RSSI daerah urban pada sektor 3*

Setelah **input** parameter ditentukan pada **form input** parameter kemudian program dijalankan pada **form** simulasi untuk daerah **urban.**

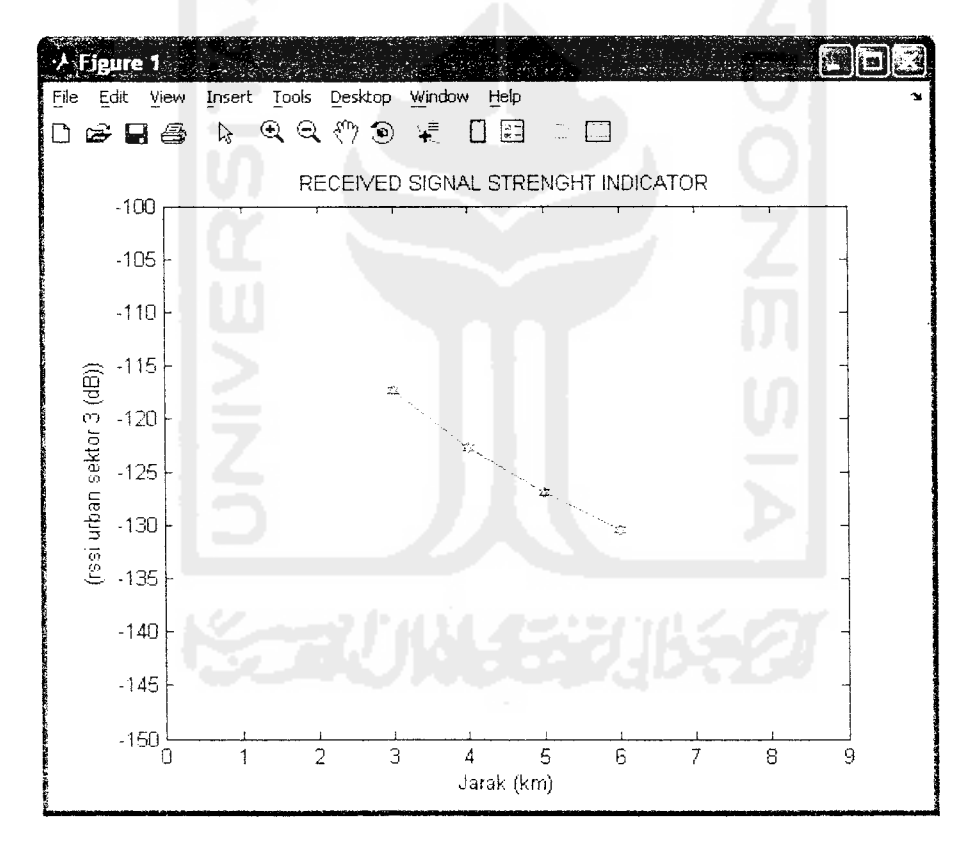

Grafik 4.7 Hasil simulasi perhitungan RSSI **urban** pada sektor 3 Jika dibandingkan perhitungan manual, maka hasil perhitungan tersebut adalah: Untuk jarak yang pertama (3 km)

- $Lurban1 = 69.55 + 26.16 \log f c 13.82 \log h t e a h r e +$
- (44.9- 6.55 log**hre)** log **d**
- $RSSI1 = pt + gt + gr lurban$

$$
= -117.29 \ dB
$$

Untuk jarak yang kedua (4 km)

- **Lurban2** = 69.55 +26.16 log **fc -13.82** log **hte ahre** +
- (44.9 -6.55 log**hre)** log**d**
- $RSSI2 = pt + gt + gr lurban2$

$$
= 10 + 10 + 10 - 152.76
$$

$$
= -122.76 dB
$$

Untuk jarak yang ketiga (5 km)

- $Lurban3 = 69.55 + 26.16\logfc 13.82\loghte ahre +$ 
	- (44.9 -6.55 log**hre)\ogd**
- $RSSI3 = pt + gt + gr lurban3$  $= 10 + 10 + 10 - 157.00$

$$
= -127.00 dB
$$

Untuk jarak yang keempat (6 km)

$$
Lurban4 = 69.55 + 26.16 \log f c - 13.82 \log h t e - a h r e + (44.9 - 6.55 \log h r e) \log d
$$

• 
$$
RSSI4 = pt + gt + gr - lurban4
$$
  
= 10 + 10 + 10 - 160.46  
= -130.46 dB

## *4.1.3.2. Pengujian RSSI daerah suburban pada sektor 3*

Setelah **input** parameter ditentukan pada.**form input** parameter kemudian

program dijalankan pada **form** simulasi untuk daerah **suburban.**

Kemudian untuk memasukkan **input** parameter yang ada pada **input** parameter maka masukkan nilai **input** ke **edit text** yang telah disediakan, tampilan **input** parameter adalah gambar berikut:

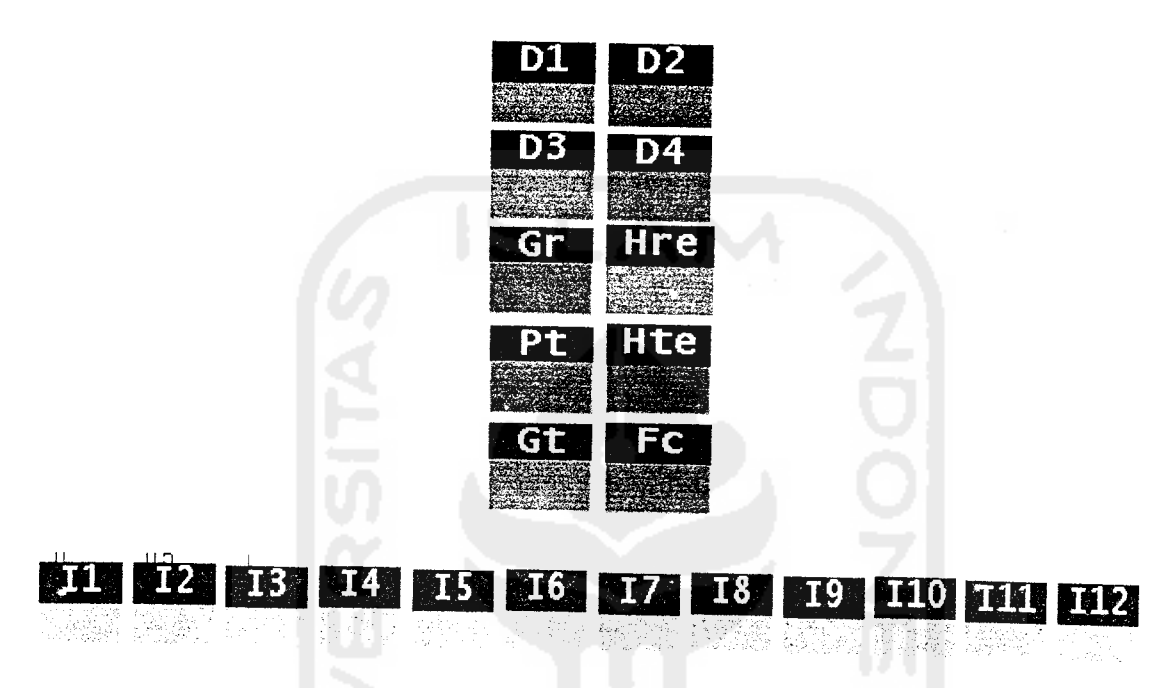

Gambar 4.2 **Form input** parameter simulasi

Dengan nilai-nilai **input** parameter tersebut adalah nilai standar, sehingga jika akan melakukan simulasi lagi maka nilainya dapat diubah-ubah.

### 4.1.1 Simulasi **Loss Propagation**

Dilakukan dua kali pengujian berbeda pada program simulasi dari matlab. yaitu pengujian untuk daerah **urban** dan pengujian untuk **suburban** dan simulasi **loss propagation** ini berlaku untuk semua jenis antena.

Untuk jarak yang pertama (3 km)

Output

\nOutput

\nOutput

\nOutput

\nOutput

\nOutput

\nOutput

\nOutput

\nDescription:

\n
$$
[44.9 - 6.55 \log hre) \log d
$$
\n
$$
= 69.55 + (26.16 * \log 900) - (13.82 * \log 30) - 0.011 + (44.9 - 6.55 \log * 1.5) \log 3
$$
\n
$$
= 146.83 - 20.40 + 20.86
$$
\n
$$
= 147.29 \, d
$$

Untuk jarak yang kedua (4 km)

$$
Lurban2 = 69.55 + 26.16 \log f c - 13.82 \log h t e - a h r e + (44.9 - 6.55 \log h r e) \log d
$$
  
= 69.55 + (26.16 \* log 900) - (13.82 \* log 30) - 0.011  
+ (44.9 - 6.55 log \* 1.5) log 4  
= 146.83 - 20.40 + 26.33  
= 152.76 dB

Untuk jarak yang ketiga (5 km)

$$
Lurbani3 = 69.55 + 26.16 \log f c - 13.82 \log h t e - ah r e + (44.9 - 6.55 \log h r e) \log d
$$
  
= 69.55 + (26.16 \* log 900) - (13.82 \* log 30) - 0.011  
+ (44.9 - 6.55 log \* 1.5) log 5  
= 146.83 - 20.40 + 30.57  
= 157.0 dB

Untuk jarak yang keempat (6km)

 $\hat{\mathcal{A}}$ 

**Lurban4** =  $69.55 + 26.16 \log f_c - 13.82 \log hte - a hre +$ (44.9 -6.55 log **hre)** log **d**

$$
= 69.55 + (26.16 * log 900) - (13.82 * log 30) - 0.011
$$
  
+ (44.9 - 6.55 log\*1.5)log 6

$$
= 146.83 - 20.40 + 34.03
$$

 $= 160.46$  *dB* 

• 
$$
L(suburban1) = L(urban1) - 2[log(fc / 28)]^2 - 5.4
$$
  
= (147.29) – 2\* (2.271) – 5.4  
= 137.348 dB

Untuk jarak yang kedua (4 km)

**Lurban2** = 69.55 + 26.16 log**fc** -13.82 log **hte**- **ahre** + (44.9 -6.55 log **hre)** log**d**

$$
= 152.76 dB
$$
  
\n•  $L(suburban2) = L(urban2) - 2[log(fc/28)]^2 - 5.4$   
\n
$$
= (152.76) - 2*(2.271) - 5.4
$$
  
\n
$$
= 142.818 dB
$$

Untuk jarak yang ketiga (5 km)

$$
Lurban3 = 69.55 + 26.16 \log f c - 13.82 \log h t e - a h r e + (44.9 - 6.55 \log h r e) \log d
$$
  
= 157.0 dB  
•  $L(suburban3) = L(urban3) - 2[\log(f c / 28)]^2 - 5.4$   
= (157.00)-2\*(2.271)-5.4

Untuk jarak yang keempat (6 km)

$$
Lurban4 = 69.55 + 26.16 \log f c - 13.82 \log h t e - a h r e +
$$

$$
(44.9 - 6.55 \log hre) \log d
$$

$$
= 160.46 \ dB
$$

 $= 147.058$  dB

•  $L(suburban4) = L(urban4) - 2[log(*fc* / 28)]^2 - 5.4$ 

$$
= (160.46) - 2 (2.271) - 5.4
$$

$$
= 150.518 \text{ dB}
$$

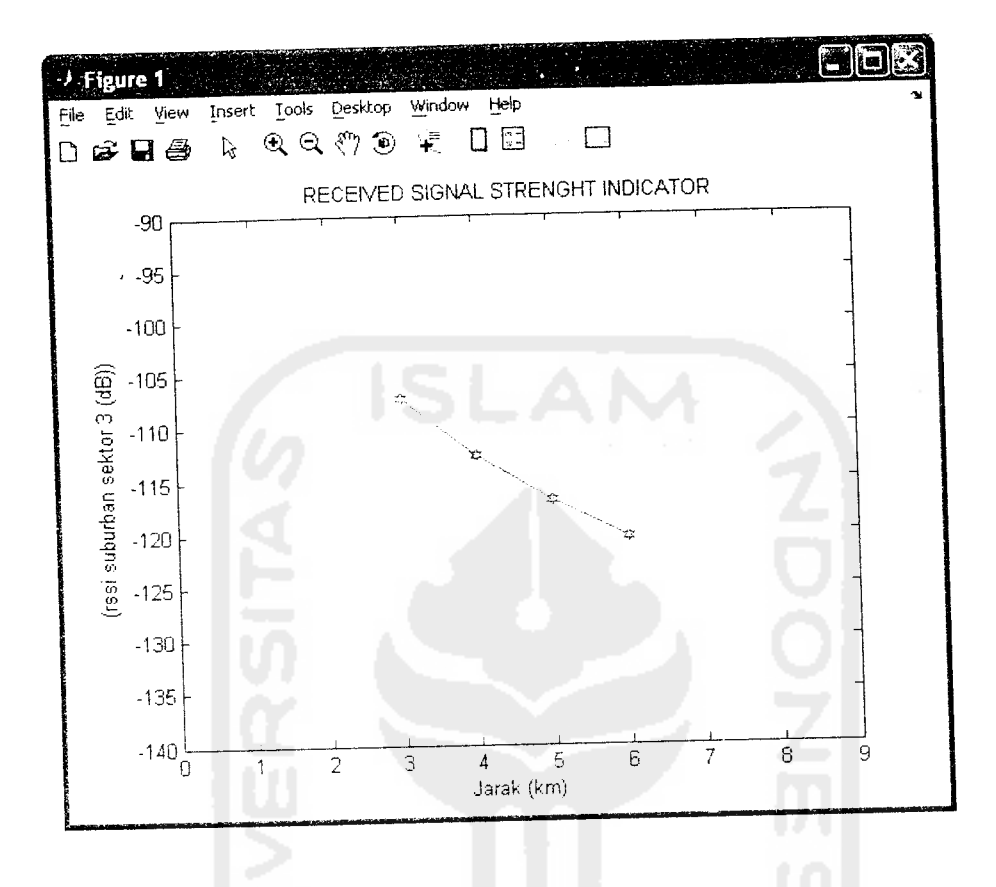

Grafik 4.8 Hasil simulasi perhitungan RSSI **suburban** pada sektor 3

Jika dibandingkan perhitungan manual, maka hasil perhitungan tersebut adalah: Untuk jarak yang pertama (3 km)

- $Lurbanh = 69.55 + 26.16 \log f c 13.82 \log h t e a h r e +$ (44.9 -6.55 log**hre)**log**d**
- $L(suburban) = L(urbcm^1) 2[log(*fc*/28)]^2 5.4$
- $RSSI = pt + gt + gr lsuburban$

$$
= 10 + 10 + 10 - 137.348
$$

$$
= -107.348 \ dB
$$

Untuk jarak yang kedua (4 km)

- $Lurban2 = 69.55 + 26.16 \log f c 13.82 \log h t e a h c +$
- (44.9 6.55log**hre)** log**d**
- $L(suburban2) = L(urban2) 2[log(fc/28)]^2 5.4$
- $RSSI2 = pt + gt + gr lsuburban2$

 $= 10 + 10 + 10 - 142.818$ 

 $= -112.818$  dB

Untuk jarak yang ketiga (5 km)

- $Lurban3 = 69.55 + 26.16 \log f c 13.82 \log h t e ah r e +$ 
	- (44.9 \_6.55 log **hre)**log **d**
- $L(suburban3) = L(urban3) 2[log(fc/28)]^2 5.4$
- $RSSI3 = pt + gt + gr Isuburban3$  $= 10 + 10 + 10 - 147.058$  $= -117.058$  *dB*

Untuk jarak yang keempat (6 km)

- **Lurban4 =** 69.55+ 26.16log**fc** 13.82log**hie ahre** +
- (44.9 6.55log**hre)** log**d**
- $L(suburban4) = L(urban4) 2[log(fc/28)]^2 5.4$

 $= 150.518$  *dB* 

•  $RSSI4 = pt + gt + gr - Isuburban4$  $= 10+10+10-150.518$ 

$$
= -120.518 dB
$$

#### *4.1.4. Simulasi Perhitungan RSSI Pada Sektor 6 (60°)*

Dilakukan dua kali pengujian berbeda pada program simulasi dari matlab, yaitu pengujian untuk daerah **urban** dan pengujian untuk **suburban** dengan tingkat **gain** yang telah ditentukan.

### *4.1.4.1. Pengujian RSSI pada daerah urban untuk sektor 6*

Setelah *input* parameter ditentukan pada form input parameter kemudian program dijalankan pada **form** simulasi untuk daerah **urban.**

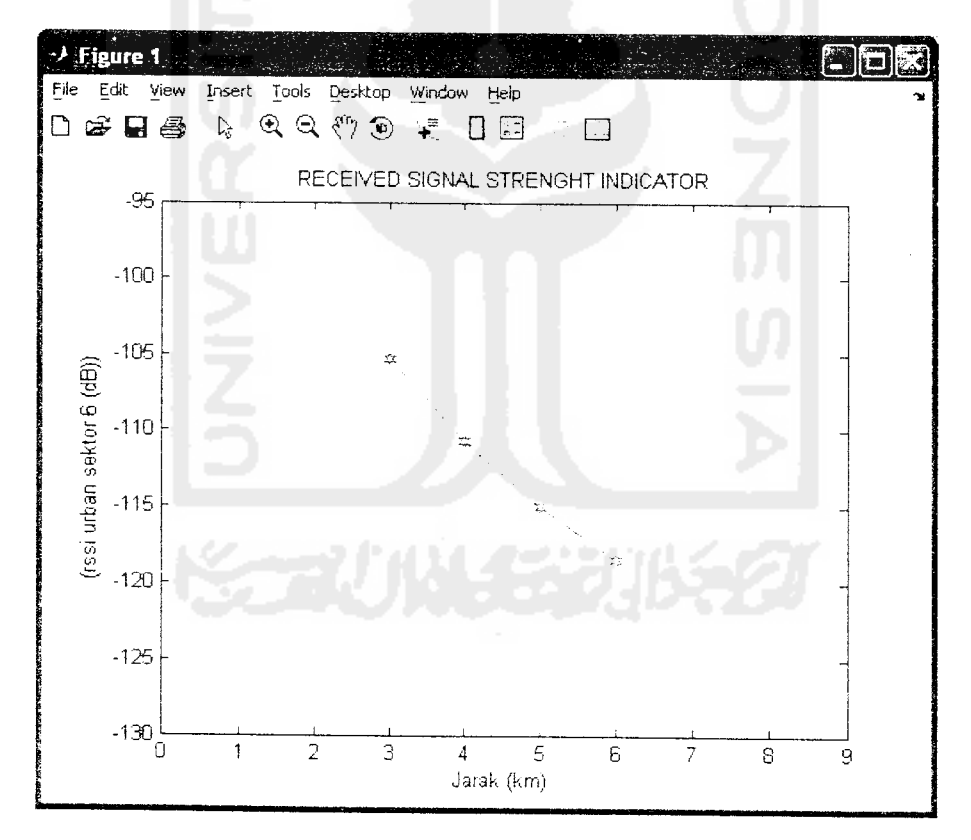

Grafik 4.9 Hasil simulasi perhitungan RSSI **urban** pada sektor 6

Jika dibandingkan perhitungan manual, maka hasil perhitungan tersebut adalah:

Untuk jarak yang pertama (3 km)

- $Lurban1 = 69.55 + 26.16 \log f c 13.82 \log h t e a h r e +$
- (44.9 -6.55 log **hre)**log **d**
- $RSSI1 = pt + gt + gr lurban1$

$$
= 10 + 16 + 16 - 147.29
$$

$$
= -105.29 \ dB
$$

Untuk jarak yang kedua (4 km)

 $Lurban2 = 69.55 + 26.16 \log f c - 13.82 \log h t e - a h r e +$ (44.9 -6.55 log **hre)**log**d**

• 
$$
RSSI2 = pt + gt + gr - lurban2
$$
  
= 10 + 16 + 16 - 152.76  
= -110.76 dB

Untuk jarak yang ketiga (5 km)

- **Lurhan3 =** 69.55 + 26.16 log **fc** 13.82 log **hte ahre** +
- (44.9 -6.55 log**hre)**log**d**

• 
$$
RSSI3 = pt + gt + gr - lm
$$
ban3

$$
= 10 + 16 + 16 - 157.00
$$

= -115.00 **dB**

Untuk jarak yang keempat (6 km)

- **LurhanA =** 69.55 +26.16 log **fc -** 13.82 log **hte ahre** + (44.9 -6.55 log**hre)**log**d**
- $RSSI = pt + gt + gr lurbant$

$$
= 10 + 16 + 16 - 160.46
$$

$$
= -118.46 \, dB
$$

# *4.1.4.2. Pengujian RSSI pada daerah suburban untuk sektor 6*

setelah *input* parameter ditentukan pada *form input* parameter kemudian program dijalankan **padaform** simulasi untuk daerah **suburban.**

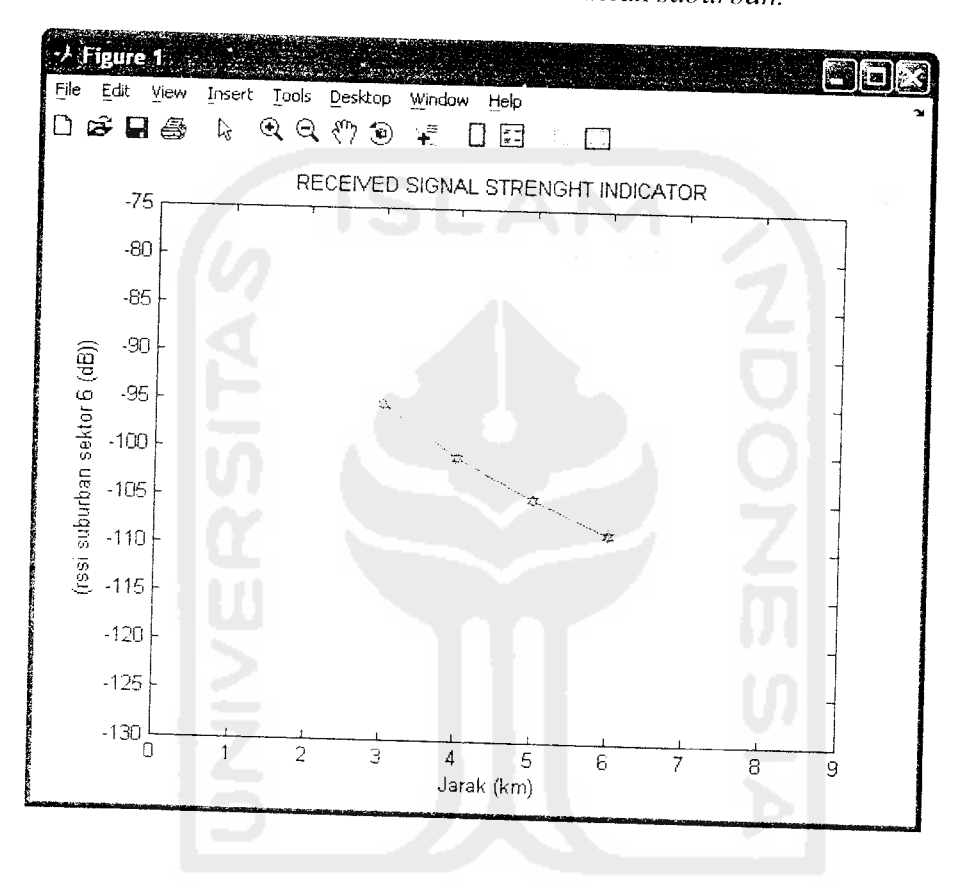

Grafik 4.10 Hasil simulasi perhitungan RSSI **suburban** pada sektor 6 Jika dibandingkan perhitungan manual, maka hasil perhitungan tersebut adalah:

Untuk jarak yang pertama (3 km)

- $Lurban = 69.55 + 26.16 \log f_c 13.82 \log hte ahre +$ (44.9 -6.55 log**hre)** log **d**
- $L(suburban) = L(urban) 2[log(fc/28)]^2 5.4$
- $RSSI = pt + gt + gr Isuburban$

$$
= 10 + 16 + 16 - 137.348
$$

- Untuk jarak yang kedua (4 km)<br> $Lurban2 = 69.55 + 26.16 \log fc 13.82 \log hte ahre + \frac{26.16 \log fc 13.82 \log hte ahre + \frac{26.16 \log fc 13.82 \log hte ahre + \frac{26.16 \log hte ahce 13.82 \log hte ahre + \frac{26.16 \log hte ahce 13.82 \log hte ahre + \frac{26.16 \log hte 13.82 \log hte ahre + \frac{26.16 \log hte -$ 
	- (44.9 -6.55 log **hre)** log **d**
	- $L(suburban2) = L(urban2) 2[log(fc/28)]^2 5.4$
	- $RSSI2 = pt + gt + gr Isuburban2$  $= 10 + 16 + 16 - 142.818$  $= -100.818$  *dB*

Untuk jarak yang ketiga (5 km)

$$
I_{\mu\nu b\alpha\mu3} = 69.55 + 26.16 \log f c - 13.82 \log h t e - a h r e +
$$

- $(44.9-6.55\log hre)\log d$
- $L(suburban3) = L(urban3) 2[log(fc/28)]^2 5.4$

• RSSI3 = 
$$
pt + gt + gr - Isuburban3
$$
  
= 10 + 16 + 16 - 147.058

$$
= -105.058 dB
$$

Untuk jarak yang keempat (6 km)

**LurhanA** =69.55 +26.16 log **fc -** 13.82 log **hte - ahre** +

- $(44.9 6.55 \log hre) \log d$
- $L(suburban4) = L(urban4) 2[log(fc/28)]^2 5.4$
- $RSSI4 = pt + gt + gr Isuburban4$

$$
= 10 + 16 + 16 - 150.518
$$

$$
= -108.518 dB
$$

# *4.1.5. Simulasi Perhitungan Nilai C/IPada Omnidirectional*

Dilakukan dua kali pengujian berbeda pada program simulasi dari matlab. yaitu pengujian untuk daerah **urban** dan pengujian untuk **suburban** dengan tingkat **gain** yang telah ditentukan.

## *4.1.5.1. Pengujian C/I daerah urban pada Omni*

Setelah **input** parameter ditentukan pada **form input** parameter kemud lan program dijalankan pada **form** simulasi untuk daerah **urban.**

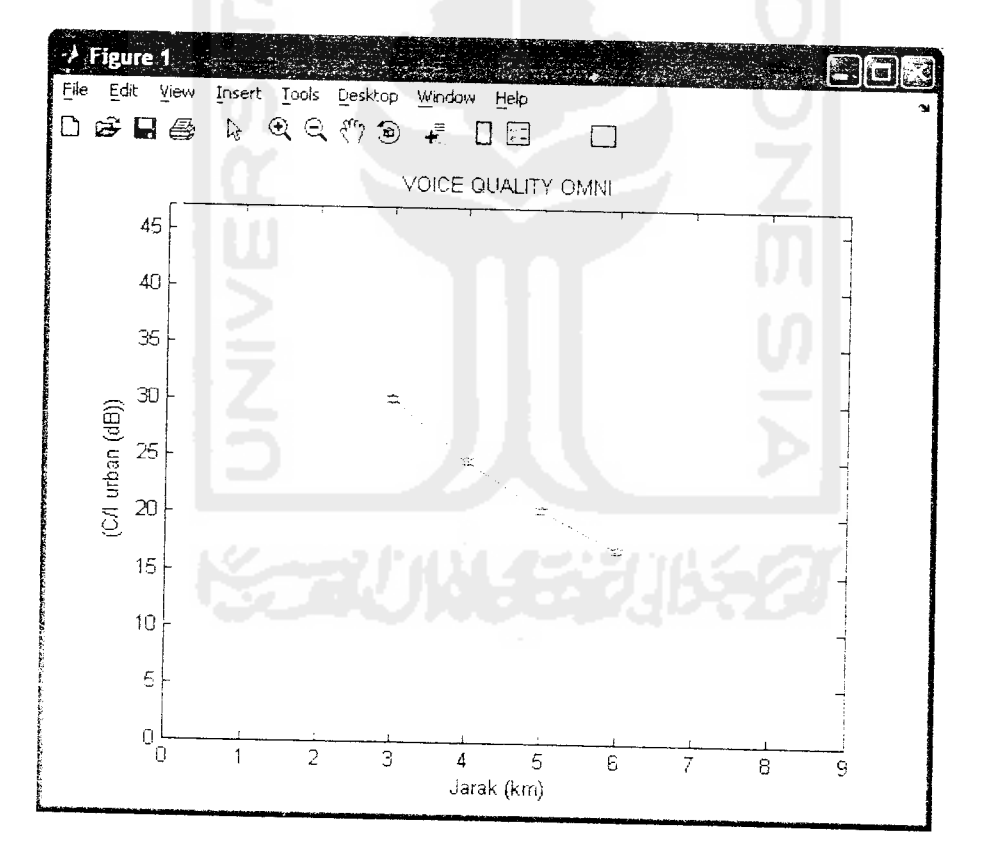

Grafik 4.1 1Hasil simulasi perhitungan C/I **urban** pada **omni**

Untuk membandingkan hasil dari program dilakukan perhitungan secara manual

dengan menggunakan rumus-rumus simulasi yaitu:

# *Untuk BTS pusat (di interferensi)*

Untuk jarak yang pertama (3 km)

- $Lurban1 = 69.55 + 26.16 \log$  *fc* 13.82 log *hte* ahre + (44.9 -6.55 log **hre)** log **d**
- $RSSI1 = pt + gt + gr lurban$  $= 10 + 5 + 5 - 147.29$  $= -127.29$  dB  $= 1.86637 * 10^{-13}$  *watt*

Untuk jarak yang kedua (4 km)

 $Lurban2 = 69.55 + 26.16 \log f_c - 13.82 \log hte - ahre +$ (44.9 -6.55log **hre)** log **d**

• 
$$
RSSI2 = pt + gt + gr - lurban2
$$
  
= 10 + 5 + 5 - 152.76  
= -132.76 dB  
= 5.2966 \* 10<sup>-14</sup> watt

Untuk jarak yang ketiga (5 km)

- **.**  $Lurban3 = 69.55 + 26.16 \log f c 13.82 \log h t e al r e +$ <br>(44.9 6.55 log *hre*) log *d*
- $RSSI3 = pt + gt + gr lurbans$

 $= 10 + 5 + 5 - 157.00 = -137.00$  *dB* 

$$
= 1.9952 * 10^{-14} \text{ } wat
$$

Untuk jarak yang keempat (6 km)

**•**  $Lurban4 = 69.55 + 26.16 \log f c - 13.82 \log h t e - a h r e +$ (44.9 -6.55 log **hre)** log </

•  $RSSI4 = pt + gt + gr - lurban4$  $= 10 + 5 + 5 - 160.46$  $= -140.46$  *dB*  $= 8.9949 * 10^{-15}$  *watt* 

### *Untuk BTS Penginterferensi yang ke-1*

Untuk jarak yang pertama (19 km)

$$
LLu1 = 69.55 + 26.16 \log f c - 13.82 \log h t e - a h r e +
$$

- $(44.9 6.55 \log hre) \log d$
- $E1 = pt + gt + gr LLu$  $= 10 + 5 + 5 - 182.37$  $= -162.37$  *dB*  $= 5.7942 * 10^{-17}$  *watt*

Untuk jarak yang kedua (20 km)

 $LLu^2 = 69.55 + 26.16 \log f c - 13.82 \log h t e - a h r e +$ (44.9 - 6.55 log **hre)** log **d**

• 
$$
E2 = pt + gt + gr - LLu2
$$
  
= 10 + 5 + 5 - 183.33  
= -163.33 dB  
= 4.6451\*10<sup>-17</sup> wall

$$
\mathcal{L} = \mathcal{L} = \mathcal{L} = \mathcal{L} = \mathcal{L}
$$

Untuk jarak yang ketiga (21 km)

- **LLu3** = 69.55 + 26.16 log **fc** 13.82 log **hte ahre** -t  $(44.9 - 6.55 \log hre) \log a$
- $E3 = pt + gt + gr LLu3$

$$
= 10 + 5 + 5 - 184.26
$$

$$
= -164.26 dB
$$

$$
= 3.7670 * 10^{-17} wdt
$$

Untuk jarak yang keempat (22 km)

$$
LLu4 = 69.55 + 26.16 \log f c - 13.82 \log h t e - a h r e +
$$

- (44.9 \_ 6.55 log**hre)** log**d**
- $E4 = pt + gt + gr LLu4$

 $= 10 + 5 + 5 - 185.14$ 

$$
=-165.14 \text{ dB}
$$

$$
= 3.0619*10^{-17} \text{ watt}
$$

#### *Untuk BTS Penginterferensi yang ke-2*

Untuk jarak yang pertama (41 km)

 $LLu5 = 69.55 + 26.16 \log fc - 13.82 \log hte - ahre +$ 

 $\bullet$ (44.9 - 6.55log**hre)** log**d**

• 
$$
E5 = pt + gt + gr - LLu5
$$

$$
= 10 + 5 + 5 - 196.97
$$

$$
= -176.97 dB
$$

$$
= 2.0090 * 10^{-18} watt
$$

Untuk jarak yang kedua (42 km)

$$
LLu6 = 69.55 + 26.16 \log fc - 13.82 \log hte - ahre +
$$
  
(44.9 - 6.55 \log hre) \log d

• 
$$
E6 = pt + gt + gr - LLu6
$$
  
= 10 + 5 + 5 - 197.43  
= -177.43 dB  
= 1.8071\*10<sup>-18</sup> watt

Untukjarak yang ketiga (43 km)

$$
LL7 = 69.55 + 26.16 \log f c - 13.82 \log h t e - a h r e + (44.9 - 6.55 \log h r e) \log d
$$

 $E7 = pt + gt + gr - LLu$ <sup>7</sup>

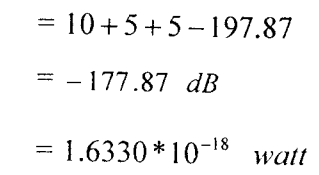

Untuk jarak yang keempat (44 km)

- $LLu8 = 69.55 + 26.16 \log f c 13.82 \log h t e a h r e +$ (44.9-6.55 log **hre)** log **d**
- $E8 = pt + gt + gr LLu8$  $= 10 + 5 + 5 - 198.31$  $= -178.31 dB$  $= 1.4757 * 10^{-18}$  *watt*

## *Untuk BTS Penginterferensi yang ke-3*

Untuk jarak yang pertama (62 km)

 $LLu9 = 69.55 + 26.16 \log f c - 13.82 \log h t e - a h r e +$ (44.9 - 6.55log**hre)** log**d**

• 
$$
E9 = pt + gt + gr - LLu9
$$
  
= 10 + 5 + 5 - 204.82  
= -184.82 dB  
= 3.2960 \* 10<sup>-19</sup> watt

Untuk jarak yang kedua (63 km)

- $LLu10 = 69.55 + 26.16 \log fc 13.82 \log hte ahre +$ (44.9 -6.55 log **hre)** log **d**
- $E10 = pt + gt + gr LLu10$

$$
= 10 + 5 + 5 - 205.133
$$

$$
= -185.133 \ dB
$$

$$
f_{\rm{max}}(x)
$$

$$
= 3.0669*10^{-19} \text{ watt}
$$

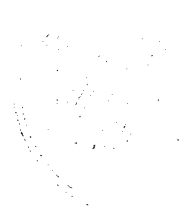

Untuk jarak yang ketiga (64 km)

$$
LL11 = 69.55 + 26.16 \log fc - 13.82 \log hte -ahr +
$$
  
(44.9 - 6.55 \log hre) \log d

•  $E[1 = pt + gt + gr - LLu]$ 

 $= 10 + 5 + 5 - 205.43$  $= -185.43$  *dB* 

$$
= 2.8641*10^{-19} \quad \text{watt}
$$

Untuk jarak yang keempat (65 km)

- $LLu12 = 69.55 + 26.16 \log f_c 13.82 \log hte ahre +$
- (44.9 -6.55 log **hre)** log **d**
- $E12 = pt + gt + gr LLu12$  $= 10 + 5 + 5 - 205.72$  $= -185.72 dB$  $= 2.6791 * 10^{-19}$  watt

#### *Untuk BTS pusat (di interferensi) diperoleh:*

- $RSSI = 1.86637 * 10^{-13}$  **watt**  $RSSI2 = 5.2966 * 10^{-14}$  **watt**
- **RSSI3=** 1.9952\*10"14 **watt RSSI4=** 8.9949\* 10"l5 **watt**

# *Untuk 3 BTS Penginterferensi diperoleh:*

 $I Total = E1 + E2 + E3 + E4 + E5 + E6 + E7 + E8 + E9 + E10 + E11 + E12$  $= 1.80797 * 10^{-16}$  *watt* 

#### *Nilai C/I yang diperoleh dalam watt:*

- $CI = RSSI1/Interferensi Total = 1.0323 * 10<sup>3</sup> wait$
- 672= **RSSI2/ Interferensi Total =** 292.958 **watt**
- **C13= RSSI3IInterferensi Total** =110.355 **watt**
- $CI4 = RSSI4 / Interferensi Total = 49.751 wait$

Nilai C/I yang diperoleh dalam dB:

- $CIdB1 = 10log(CI1) = 30.138$   $dB$   $CIdB2 = 10log(CI2) = 24.668$   $dB$
- $CIdB3 = 10\log(CI3) = 20.427$   $dB$   $CIdB4 = 10\log(CI4) = 16.968$   $dB$

### 4.1.5.2. Pengujian C/I daerah **suburban** pada **Omni**

Setelah *input* parameter ditentukan pada *form input* parameter kemudian program dijalankan pada form simulasi untuk daerah suburban.

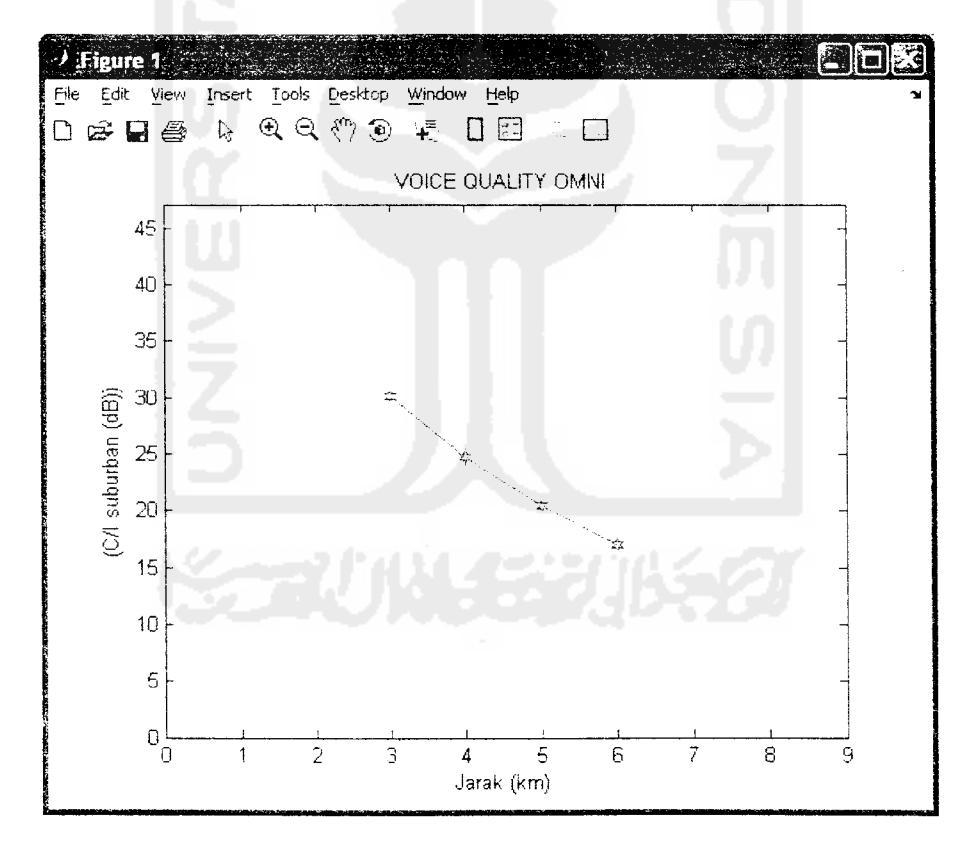

Grafik 4.12 Hasil simulasi perhitungan C/I **suburban** pada **omni**

Jika dibandingkan perhitungan manual, maka hasil perhitungan tersebut adalah:

#### *Untuk BTS pusat (di interferensi)*

Untuk jarak yang pertama (3 km)

$$
Lurban = 69.55 + 26.16 \log fc - 13.82 \log hte - ahrc +
$$

- (44.9 -6.55 log **hre)** log **d**
- $L(suburban) = L(urban) 2[log(*fc/28*)]^2 5.4$

• 
$$
RSSI1 = pt + gt + gr - Isuburban1
$$

$$
= 10 + 5 + 5 - 137.348
$$

$$
= -117.348 dB
$$

$$
= 1.8416 * 10^{-12} w
$$

Untuk jarak yang kedua (4 km)

$$
Lurban2 = 69.55 + 26.16 \log fc - 13.82 \log hte - ahre +
$$

- (44.9 -6.55 log **hre)** log **d**
- $L(suburban2) = L(urban2) 2[log(fc/28)]^2 5.4$

• 
$$
RSSI2 = pt + gt + gr - Isuburban2
$$
  
= 10 + 5 + 5 - 142.818  
= -122.818 dB  
= 5.2263\*10<sup>-13</sup> watt

Untuk jarak yang ketiga (5 km)

$$
Lurban3 = 69.55 + 26.16 \log f c - 13.82 \log h t e - a h r e +
$$

- (44.9 6.55 log **hre)** log **d**
- $L(suburban3) = L(urban3) 2[log(fc/28)]^2 5.4$
- $RSSI3 = pt + gt + gr Isuburban3$

$$
= 10 + 5 + 5 - 147.058
$$

$$
= -127.058 dB
$$

$$
= 1.9687 * 10^{-13}
$$
 *watt*

Untuk jarak yang keempat (6 km)

 $16 \log f c$  $\log d$ •  $L(suburban4) = L(urban4) - 2[log(fc/28)]^2 - 5.4$  $_{\text{Og}}$ (fc/28) •  $RSSI4 = pt + gt + gr - Isuburban4$  $Lsub3$  $-5 - 174.$  $318 \text{ dB}$  $*10^{-16}$ n)  $6.16 \log$  $re)$  log d  $2\lceil \log(fc) \rceil$  $-LLsub<sup>3</sup>$  $5 + 5 - 1$  $5.126$  d<sub>*L*</sub>  $18*10^{-1}$ yang ko  $km)$  $-26.161$ ghre) lo  $5 - 2$ [lo  $-gr-L$  $+ 5 + 5$ 167.031  $9810*1$ 

 $= 10 + 5 + 5 - 150.518$  $= -130.518$  *dB*  $= 8.8756 * 10^{-14}$  watt *Untuk BTS Penginterferensi yang ke-1* Untuk jarak yang pertama (19 km)  $LLu1 = 69.55 + 26.16 \log f_c - 13.82 \log hte - ahre +$  $(44.9 - 6.55 \log h \, \text{re}) \log d$ • *LLsub*1 = *LLu*1 – 2[log(*fc* / 28)]<sup>2</sup> – 5.4  $E1 = pt + gt + gr - LLsub$  $= 10 + 5 + 5 - 172.418$  $= -152.418$  *dB*  $= 5.7305 * 10^{-16}$  watt Untuk jarak yang kedua (20 km)  $LLu$ <sup>2</sup> = 69.55 + 26.16 log *fc* - 13.82 log *hte* - *ahre* + (44.9- 6.55 log **hre)** log c/

 $Lurban4 = 69.55 + 26.16 \log f c - 13.82 \log h t e - ah r e +$ 

(44.9 -6.55 log **hre)** log **d**

 $LLsub2 = LLu2 - 2[log(*fc*/28)]^2 - 5.4$ 

• 
$$
E2 = pt + gt + gr - LLsub2
$$

$$
= 10 + 5 + 5 - 173.388
$$

$$
= -153.388 dB
$$

$$
= 4.5835 * 10^{-16} \text{ wati}
$$

Untuk jarak yang ketiga (21 km)

km)

- $LLu3 = 69.55 + 26.16 \log f c 13.82 \log h t e a h r e +$
- (44.9-6.55 log **hre)** log**d**
- $LLsub3 = LLu3 2[log(fc/28)]^2 5.4$
- $E3 = pt + gt + gr LLsub3$

 $= 10 + 5 + 5 - 174.318$ 

- $= -154.318$  dB
- $= 3.6999*10^{-16}$  *watt*

Untuk jarak yang keempat (22 km)

- $LLu4 = 69.55 + 26.16 \log f c 13.82 \log h t e a h r e +$
- (44.9 6.55 **loghre)**logc/
- $LLsub4 = LLu4 2[log(*fc*/28)]^2 5.4$
- $E4 = pt + gt + gr LLsub4$

$$
= 10 + 5 + 5 - 175.216
$$

$$
= -155.126 dB
$$

$$
= 3.0718 * 10-16 wat:
$$

### *Untuk BTS Penginterferensi yang ke-2*

Untuk jarak yang pertama (41 km)

$$
LLu5 = 69.55 + 26.16 \log f c - 13.82 \log h t e - a h r e +
$$

- (44.9 6.55 log **hre)** log**d**
- $LLsub5 = LLu5 2[log(fc/28)]^2 5.4$
- $E5 = pt + gt + gr LLsub5$

$$
= 10 + 5 + 5 - 187.031
$$

$$
= -167.031 dB
$$

$$
= 1.9810 * 10^{-17} watt
$$

Untuk jarak yang kedua (42 km)

- $LLu6 = 69.55 + 26.16 \log f c 13.82 \log h t e a h r e +$ (44.9 -6.55 log **hre)**log **d**
- $LLsub6 = LLu6 2[log(*fc*/28)]^2 5.4$
- $E6 = pt + gt + gr LLsub6$

$$
= 10 + 5 + 5 - 187.488
$$

$$
= -167.488 dB
$$

 $= 1.7831 * 10^{-17}$  *watt* 

Untuk jarak yang ketiga (43 km)

- $LLu7 = 69.55 + 26.16 \log f_c 13.82 \log hte ahre +$
- $(44.9 6.55 \log h \cdot \log d)$
- $LLsub7 = LLu7 2[log(*fc*/28)]^2 5.4$
- $E7 = pt + gt + gr LLsub7$  $= 10 + 5 + 5 - 187.935$

$$
= -167.935 dB
$$

$$
= 1.6087 * 10^{-17} \text{ } \text{ } watu
$$

Untuk jarak yang keempat (44 km)

$$
LLu8 = 69.55 + 26.16 \log f c - 13.82 \log h t e - a h r e +
$$
  
(44.9 - 6.55 log h r e) log d

- $LLsub8 = LLu8 2[log(fc/28)]^2 5.4$
- $E8 = pt + gt + gr LLsub8$  $= 10 + 5 + 5 - 188.372$  $= -168.372 dB$  $= 1.4544 * 10^{-17}$  watt

#### *Untuk BTS Penginterferensi* yang *ke-3*

Untuk jarak yang pertama (62 km)

- $LLu9 = 69.55 + 26.16 \log f c 13.82 \log h t e a h r e +$ (44.9 -6.55 log **hre)** log **d**
- $LLsub9 = LLu9 2[log(fc/28)]^2 5.4$
- $E9 = pt + gt + gr LL sub9$

 $= 10 + 5 + 5 - 194.88$ 

 $= -174.88$  *dB* 

$$
= 3.2508 * 10^{-18} \quad \text{watt}
$$

Untuk jarak yang kedua (63 km)

- $LLu10 = 69.55 + 26.16 \log f_c 13.82 \log hte ahre +$ (44.9- 6.55 **log hre)** log **d**
- $LLsub10 = LLu10-2[log(fc/28)]^2 5.4$
- $E10 = pt + gt + gr LLsub10$

$$
= 10 + 5 + 5 - 195.191
$$

$$
= -175.191 dB
$$

$$
= 3.0262 * 10^{-18} \text{ } \text{watt}
$$

Untuk jarak yang ketiga (64 km)

 $LLu$ 1 = 69.55 + 26.16 log  $fc$  – 13.82 log hte – ahre +  $(44.9 - 6.55 \log h \cdot \log d)$ 

• *LLsub*11 = *LLu*11 - 2[log( $f c / 28$ )]<sup>2</sup> - 5.4

• 
$$
E11 = pt + gt + gr - LLsub11
$$
  
=  $10 + 5 + 5 - 195.490$   
=  $-175.49 dB$   
=  $2.8248 * 10^{-18}$  *wait*

Untuk jarak yang keempat (65 km)

$$
LLu12 = 69.55 + 26.16 \log f_c - 13.82 \log hte - a hre + (44.9 - 6.55 \log hre) \log d
$$

•  $LLsub12 = LLu12 - 2[log(*fc*/28)]^2 - 5.4$ 

• 
$$
E12 = pt + gt + gr - LLsub12
$$
  
= 10 + 5 + 5 - 195.784  
= -175.784 dB  
= 2.6399\*10<sup>-18</sup> watt

*Untuk BTS pusat (di interferensi) diperoleh:*

- $RSSI1 = 1.8416 * 10^{-12}$  *watt*  $RSSI2 = 5.2263 * 10^{-13}$  *watt*
- $RSSI3 = 1.9687 * 10^{-13}$  *watt*  $RSSI4 = 8.8756 * 10^{-14}$  *watt*

## *Untuk 3 BTS Penginterferensi diperoleh:*

 $I Total = E1 + E2 + E3 + E4 + E5 + E6 + E7 + E8 + E9 + E10 + E11 + E12$  $= 1.7885 * 10^{-15}$  watt

## *Nilai C/I yang diperoleh dalam watt:*

- C*I*1 = *RSSI*1/ *Interferensi Total* =1029.689 *watt*
- $CI2 = RSSI2 / Interferensi Total = 292.216 wait$
- $CI3 = RSSI3 / Interferensi Total = 110.075 wat$
- C74 = **RSSI41 Interferensi Total =** 49.625 **watt**

### *Nilai C/I yang diperoleh dalam dB:*

- **CIdB1** = 10 log(CI1) = 30.127 **dB CIdB2** = 10 log(CI2) = 24.657 **dB**
- $CIdB3 = 10 \log(CI3) = 20.416$  **dB**  $CIdB4 = 10 \log(CI4) = 16.957$  **dB**

# *4.1.6. Simulasi Perhitungan Nilai C/I Pada Sektor 3(120°)*

Dilakukan dua kali pengujian berbeda pada program simulasi dari matlab, yaitu pengujian untuk daerah **urban** dan pengujian untuk **suburb an** dengan tingkat **gain** yang telah ditentukan.

# *4.1.6.1. Pengujian C/I daerah urban pada sektor 3*

Setelah *input* parameter ditentukan pada form input parameter kemudian program dijalankan **pada form** simulasi untuk daerah **urban.**

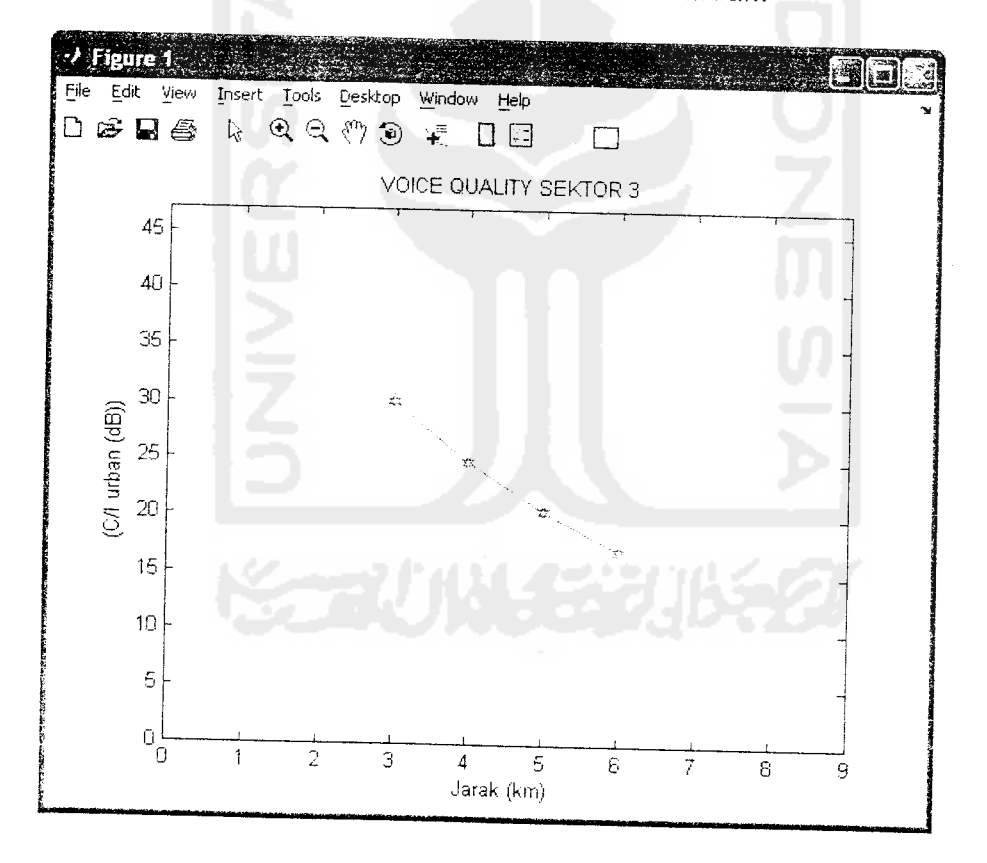

Grafik 4.13 Hasil simulasi perhitungan C/I **urban** pada sektor 3 lika dibandingkan perhitungan manual, maka hasil perhitungan tersebut adalah:

#### *Untuk BTS pusat (di interferensi)*

Untuk jarak yang pertama (3 km)

- $Lurban1 = 69.55 + 26.16 \log f c 13.82 \log h t e a h r e +$ (44.9 -6.55 log **hre)**log **d**
- $RSSI1 = pt + gt + gr lurbant$

$$
= 10 + 10 + \lambda 0 - 147.29
$$

 $= -117.29$  *dB* 

$$
= 1.86637 * 10^{-12} \text{ watt}
$$

Untuk jarak yang kedua (4 km)

- $Lurban2 = 69.55 + 26.16 \log f c 13.82 \log h t e a h r e +$
- (44.9 -6.55 log **hre)** log **d**

• 
$$
RSSI2 = pt + gt + gr - lurban2
$$
  
= 10 + 10 + 10 - 152.76  
= -122.76 dB  
= 5.2966\*10<sup>-13</sup> watt

Untuk jarak yang ketiga (5 km)

- **Lurban3** = 69.55 + 26.16 log**fc** 13.82 log **hte ahre** +
- (44.9 -6.55 log **hre)** log **d**
- $RSSI3 = pt + gt + gr lurban3$

$$
= 10+10+10-157.00
$$
  
= -127.00 dB

$$
= 1.9952 * 10^{-13} \text{ watt}
$$

Untuk jarak yang keempat (6 km)

- $Lurban4 = 69.55 + 26.16 \log f c 13.82 \log h t e a h r e +$  $(44.9 - 6.55 \log h \cdot r \log d)$
- $RSSI4 = pt + gt + gr lurban4$

$$
= 10 + 10 + 10 - 160.46
$$

$$
= -130.46 \, dB
$$

$$
= 8.9949 * 10^{-14} \, \text{watt}
$$

## *Untuk BTS Penginterferensi yang ke4*

Untuk jarak yang pertama (19 km)

$$
LLu1 = 69.55 + 26.16 \log f c - 13.82 \log h t e - a h r e + (44.9 - 6.55 \log h r e) \log d
$$
  
\n• 
$$
El = pt + gt + gr - LLu1
$$
  
\n= 10 + 10 + 10 - 182.37  
\n= -152.37 dB  
\n= 5.7942 \* 10<sup>-16</sup> *wait*  
\njarak yang kedua (20 km)  
\n
$$
LLu2 = 69.55 + 26.16 \log f c - 13.82 \log h t e - a h r e +
$$

Untuk

(44.9 -6.55 log**hre)**log**d**

• 
$$
E2 = pt + gt + gr - LLu2
$$
  
= 10 + 10 + 10 - 183.33  
= -153.33 dB  
= 4.6451\*10<sup>-16</sup> wait

Untuk jarak yang ketiga (21 km)

$$
LLu3 = 69.55 + 26.16 \log f c - 13.82 \log h t e - a h r e + (44.9 - 6.55 \log h r e) \log d
$$

• 
$$
E3 = pt + gt + gr - LLu3
$$

$$
= 10 + 10 + 10 - 184.26
$$

$$
= -154.26 dB
$$

$$
= 3.7497 * 10^{-16} watt
$$

Untuk jarak yang keempat (22 km)

- $LLu$ 4 = 69.55 + 26.16  $\log f$ c 13.82  $\log h$ te  $ahre$  +
- (44.9 -6.55 log**hre)** log**d**

• 
$$
E4 = pt + gt + gr - LLu4
$$

$$
= 10 + 10 + 10 - 185.14
$$

 $= -155.14$  *dB* 

 $= 3.0619*10^{-16}$  *watt* 

## *Untuk BTS Penginterferensi yang ke-2*

Untuk jarak yang pertama (41 km)

- $LLu5 = 69.55 + 26.16 \log f c 13.82 \log h t e a h r e +$
- (44.9 6.55 log**hre)**log**d**
- $E5 = pt + gt + gr LLu5$  $= 10 + 10 + 10 - 196.97$  $= -166.97$  *dB*  $= 2.0090 * 10^{-17}$  *watt*

Untukjarak yang kedua (42 km)

$$
LLu6 = 69.55 + 26.16 \log fc - 13.82 \log hte -ahr +
$$
  
(44.9 - 6.55 \log hre) \log d

• 
$$
E6 = pt + gt + gr - LLu6
$$

$$
= 10 + 10 + 10 - 197.43
$$

$$
= -167.43 dB
$$

 $= 1.8071 * 10^{-17}$  *watt* 

Untuk jarak yang ketiga (43 km)

$$
LL7 = 69.55 + 26.16 \log f c - 13.82 \log h t e - a h r e + (44.9 - 6.55 \log h r e) \log d
$$

• 
$$
E7 = pt + gt + gr - LLu7
$$

$$
= 10 + 10 + 10 - 197.87
$$

$$
= 1.6330 * 10^{-17} \text{ watt}
$$

Untuk jarak yang keempat (44 km)

- $\bullet$   $LLu8 = 69.55 + 26.16 \log f c 13.82 \log h t e ah r e +$ (44.9 -6.55 log **hre)** log **d**
- $E8 = pt + gt + gr LLu8$

$$
= 10 + 10 + 10 - 198.31
$$

$$
= -168.31 dB
$$

$$
= 1.4757 * 10^{-17} \text{ watt}
$$

# *Untuk BTS Penginterferensi yang ke-3*

Untuk jarak yang pertama (62 km)

 $LLu9 = 69.55 + 26.16 \log f c - 13.82 \log h t e - ahre +$ (44.9 -6.55 log **hre)** log **d**

$$
E9 = pt + gt + gr - LLu9
$$

$$
= 10 + 10 + 10 - 204.82
$$

$$
= -174.82 \, dB
$$

 $=$  3.2960  $*10^{-18}$  *watt* 

Untuk jarak yang kedua (63 km)

 $\frac{L \ln 10}{2} = 69.55 + 26.16 \log f c - 13.82 \log h t c - a h r c +$ (44.9 -6.55 log **hre)Xogd**

$$
\bullet \quad E10 = pt + gt + gr - LLu10
$$

$$
= 10 + 10 + 10 - 205.133
$$
  
= 175.133

$$
= -175.133 \ dB
$$

$$
= 3.0669*10^{-18} \text{ } watt
$$

Untuk jarakyang ketiga (64 km)

- $L11 = 69.55 + 26.16 \log f c 13.82 \log h t e a h r e +$ (44.9 -6.55 log **hre)** log **d**
- $E[1] = pt + gt + gr LLu[1]$

$$
= 10 + 10 + 10 - 205.43
$$

 $= -175.43$  *dB* 

$$
= 2.8641*10^{-18} \text{ watt}
$$

Untuk jarak yang keempat (65 km)

 $LLu12 = 69.55 +26.16\logfc-13.82\loghte -ahre +$ (44.9 -6.55 log **hre)** log **d**

$$
E12 = pt + gt + gr - LLu12
$$
  
= 10 + 10 + 10 - 205.72  
= -175.72 dB  
= 2.6791\*10<sup>-18</sup> want

*Untuk BTS pusat (di interferensi) diperoleh:*

- **RSSI1** = 1.86637 \*10<sup>-12</sup> *watt* **RSSI2** = 5.2966 \*10<sup>-13</sup> *watt*
- **RSSI3** = 1.9952 \* 10<sup>-13</sup> *watt* **RSSI4** = 8.9949 \* 10<sup>-14</sup> *watt*

*Untuk 3BTS Penginterferensi diperoleh:*

 $I \quad Total = E1 + E2 + E3 + E4 + E5 + E6 + E7 + E8 + E9 + E10 + E11 + E12$  $= 1.80624 * 10^{-15}$  *watt* 

## *Nilai C/I yang diperoleh dalam watt:*

- $C/I = RSSI1 / Interferensi Total = 1033.290$  watt *•*
- CI2 = RSSI2 / Interferensi Total = 293.238 *watt*
- ( 73 =**RSS131 Interferensi Total** =110.461 **watt**
- **CIA** =**RSSI4 'Interferensi Total =**49.779 **watt**

## *Nilai C/I yangdiperoleh dalam dB:*

- $CIdB1 = 10 \log(CI1) = 30.142$  *dB*  $CIdB2 = 10 \log(CI2) = 24.672$  *dB*
- CIdB3=10log(CI3) = 20.432 **dB**  $CIdB4=10\log(CI4) = 16.970$  **dB**

# *4.1.6.2. Pengujian C/I daerah suburban pada sektor 3*

Setelah **input** parameter ditentukan pada **form input** parameter kemudian program dijalankan **padaform** simulasi untuk daerah **suburban.**

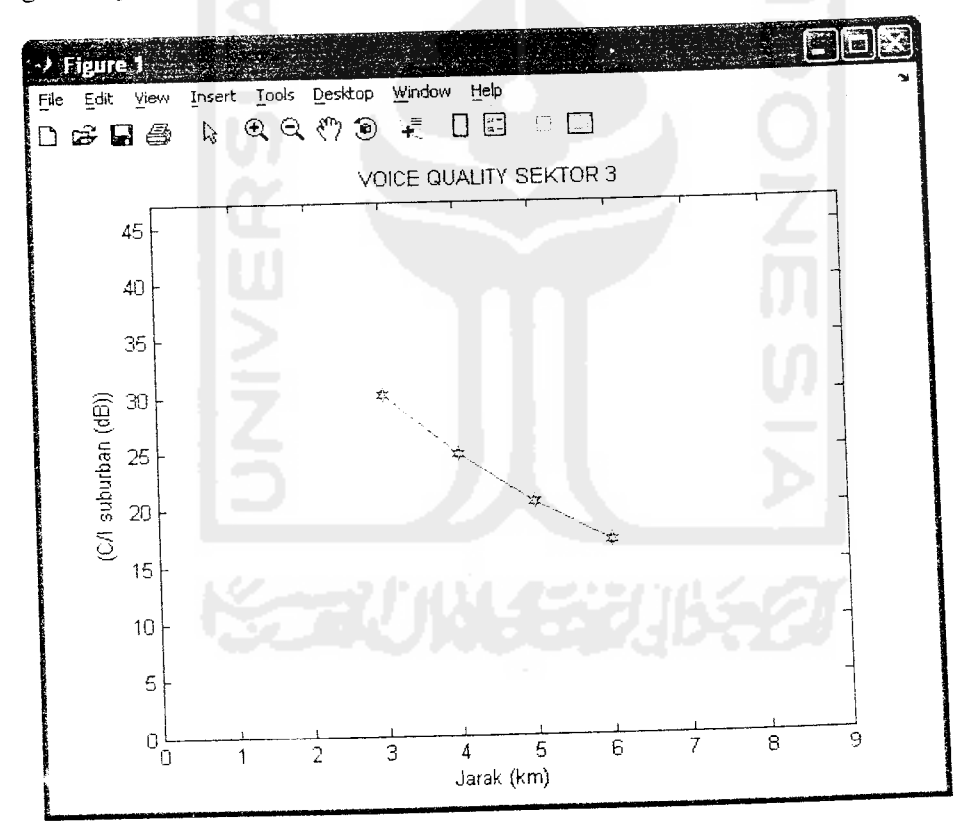

Grafik 4.14 Hasil simulasi perhitungan C/I **suburban** pada sektor 3 Untuk membandingkan hasil dari program dilakukan perhitungan secara manual dengan menggunakan rumus-rumus simulasi yaitu:

### *Untuk BTS pusat (di interferensi)*

Untuk jarak yang pertama(3 km)

- $Lurban1 = 69.55 + 26.16 \log f c 13.82 \log h t e ah r e +$  $(44.9 - 6.55 \log hre) \log d$
- $L(suburban) = L(urban) 2[log(*fc*/28)]<sup>2</sup> 5.4$
- $RSSI = pt + gt + gr Isuburban$

$$
= 10 + 10 + 10 - 137.348
$$

$$
= -107.348 dB
$$

$$
= 1.8416 * 10^{-11} \text{ watt}
$$

Untukjarak yang kedua (4 km)

- $Lurban2 = 69.55 + 26.16 \log fc 13.82 \log hte ahre +$ (44.9 -6.55 log**hre)** log**d**
- $L(suburban2) = L(urban2) 2[log(fc/28)]^2 5.4$

• 
$$
RSSI2 = pt + gt + gr - Isuburban2
$$
  
= 10 + 10 + 10 - 142.818  
= -112.818 dB  
= 5.2263 \* 10<sup>-12</sup> watt

Untuk jarak yang ketiga (5 km)

- $Lurban3 = 69.55 + 26.16 \log f c 13.82 \log h t e ah r e +$ (44.9 -6.55 log**hre)** log**d**
- $L(suburban3) = L(urban3) 2[log(fc/28)]^2 5.4$

• 
$$
RSSI3 = pt + gt + gr - Isuburban3
$$
  
= 10 + 10 + 10 - 147.058  
= -117.058 dB  
= 1.9687 \* 10<sup>-12</sup> watt

Untuk jarak yang keempat (6 km)

- $Lurban4 = 69.55 + 26.16 \log f c 13.82 \log h t e a h r e +$ (44.9 -6.55 log**hre)**log**d**
- $L(suburban4) = L(urban4) 2[log(fc/28)]^2 5.4$
- $RSSI4 = pt + gt + gr Isuburban4$

 $= 10 + 10 + 10 - 150.518$  $= -120.518$  *dB*  $= 8.8756 * 10^{-13}$  *watt* 

### *Untuk BTS Penginterferensi* yang *ke-1*

Untuk jarak yang pertama (19 km)

- $LLu$ I = 69.55 + 26.16 log  $fc$  13.82 log hte ahre + (44.9 -6.55 log**hre)** log**d**
- $LLsub1 = LLu1 2[log(*fc*/28)]^2 5.4$

• 
$$
E1 = pt + gt + gr - LLsub1
$$
  
= 10 + 10 + 10 - 172.418  
= -142.418 dB  
= 5.7305 \* 10<sup>-15</sup> want

Untuk jarak yang kedua (20 km)

- $LLu$  **2** = 69.55 + 26.16 log *fc* 13.82 log *hte ahre* + (44.9 -6.55 log**hre)** log **d**
- $LLsub2 = LLu2 2[log(*fc*/28)]^2 5.4$
- $E2 = pt + gt + gr LL sub2$

$$
= 10 + 10 + 10 - 173.388
$$

$$
= -143.388 dB
$$

$$
= 4.5835 * 10-15 wat
$$

Untuk jarak yang ketiga (21 km)

- $LLu3 = 69.55 + 26.16 \log f_c 13.82 \log hte ahre +$ (44.9 -6.55 log **hre)** log **d**
- $LLsub3 = LLu3 2[log(*fc*/28)]^2 5.4$
- $E3 = pt + gt + gr LLsub3$

 $= 10 + 10 + 10 - 174.318$ 

 $= -144.318$  *dB* 

$$
= 3.6999*10^{-15} \text{ watt}
$$

Untuk jarak yang keempat (22 km)

- $LLu4 = 69.55 + 26.16 \log f c 13.82 \log h t e a h r e +$
- $(44.9 6.55 \log h \cdot \log d)$
- *LLsub*4 = *LLu*4  $2[\log(fc/28)]^2$  5.4
- $E4 = pt + gt + gr LL sub4$

$$
= 10+10+10-175.216
$$

$$
= -145.126 dB
$$

$$
= 3.0718*10^{-15} \text{ watt}
$$

# *Untuk BTS Penginterferensi yang ke-2*

Untuk jarak yang pertama (41 km)

- $LLu$ 5 = 69.55 + 26.16  $\log$  *fc* -13.82  $\log$  *hte ahre* + (44.9 -6.55 log **hre)** log **d**
- *LLsub5* = *LLu5* 2[log(*fc* / 28)]<sup>2</sup> 5.4
- $E5 = pt + gt + gr LLsub5$

$$
= 10 + 10 + 10 - 187.031
$$

$$
= -157.031 dB
$$

$$
= 1.9810 * 10^{-16}
$$

Untuk jarak yang kedua (42 km)
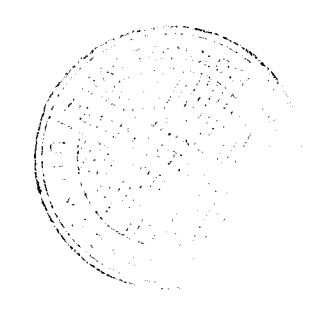

- $LLu6 = 69.55 + 26.16 \log f c 13.82 \log h t e a h r e +$
- (44.9 -6.55 log **hre)**log **d**
- $LLsub6 = LLu6 2[log(*fc*/28)]<sup>2</sup> 5.4$
- $E6 = pt + gt + gr LLsub6$

 $= 10 + 10 + 10 - 187.488$ 

 $= -157.488$  dB

 $= 1.7831 * 10^{-16}$  watt

Untuk jarak yang ketiga (43 km)

- $LLu7 = 69.55 + 26.16 \log f c 13.82 \log h t e a h r e +$
- (44.9 -6.55 log **hre)**log **d**
- $LLsub7 = LLu7 2[log(fc/28)]^2 5.4$
- $E7 = pt + gt + gr LLsub7$  $= 10 + 10 + 10 - 187.935$  $= -157.935 \, dB$  $= 1.6087 * 10^{-16}$  watt

Untuk jarak yang keempat (44 km)

- $LLu8 = 69.55 + 26.16 \log f c 13.82 \log h t e ah r e +$ (44.9 -6.55 log **hre)**log **d**
- $LLsub8 = LLu8 2[log(fc/28)]^2 5.4$
- $E8 = pt + gt + gr LL sub8$  $= 10 + 10 + 10 - 188.372$  $= -158.372$  *dB*  $= 1.4544 * 10^{-16}$  watt

# *Untuk BTS Penginterferensi yang ke-3*

Untuk jarak yang pertama (62 km)

- $LLu9 = 69.55 + 26.16 \log f c 13.82 \log h t e a h r e +$  $(44.9 - 6.55 \log hre) \log d$
- $LLsub9 = LLu9 2[log(*fc*/28)]^2 5.4$
- $E9 = pt + gt + gr LLsub9$

 $= 10 + 10 + 10 - 194.88$  $= -164.88$  *dB*  $= 3.2508 * 10^{-17}$  watt

Untuk jarak yang kedua (63 km)

- $LLu10 = 69.55 + 26.16 \log f_c 13.82 \log hte ahre +$
- (44.9 -6.55 log **hre)** log **d**
- $LLsub10 = LLu10-2[log(*fc*/28)]^2 5.4$
- $E10 = pt + gt + gr LLsub10$  $= 10 + 10 + 10 - 195.191$  $= -165.191$  *dB*

$$
= 3.0262*10^{-17} \text{ watt}
$$

Untuk jarak yang ketiga (64 km)

- $LLu11 = 69.55 + 26.16 \log f c 13.82 \log h t e a h r e +$ (44.9 -6.55 log **hre)** log **d**
- $LLsub11 = LLu11 2[log(*fc*/28)]^2 5.4$
- $E[1] = pt + gt + gr LLsub[1]$

 $= 10 + 10 + 10 - 195.490$  $= -165.49$  *dB* 

 $= 2.8248 * 10^{-17}$  watt

Untuk jarak yang keempat (65 km)

 $LLu12 = 69.55 + 26.16 \log f_c - 13.82 \log hte - ahre +$ (44.9 -6.55 log **hre)** log **d**

• *LLsub*12 = *LLu*12 – 2[ $log(fc / 28)^2$  – 5.4

• 
$$
E12 = pt + gt + gr - LLsub12
$$

$$
= 10 + 10 + 10 - 195.784
$$

 $= -165.784$  dB

$$
= 2.6399*10^{-17} \text{ watt}
$$

*Untuk BTS pusat (di interferensi) diperoleh:*

- $RSSI1 = 1.8416 * 10^{-11}$  **watt**  $RSSI2 = 5.2263 * 10^{-12}$  **watt**
- $RSSI3 = 1.9687 * 10^{-12}$  watt  $RSSI4 = 8.8756 * 10^{-13}$  watt

# *Untuk 3 BTS Penginterferensi diperoleh:*

$$
I \quad \text{Total} = E1 + E2 + E3 + E4 + E5 + E6 + E7 + E8 + E9 + E10 + E11 + E12
$$
\n
$$
= 1.7724 * 10^{-14} \quad \text{watt}
$$

## *Nilai C/I yang diperoleh dalam watt:*

- $\bullet$   $CI = RSSI1/Interferensi Total = 1039.043 wait$
- C72 = **RSSI! I Interferensi Total** = 294.871 **watt**
- C/3 = **RSSI31 Interferensi Total** = 110.075 **watt**
- $CI4 = \frac{R}{S}$  **h**  $I$  **h**  $I$  *nterferensi*  $Total = 50.076$  *watt*

# *Nilai C/I yang diperoleh dalam dB:*

- $CIdB1 = 10 \log(CI1) = 30.166$   $dB$   $CIdB2 = 10 \log(CI2) = 24.696$   $dB$
- $CIdB3 = 10 \log(CI3) = 20.416 dB$   $CIdB4 = 10 \log(CI4) = 16.996 dB$

# *4.1.7. Simulasi Perhitungan Nilai C/I Pada Sektor 6(60")*

Dilakukan dua kali pengujian berbeda pada program simulasi dari matlab. yaitu pengujian untuk daerah **urban** dan pengujian untuk **suburban** dengan tingkat gain yang telah ditentukan.

# *4.1.7.1. Pengujian C/I pada daerah urban untuk sektor 6*

Setelah *input* parameter ditentukan pada form input parameter kemudian program dijalankan pada **form** simulasi untuk daerah **urban** yang ada pada Matlab.

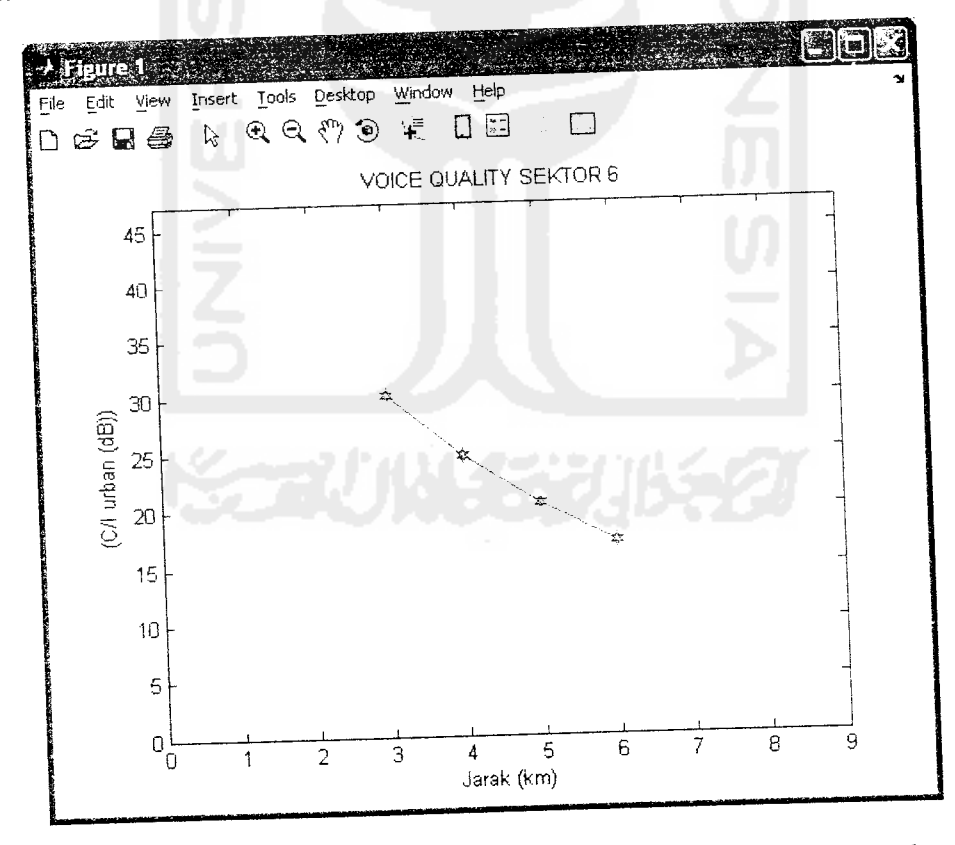

Grafik 4.15 Hasil simulasi perhitungan C/I **urban** pada sektor 6

Untuk membandingkan hasil dari program dilakukan perhitungan secara

manual dengan menggunakan rumus-rumus simulasi yaitu:

## *Untuk BTS pusat (di interferensi)*

Untuk jarak yang pertama (3 km)

- $Lurban1 = 69.55 + 26.16 \log f c 13.82 \log h t e ah r e +$
- (44.9 -6.55 log **hre)** log **d**
- $RSSI1 = pt + gt + gr lurbant$

$$
= 10 + 16 + 16 - 147.29
$$

$$
= -105.29 dB
$$

$$
= 2.9580 * 10^{-11} wdt
$$

Untuk jarak yang kedua (4 km)

- $Lurban2 = 69.55 + 26.16 \log f c 13.82 \log h t e a h r e +$ (44.9 - 6.55 log **hre)**log **d**
- $RSSI2 = pt + gt + gr lurban2$  $= 10 + 16 + 16 - 152.76$

$$
= -110.76 dB
$$

$$
= 8.3945 * 10^{-12} \text{ watt}
$$

Untuk jarak yang ketiga (5 km)

- **Lurban3** =  $69.55 + 26.16 \log f c 13.82 \log h t e ah r e +$
- (44.9 -6.55 log **hre)**log **d**
- $RSSI3 = pt + gt + gr lurban3$

$$
= 10 + 16 + 116 - 157.00
$$

$$
= -115.00 \, dB
$$

$$
= 3.1622 * 10^{-12} \text{ watt}
$$

Untuk jarak yang keempat (6 km)

- $Lurban4 = 69.55 + 26.16 \log f c 13.82 \log h t e ah re +$
- (44.9-6.55 log **hre)** log **d**
- $RSSI4 = pt + gt + gr lurban4$

$$
= 10 + 16 + 16 - 160.46
$$

- $=$  -118.46 *dB*
- $= 1.4256 * 10^{-12}$  watt

# *Untuk BTS Penginterferensi yang ke-1*

Untuk jarak yang pertama (19 km)

- $LLu1 = 69.55 + 26.16 \log f_c 13.82 \log hte ahre +$ (44.9-6.55 log **hre)** log **d**
- $E1 = pt + gt + gr LLu1$  $= 10 + 16 + 16 - 182.37$  $= -140.37$  *dB*  $= 9.1833 * 10^{-15}$  *watt*

Untuk jarak yang kedua (20 km)

- $LLu^2 = 69.55 + 26.16 \log f c 13.82 \log h t c a h r c +$ (44.9 -6.55 log **lire)** log **d**
- $E2 = pt + gt + gr LLu2$

$$
= 10 + 16 + 16 - 183.33
$$

$$
= -141.33 dB
$$

$$
= 7.3620 * 10^{-15} \text{ watt}
$$

Untuk jarak yang ketiga (21 km)

- $LLu^3 = 69.55 + 26.16 \log f c 13.82 \log h t e a h r e +$  $(44.9 - 6.55 \log h \cdot \log d)$
- $E3 = pt + gt + gr LLu3$

$$
= 10 + 16 + 16 - 184.26
$$

$$
= -142.26 dB
$$
  
= 5.9429\*10<sup>-15</sup> wati

Untuk jarak yang keempat (22 km)

$$
LLu4 = 69.55 + 26.16 \log f c - 13.82 \log h t e - a h r e +
$$

(44.9 -6.55 log **hre)** log **d**

• 
$$
E4 = pt + gt + gr - LLu4
$$

$$
= 10 + 16 + 16 - 185.14
$$

$$
= -143.14 dB
$$

$$
= 4.8528 * 10^{-15} watt
$$

# *Untuk BTS Penginterferensi yang ke-2*

Untuk jarak yang pertama (41 km)

 $LLu$ 5 = 69.55 + 26.16 log  $fc$  - 13.82 log *hte* - *ahre* + (44.9 - 6.55 log **hre)**log **d**

• 
$$
E5 = pt + gt + gr - LLu5
$$
  
= 10 + 16 + 16 - 196.97  
= -154.97 dB  
= 3.1841\*10<sup>-16</sup> watt

Untuk jarak yang kedua (42 km)

- $LLu$ 6 = 69.55 + 26.16 log *fc* 13.82 log *hte ahre* + (44.9 -6.55 log **hre)** log **d**
- $E6 = pt + gt + gr LLu6$

$$
= 10 + 16 + 16 - 197.43
$$

$$
= -167.43 dB
$$

$$
= 2.8641*10^{-16} \text{ }~watt
$$

Untuk jarak yang ketiga (43 km)

 $LL7 = 69.55 + 26.16 \log f c - 13.82 \log h t e - a h r e +$ (44.9 -6.55 log **hre)** log **d**

• 
$$
E7 = pt + gt + gr - LLu7
$$

$$
= 10 + 16 + 16 - 197.87
$$

$$
= -155.87 \ dB
$$

$$
= 2.5882 * 10^{-16}
$$

Untuk jarak yang keempat (44 km)

- $LLu8 = 69.55 + 26.16 \log f c 13.82 \log h t c a h r c +$
- (44.9 6.55 log **hre)** log **d**

• 
$$
EB = pt + gt + gr - LLu8
$$
  
= 10 + 16 + 16 - 198.31  
= -156.31 dB  
= 2.3388\*10<sup>-16</sup> watt

# *Untuk BTS Penginterferensi yang* ke-3

Untuk jarak yang pertama (62 km)

$$
LLu9 = 69.55 + 26.16 \log f c - 13.82 \log h t e - a h r e +
$$

(44.9 - 6.55 log **hre)** log **d**

 $E9 = pt + gt + gr - LLu9$ 

$$
= 10 + 16 + 16 - 204.82
$$
  
= -162.82 dB

 $= 5.2239*10^{-17}$  watt

Untuk jarak yang kedua (63 km)

$$
LLu10 = 69.55 + 26.16 \log f c - 13.82 \log h t c - a h r c + (44.9 - 6.55 \log h r c) \log d
$$

$$
\bullet \qquad E10 = pt + gt + gr - LLu10
$$

$$
= 10 + 16 + 16 - 205.133
$$

$$
= -163.133 dB
$$

$$
= 4.8607 * 10^{-17} watt
$$

Untuk jarak yang ketiga (64 km)

$$
LL11 = 69.55 + 26.16 \log fc - 13.82 \log hte -ahret + (44.9 - 6.55 \log hre) \log d
$$

• 
$$
E11 = pt + gt + gr - LLu11
$$
  
= 10 + 16 + 16 - 205.43  
= -163.43 dB  
= 4.5394 \* 10<sup>-17</sup> watt

Untuk jarak yang keempat (65 km)

*•*  $LLu$ 12 = 69.55 + 26.16 log *fc* - 13.82 log *hte - ahre* + (44.9 - 6.55 log **hre)** log **d**

$$
E12 = pt + gt + gr - LLu12
$$
  
= 10 + 16 + 16 - 205.72  
= -163.72 dB  
= 4.2461\*10<sup>-17</sup> watt

*Untuk BTS pusat (di interferensi) diperoleh:*

- $RSSI = 2.9580 * 10^{-11}$  *watt*  $RSSI2 = 8.3945 * 10^{-12}$  *watt*
- $RSSI3 = 3.1622 * 10^{-12}$  **watt**  $RSSI4 = 1.4256 * 10^{-12}$  **watt**

# *Untuk 3 BTS Penginterferensi diperoleh:*

Interferensi 
$$
Total = E1 + E2 + E3 + E4 + E5 + E6 + E7 + E8 + E9 + E10 + E11 + E12
$$
  
= 2.8627 \* 10<sup>-14</sup> *wait*

## *NiNilai C/I yang diperoleh dalam watt:*

- 671 = **RSSIXI Interferensi Total** = 1033.290 **watt**
- (72= **RSSI21 Interferensi Total = 293.239 wall**
- $CI3 = RSSI3/Interferensi Total = 110.462 wat$
- **• CIA = RSSI41 Interferensi Total** = 49.799 **watt**

# *Nilai C/I yang diperoleh dalam dB:*

- $CIdB1 = 10 \log(CI1) = 30.142$  *dB*  $CIdB2 = 10 \log(CI2) = 24.672$  *dB*
- **CIdB3** = 10 log(CI3) = 20.432 *dB*  $CIdB4 = 10 log(CI4) = 16.972$  *dB*

Untuk mempermudah dalam pembacaan hasil simulasi maka dapat dilihat pada tabel dibawah ini, berikut ini adalah tabel untuk uji **loss propagation.**

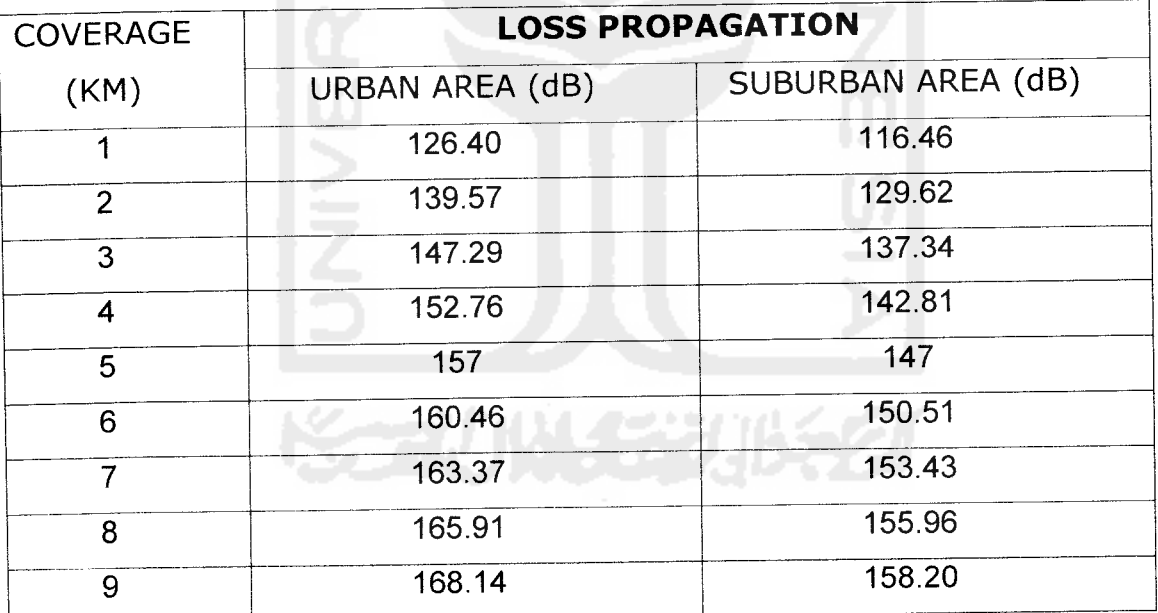

Tabel 4.1 Tipical nilai Loss Propagation

Berikut ini adalah tabel tipical nilai **carrier to interference** berdasarkan

keadaan atau kondisinya

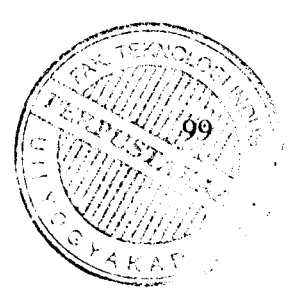

| $K = [2 + 32 + 1.3]$ | $\gamma$ | $q = D/R$ | CARRIER TO INTERFERENCE |         |          |
|----------------------|----------|-----------|-------------------------|---------|----------|
|                      |          |           | Normal                  | Spesial | Terburuk |
| 4                    | 4        | 3.46      | 13.78                   | 7,85    | 11,33    |
| 7                    | 4        | 4.58      | 18.66                   | 14,47   | 17,28    |
| 9                    | 4        | 5.19      | 20.84                   | 17,16   | 19.75    |
| 12                   | 4        | 6         | 23.34                   | 20,17   | 22,54    |
| 19                   | 4        | 7.55      | 27.33                   | 24,86   | 26,82    |

Tabel 4.2 Tipical nilai C/I untuk antena Omnidirectional

Tabel 4.3 Tipical nilai C/I untuk antena Sektor 3 (120°)

| $K = [2+12+1.1]$ | $\mathsf{v}$ | $q = D/R$ | <b>CARRIER TO INTERFERENCE</b> |         |          |
|------------------|--------------|-----------|--------------------------------|---------|----------|
|                  |              |           | Normal                         | Spesial | Terburuk |
| 4                | 4            | 3.46      | 18,55                          | 14,63   | 19,87    |
| 7                | 4            | 4.58      | 23,50                          | 20,54   | 24,48    |
| 9                | 4            | 5.19      | 25,62                          | 23,08   | 26,55    |
| 12               | 4            | 6         | 28,11                          | 25,96   | 28,97    |
| 19               | 4            | 7.55      | 32,10                          | 30,42   | 32,81    |
|                  |              |           |                                |         |          |

Tabel 4.4 Tipical nilai C/I untuk antena Sektor 6 (60°)

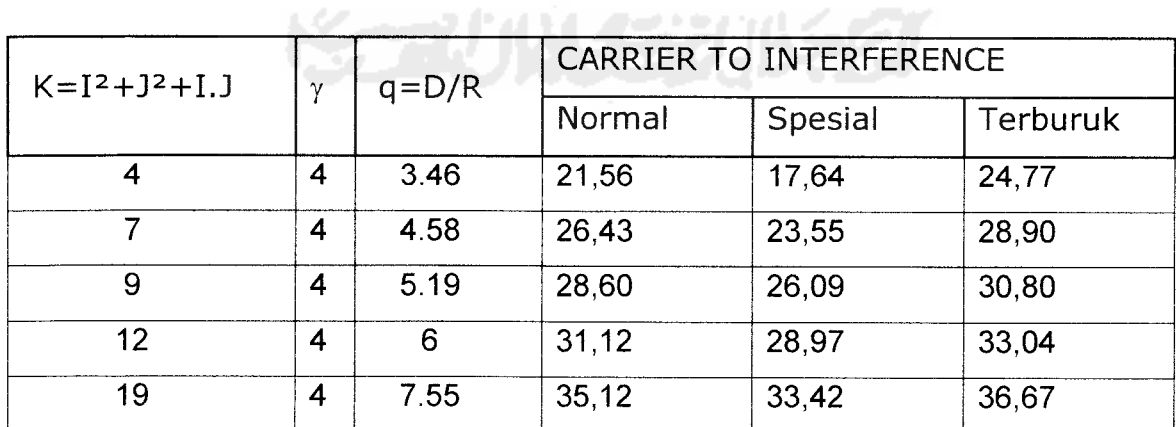

# *4.2 Analisa Simulasi Program*

# *4.2.1 Simulasi Loss Propagation daerah Urban*

Dari hasil program yang dijalankan disimpulkan bahwa rugi-rugi rambatan **(loss propagation)** yang didapat dengan menggunakan rumusan **Hatta** sangat dipengaruhi oleh jarak dimana **mobile station** berada, semakin jauh **mobile** dari pusat sel berada maka jelas semakin besar pula **loss** yang akan didapatkan, rumusan **hatta** sendiri sangat baik untuk sistem **mobile** dengan ukuran sel besar, tetapi kurang cocok untuk sistem dengan radius sel kurang dari 1km. Tipikal daerah **urban** adalah daerah perkotaan atau daerah yang padat **user** dan banyaknya gedung dan bangunan yang tinggi sehingga sulit untuk memperoleh jalur lintasan sinyal segaris pandang (line of sight) dari pemancar ke mobile, dan user akan sering bergerak kesana kemari akibatnya akan timbul **fading** (sinyal memudar atau mengalun) yang besar, nilai **loss** yang didapat untuk jarak 6km sekitar 160 dB.

# *4.2.2 SimulasiLoss Propagation daerah Suburban*

Dari hasil program yang dijalankan dengan mengatur besar kecilnya jumlah **input** berdasarkan **input** parameter bahwa rugi-rugi rambatan **(loss propagation)** yang didapat dengan menggunakan rumusan **hatta** adalah sama seperti daerah **urban** yaitu sangat dipengaruhi oleh jarak dimana **mobile station** berada. semakin jauh **mobile** dari pusat sel berada maka jelas semakin besar pula **loss** yang akan didapatkan tetapi kerugian yang didapat tidak sebesar pada

daerah **urban.** Hal ini dikarenakan tipikal daerah **suburban** sendiri adalah daerah yang berada di pinggiran kota sehingga **mobile** yang berada disana tidak sebanyak seperti daerah **urban** sehingga pergerakkan **mobile** pun tidak sebanyak daerah **urban** hal ini mengakibatkan **fading** yang didapatkan dari pemancar ke penerima lebih sedikit dibanding daerah **urban,** nilai **path loss** yang didapat untuk jarak 6 km sekitar 150 dB atau lebih kecil 10 dB dibanding daerah **urban.**

# *4.2.3 Simulasi RSSI Urban pada Omni*

Perbandingan hasil program dengan perhitungan manual dapat diketahui bahwa hasil dari program sudah mendekati nilai perhitungan manual, sehingga hasil yang ditampilkan pada program sudah akurat. Karena hasil dari program menunjukkan bahwa semakin jauh jarak **mobile station** menuju **base station** maka **path loss** yang didapat juga semakin besar sehingga daya pancar yang diperlukan semakin besar pula, hal ini untuk mengimbangi besarnya **path loss** yang terjadi. Dengan demikian maka **base station** akan menerima kuat sinyal yang sama dari setiap **mobile station** yang aktif. Semakin jauh jarak **mobile station** menuju **base station** maka **path loss** yang didapat juga semakin besar. Pada hasil simulasi juga diketahui nilai RSSI untuk jarak sampai 6 km sudah tidak memenuhi standar sensitivitas penerimaan (-105 dBm / -135 dB) dimana hasil dari simulasi adalah sekitar -140 dB atau kurang 5dB lagi.

# *4.2.4 Simulasi RSSI Suburban Pada Omni*

Perbandingan hasil program dengan perhitungan manual dapat diketahui bahwa hasil dari program sudah mendekati nilai perhitungan manual, sehingga hasil yang ditampilkan pada program sudah akurat. Pada hasil simulasi juga diketahui nilai RSSI untuk jarak sampai 6 km masih memenuhi standar sensitivitas penerimaan (-105 dBm / -135 dB) dimana hasil dari simulasi untuk daerah 6 km adalah sekitar -130 dB. hasil nilai RSSI menunjukkan peningkatan sekitar 10 dB hal ini karena tipikal dari daerah **suburban** itu sendiri sehingga **mobile** yang berada disana tidak sebanyak seperti daerah **urban** sehingga pergerakan **mobile** pun tidak sebanyak daerah **urban** hal ini mengakibatkan **fading** yang didapatkan dari pemancar ke penerima lebih sedikit dibanding daerah **urban.**

# *4.2.5 Simulasi RSSI Uurban Pada Sektor 3*

Hasil dari program menunjukkan bahwa semakin jauh jarak **mobile station** menuju **base station** maka **path loss** yang didapat juga semakin besar sehingga daya pancar yang diperlukan semakin besar pula, hal ini untuk mengimbangi besarnya **path loss** yang terjadi. Dengan antena sektor 3 ada peningkatan nilai penerimaan sekitar 10 dB dibanding dengan antena **omni** hal ini disebabkan oleh adanya peningkatan gain (GT & Gr), dari simulasi juga diketahui bahwa nilai RSSI dari sektor 3 untuk wilayah **urban** untuk jarak sampai 6 km masih di kategorikan standar yaitu sekitar -130 dB.

### *4.2.6 Simulasi RSSI Suburban Pada Sektor 3*

Hasil dari program menunjukkan bahwa semakin jauh jarak **mobile station** menuju **base station** maka **path loss** yang didapat juga semakin besar sehingga daya pancar yang diperlukan semakin besar pula, hal ini untuk mengimbangi besarnya **path loss** yang terjadi, dari hasil simulasi diketahui ada peningkatan nilai penerimaan sekitar 10 dB dibanding dengan antena **omni** hal ini disebabkan oleh adanya peningkatan **gain** (GT & Gr). dari simulasi juga diketahui bahwa nilai RSSI dari sektor 3 untuk wilayah **suburban** untuk jarak sampai 6 km masih di kategorikan standar yaitu sekitar -120 dB atau 15 dB lebih besar dari standar penerimaan.

## *4.2.7 Simulasi RSSI Urban Pada Sektor <sup>6</sup>*

Hasil dari program menunjukkan bahwa semakin jauh jarak **mobile station** menuju **base station** maka **path loss** yang didapat juga semakin besar sehingga daya pancar yang diperlukan semakin besar pula, hal ini untuk mengimbangi besarnya **path loss** yang terjadi. Dengan antena sektor 6 ada peningkatan nilai penerimaan sekitar 12 dB dibanding dengan antena sektor 3 hal ini disebabkan oleh adanya peningkatan **gain** (GT & Gr), dari simulasi juga diketahui bahwa nilai RSSI dari sektor 6 untuk daerah **urban** untuk jarak sampai 6 km masih di kategorikan standar yaitu sekitar -118 dB atau 17 dB lebih besar dari standar sensitivitas penerimaan.

## *4.2.8 Simulasi RSSI Suburban Pada Sektor 6*

Hasil dari program menunjukkan bahwa semakin jauh jarak **mobile station** menuju **base station** maka **path loss** yang didapat juga semakin besar sehingga daya pancar yang diperlukan semakin besar pula, hal ini untuk mengimbangi besarnya **path loss** yang terjadi. Dengan antena sektor 6 ada peningkatan nilai penerimaan sekitar 12 dB dibanding dengan antena sektor 3 hal ini disebabkan oleh adanya peningkatan **gain** (GT & Gr), dari simulasi juga diketahui bahwa nilai RSSI dari sektor 6 untuk wilayah **urban** untuk jarak sampai 6 km masih di kategorikan standar yaitu sekitar -108 dB.

# *4.2.9 Simulasi C/I Urban & Suburban Pada Omni*

Perbandingan hasil program dengan perhitungan manual dapat diketahui bahwa hasil dari program sudah mendekati nilai perhitungan manual, sehingga hasil yang ditampilkan pada program sudah akurat. Pada hasil simulasi juga diketahui nilai C/I untuk jarak sampai 6 km hampir memenuhi standar kualitas penerimaan **(voice quality)** sebesar 18 dB dimana hasil dari simulasi untuk daerah 6 km adalah sekitar 17 dB hal ini di sebabkan oleh semakin besarnya nilai interferensi yang didapat, karena semakin jauh **mobile** dari pusat sel berada maka jelas semakin besar pula **loss** yang akan didapatkan sehingga daya pancar yang diperlukan semakin besar pula, hal ini untuk mengimbangi besarnya **path loss** yang terjadi, hal ini berlaku pada daerah **urban** dan **suburban.**

# *4.2.10 Simulasi C/I Urban & Suburban Pada Sektor 3*

Dari hasil program yang dijalankan dengan mengatur besar kecilnya jumlah **input** berdasarkan **input** parameter bahwa hasil dari program sudah mendekati nilai perhitungan manual, sehingga hasil yang ditampilkan pada program sudah akurat. Pada hasil simulasi juga diketahui nilai C/I untuk jarak sampai 6 km hampir tidak memenuhi standar kualitas penerimaan **(voice quality)** sebesar <sup>18</sup> dB dimana hasil dari simulasi untuk daerah 6 km adalah sekitar 17 dB, nilai ini sama dengan yang didapat pada antena **omni** hali ini disebabkan oleh semakin besarnya nilai interferensi yang didapat, walaupun sebenarnya ada peningkatan pada nilai RSSI tetapi karena sangat kecil sehingga tidak cukup untuk menaikan nilai C/I dalam dB, hal ini juga berlaku pada daerah **urban** dan **suburban.**

# *4.2.11 Simulasi C/I Urban Pada Sektor6*

Dari hasil program yang dijalankan dengan mengatur besar kecilnya jumlah input berdasarkan **input** parameter bahwa hasil dari program sudah mendekati nilai perhitungan manual, sehingga hasil yang ditampilkan pada program sudah akurat. Pada hasil simulasi juga diketahui nilai C/I untuk jarak sampai 6 km hampir tidak memenuhi standar kualitas penerimaan **(voice quality)** sebesar <sup>18</sup> dB dimana hasil dari simulasi untuk daerah 6 km adalah sekitar 17 dB, nilai ini sama dengan yang didapat pada antena **omni** dan sektor 3hali ini disebabkan oleh semakin besarnya nilai interferensi yang didapat,

walaupun sebenarnya ada peningkatan pada nilai RSSI tetapi karena sangat kecil sehingga tidak cukup untuk menaikan nilai C/1 dalam dB sebesar 18 dB. hal ini juga berlaku pada daerah **urban** dan **suburban.**

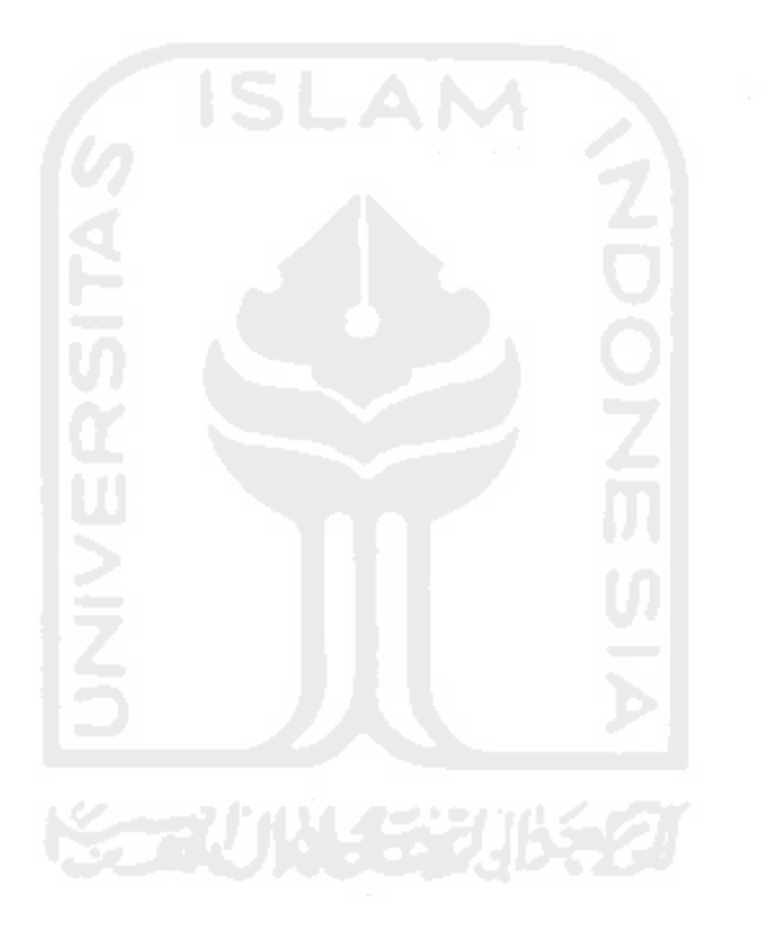

# BABV

# PENUTUP

## *5.1 Kesimpulan*

Setelah pengujian dan analisa dilakukan, maka dapat disimpulkan bahwa :

- 1. Dengan jarak yang semakin jauh dari **base station** menuju **mobile station** maka daya pancar yang diperlukan juga semakin besar. Hal ini terjadi untuk mengimbangi besarnya **path loss** pada jarak-jarak tersebut agar **base station** menerima kuat sinyal yang sama pada setiap **mobile station** yang aktif, karena semakin jauh **mobile station** dari **base station** maka **path loss** yang akan dialami pun semakin besar.
- 2. Nilai C/1 yang dihasilkan dari perhitungan simulasi menunjukan bahwa besarnya nilai C/I untuk daerah **urban** dan **suburban** relatif sama tetapi sebenarnya ada perbedaanya namun kecil sekali, tetapi untuk mengetahui nilai abstraknya dapat dilihat pada nilai **receive** nya (RSSI).
- 3. Semakin besar nilai interferensi yang didapat pada suatu sel maka akan berpengaruh pada nilai C/1 atau kualitas suara **mobile station.**
- **4.** Nilai RSSI sangat dipengaruhi oleh besarnya jarak **mobile station** dari **base station,** yang membedakan nilai RSSI antena sektor dan **omnidirectional** adalah faktor **gain-nya** saja (Gt&Gr) begitu juga dengan

nilai C/I yang menjadi parameter/takaran sensitivitas penerimaan **mobile station.**

**5.** nilai C/I yang diperoleh dari omni maupun sektor relatif sama walaupun ada perbedaanya namun sangat kecil sekali, untuk melihat seberapa besar kenaikkan sensitivitas penerimaan bisa dilihat pada nilai masing-masing RSSI-nya, pada dasarnya dengan tingkat **gain** yang berbeda maka nilai RSSI-nya pun berbeda, sektor 6 adalah yang memiliki nilai RSSI paling besar hal ini dikarenakan **gain** yang besar pula. Hal ini juga berlaku pada daerah **urban** dan **suburban.**

# *5.2 Saran*

- 1. Penelitian dapat dikembangkan dengan sistem propagasi **outdor** dan jenisjenis interferensi yang lain.
- 2. Penelitian dapat dikembangkan lagi ke metode propagasi selain **hatta,** sehinggga diketahui perbandingan **loss** propagasinya dan daerah yang diamati meliputi daerah **open rural** (daerah terluar)
- 3. Dilakukan perbandingan simulasi sistem dengan menggunakan **software** yang berbeda, seperti **Borland Delphi**

# DAFTAR PUSTAKA

Anonim, **Pelatihan Sisitem komunikasi Selular.** STTTelkom .Bandung.

Anonim, **Pelatihan Matlab "The Language Of Technical Computing"** Jurusan Teknik Elektro Universitas Islam Indonesia. Yogyakarta. 2005

Arhami,Muhammad & Desiani,Anita 2005. **Pemrograman MATLAB.** Andi. Yogyakarta.

B.Walke & Pseidenberg. 2001. **UMTS The Fundamentals.** Germany.

C.Y.Lee,William,1995. **Mobile Cellular Telecommunicatins "Analog and digital System** ". AirTouch Communication Inc. California.

Hanselman,Duane & LittlefieId,Bruce 1997. **MATLAB Bahasa Komputasi Teknis.** Andi. Yogyakarta.

Mehotra,Asha, **Cellular Radio Performance Engineering.** Artech House, Boston. London.

Sunomo, **Pengantar Sistem Komunikasi Nirkabel.** Grasindo. Palmerah Selatan. Jakarta.

Roddy, Denis & Coolen,John, 1995. **Komunikasi Ekektronik.** Prenhallindo. Jakarta.

Saydam,Gouzali, 2005.**Teknologi Telekomunikasi Perkembangan dan Aplilkasi** Alfabeta. Bandung.

Sutikno,Tole, 2005. **Rekayasa Trafik Komunikasi.** Fakultas Teknik Industri Jurusan Teknik Elektro Universitas Gadjah Mada. Yogyakarta

Santoso, Gatot, 2004. **Sistem Selular CDMA.** Graha Ilmu. Yogyakarta.

Tomasi,Wayne, Third Edition. **Advenced Electronic Communication System.** Mesa Community College.

# *LAMPIRAN***KORUNGERIKE**

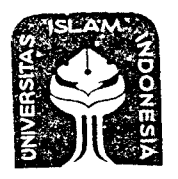

# UNIVERSITAS ISLAM INDONESIA FAKULTAS TEKNOLOGI INDUSTRI

JURUSAN : TEKNIK INDUSTRI, TEKNIK KIMIA, TEKNIK INFORMATIKA, TEKNIK ELEKTRO, DAN TEKNIK MESIN Kampus: Jalan Kaliurang Km. 14,4 Telp. (0274) 895287, 895007 Facs. (0274) 895007 Ext. 148; Kotak Pos 75 Sleman 55501 Yogyakarta http://www.uii.ac.id; E-mail : fti@uii.ac.id

## *SLIRAT KETERANGAN HAB1S TEORI No. : 21 /Dekan/20/Adm.AkdATI/2006*

Bismillahirrahmaanirrahiem

Yang bertanda tangan di bawah ini Dekan Fakultas Teknologi Industri Universitas Islam Indonesia Yogyakarta, menerangkan bahwa :

Nama Nomor Mahasiswa Jurusan Tingkat

Abdul Khaliq 01524150 Teknik Elektro Strata SI

Telah dinyatakan *HABIS* TEORI berdasarkan rapat Yudisium Jurusan Teknik Elektro tanggal 04 Juli 2006 Semester Genap Tahun Akademik 2005/2006.

Demikian surat keterangan ini dibuat. agar dapat dipergunakan sebagiamana mestinya.

Diterbitkan di : Yogyakarta Pada Tanggal : 05 Juli 2006 áhid, ST. MSc.

 $\bar{\omega}$ 

```
varargout = F3(varargin)<br>
F* H-1<sup>21</sup> - 122 <sup>1</sup> - 123<br>
((), () i.e. \frac{1}{2} , () i.e. \frac{1}{2} , () i.e. F3 or matage the existing<br>
() i.e.
             en 1970.<br>An Contract Company and Company and the Company of the Barriage of the second the state of the state of the st<br>Second and artificial activity
              ina.<br>1980 – Konstitucija i Malada i strana se prijeme tradicija nadale konstitucija koji se prijeme iz premena izme<br>1984 – Monteve i svemenje i strana i premenje i premena izmeđenje premenje i strana i premenje premenje 
                                                                        , where the same contribution of the same contribution of \mathcal{E}i se per si si stoppada si strandarda de standarda.<br>Special de provincia de la distincia de maneralita.
               Proposition and pro-
              rulis H
                                                                                                    \mathcal{L}_{\rm{tot}}出式
                 Grass to spi
appointent (187
                \omega^{\rm eff} , \chi^{\rm eff} .
                                                                                                                                                 \sim 10\mathcal{L}^{\text{max}}_{\text{max}}\mathcal{L}_{\rm{eff}}\lesssim 77.83Figure 10
               \frac{1}{2} \log \left( 1 - \frac{2}{\varepsilon} \right)\frac{1}{\sqrt{2}}\rho经收支票 计
      with the second
                                                                                                     불법원
                                                                                                 \pm .
      Swart Realton
      Beath Infolate
  qui Singleton = 1;gui_State = struct( mfilename, ...<br>
\frac{1}{2} mfilename, ...
                                                                                  gui Singleton,
                                                                                  @F3 GpeningFcn,
                                                                                                                       \bar{\alpha}\mathbf{r}@F3_OutputFcn,
                                                                            \overline{ }\Box[1] ;
    : nargin && ischar(varargin{1})<br>qui_State.gui_Callback = str2func(varargin{1});
     \sim \geq\{ : nargout<br>\{ [varargout{l:nargout}] = gui_mainfcn(gui_State, varargin{:});
            gui_mainfcn(gui_State, varargin{:})
     \frac{1}{2} \frac{1}{2} \frac{1}{2} \frac{1}{2}\stackrel{?}{>} \stackrel{?}{E}nd initialization cole - 20 NoT EDIT
     % --- Executes just before F3 is made visible.<br>function F3_OpeningFcn(hObject, eventdata, handles, varargin)
     axes(handles.FOTO);<br>axes(handles.FOTO);
```
## listing

```
image(imread( )
                                           \langle \rangle) ;
grid ;
axis
              \ddot{\phantom{1}}axis ;
box
    \alpha \Omega at the clump left<br>arrangement of \gamma\sim 100axes (handles.LOGO);
image(imread(
                         \mathcal{L} = \mathcal{L}\rightarrow \rightarrow \rightarrowgrid
 axis ;
                 \ddot{ }axis
 box
  astronomical consistency pro-
axes(handles.GRAFIK)
x=[0];
y=[0];
plot(x,y);
grid ;
axis
            \cdottitle(
axis([0 50 0 100])
   \label{eq:2} \mathcal{L}_{\text{max}} = \frac{1}{2} \sum_{i=1}^{2} \frac{1}{2} \sum_{i=1}^{2} \frac{1}{2} \sum_{i=1}^{2} \frac{1}{2} \sum_{i=1}^{2} \frac{1}{2} \sum_{i=1}^{2} \frac{1}{2} \sum_{i=1}^{2} \frac{1}{2} \sum_{i=1}^{2} \frac{1}{2} \sum_{i=1}^{2} \frac{1}{2} \sum_{i=1}^{2} \frac{1}{2} \sum_{i=1}^{2} \frac{1}{2} \sum_{i=1}^{2} \frac{1}{2} \sum_{i=1}set (handles.jarakl,
                                              (1)set (handles.jarak2,
                                               (1)set (handles.jarak3,
                                              , \Box);
set (handles .jarak4,
                                              , \{1\};
set (handles.jarak5,
                                              , \mathbb{R};
set (handles.jarak6,
                                              , \{1\};
set (handles.jarak7,
                                              , \Box;
set (handles.jarak8,
                                              , \Box) ;
set (handles.jarak9,
                                              J I
set (handles.jarakl0,
                                               \sqrt{133}set (handles.jarakl1,
                                                , \Box) ;
set (handles.jarak12,
                                                , [])
set (handles.jarak13,
set (handles jarakl4,
                                             , []:
set (handles.jarak15,
                                                , [] ;
set (handles jarak16,
                                              \cdot, ti); \cdotset (handles.timobile,
                                        \begin{array}{c} \hline \begin{array}{c} \hline \end{array} \\ \hline \end{array}set (handles frekuensi,
set (handles.tibase,
                                             \overline{\phantom{a}}, \overline{\phantom{a}}set (handles. power, '
                                           \left( \left\lfloor .1\right\rfloor \right) ;
set handles. gaint,
                                             , [])
set handles. gainr,
                                             , [])
   hObject handle to figure
) eventdata reserved - to be defined in a future version of MATLAB
  handles structure with handles and user data (see GUIDATA) varargin command line arguments to F3 (see VARARGIN)
```
handles.output = hObject; choose default command line cutput for F3

# listing Page 3 of 29

```
guidata(hObject, handles);
     MARTI KUP I PO SHIT
                                         THE CHINE PROPERTY OF THE ROOMS.
     e e din esperanto de la parte de la parte.<br>Ali<mark>mati</mark>on div<mark>en</mark>ta parent l'union de la p
    المتحدث والمستنقي والمحامل والمتناور والمتحدث والمحافظة والأقرار المتعلقة
                                                          400 metation of the communities.
    varargout = F3_OutputFen(hObject, eventdata, handles)<br>Parargout - Second Paragout - Pararigo Carlo Para Caracterium ;
    打鼓 机磁子
   193 (ed. 1939)<br>Swantaats (193 gwyl – 199 go<br>handles (199 gebruik – 199 go
   a ventaata ooree Syndone (nooc) oo oo too door door too oo teed oo ke waxaa ka sida waxaa iyo<br>mandhadoo oo waxaanka oo door wadda waxa iyo door ay saaraa Seda Wijiyaanka
Get default comparison in the sample from an instance springers varargout (1) = handles .output;
   editl_Callback(hObject, eventdata, handles)<br>with the set of the set of the SPE
   iventuata indeblyed - This Bellon, a findre varator of MATDG<br>bantuata indeblyed - This Bellon, a findre varator of MATDG
   Minto: det hompact, thuisgt - Rough, Schience of edit. Se text<br>Extra conservation in the problem. The set of the set of the set of editions<br>I dele
    <sup>3</sup> show
  Free Executes and the second estimal at the setting of Properties.<br>5. The editl_CreateFcn(hObject, eventdata, handles)<br>2001 - Kandles and the definer in the marketim of MATLAS<br>handles ampty - Landles our created until af
dailed.
   Hint: edit contrais usually have a white packground on Mindows.
Sce ISPC and COMPUTER.<br>'• ispc && isequal(get(hObject,
                                                                                 ),
get(0,
     set(hObject, ' ) )
edit2_Callback(hObject, eventdata, handles)<br>hObject - handle to edit2 (see GCBO)
   www.indata reserved - to be defined in a future version of MATLAB
   handles
                    structure with handles and user data (see GUIDATA)
                get(hObject, 'String') returns contents of edit2 as tex
                str2double(get(hObject, 'String')) returns conte
a double
```
--- Executes during object creation, after setting all properties. .•::: edit2\_CreateFcn(hObject, eventdata, handles)

# listing Page 4 of 29 2/1/2007

```
hObject hansis to fits are ACBO)
   news for a community of the state of the second state variable.<br>Severnding a ceasive of the second legitimated until affect all freaterness
salles.
 is Wint: Salt Bratis, School (1983) with a white larger word a guide with the window.<br>See 1970 and (1970) .<br>Fispc && isequal(get(hObject, (2000)),
                                                                                        \rightarrow ).
get(0, ))
     set(hObject,
                                                                           \rightarrow \rightarrowedit3_Callback(hObject, eventdata, handles)<br>eventdata (handles)<br>eventdata results (and the state is a current handles)
                                          \frac{1}{2\sqrt{2}} , \frac{1}{2}Kutar<br>Kabup
    reventata reservident profile<br>handles verserve en de distr
                                                               it a la a 1<br>Sa Salutan
                                                                                               \sim 22 meV
   Hints: putchebylert, Corrus Seaware Contents of early her rent<br>surfdockloser(whiter, Sixing W) coturns of early drawing
a doshi e
  editation surface of the section, after retting all<br>the edit3_CreateFcn(hObject, eventdata, handles)<br>hObject ( usual work using stay which handles)<br>eventdata reservance the stations in a further weight<br>handles ( empty wo
                                                                                                            h‡ gebil a.
                                                                                                               \label{eq:2.1} \begin{split} \mathcal{C}^{(1)} &\stackrel{\text{def}}{=} \mathcal{C}^{(1)}_{\text{int}} \left( \mathcal{C}^{(1)}_{\text{int}} \right) \left( \mathcal{C}^{(1)}_{\text{int}} \right) \end{split}die oor
ralled (
   Hint: edit concrete is ally have a white lackground
                                                                                                               na trial
i: ispc && isequal (get (hObject, ), \left(0, \frac{1}{2}\right), \left(0, \frac{1}{2}\right), \left(0, \frac{1}{2}\right)get (0, 0)<br>
set (h0biect. 0)set(hObject, \begin{pmatrix} 1 & 1 \\ 1 & 1 \end{pmatrix}function edit4_Callback(hObject, eventdata, handles)
e hObject - handle to edity (Fag OCHO) - 1.<br>1 eventdata reserved - to be asfined in a future version of PATTAR
\frac{1}{2} handles structure with handles and user data (see G MATA)
r Hints: get(hObject, 'String' requires contonic of odits as text strate is a str2double(get(hObject, 'String')) returns contents of edits as
a double
& --- Executes during object creation, after setting all properties.
function edit4_CreateFcn(hObject, eventdata, handles)
hObject handle to edit4 (see GCBO)
```
a eventdata reserved - to be defined in a future version of MATLAB

 $\sim$   $\sim$ 

# listing  $Page 5 of 29$  2/1/2007

```
thandies - empty - handies not created until after sll CreateFons
  ralled
 - Hint: edit pontrols usually have a white background in Windows.
             See ISPC and COMPUTER.
      ispc && isequal(get(hObject, \qquad \qquad),
 get(0, \text{set}(\text{hObject}, \text{int}(\text{hObject}))set(hObject, \begin{pmatrix} 1 & 1 & 1 \\ 0 & 1 & 1 \\ 0 & 0 & 1 \end{pmatrix}edit5_Callback(hObject, eventdata, handles)<br>editor = handle to adit so a GCBO:<br>eventdata reserved - to be tefined in a future version of proper<br>handles = structure with handles and mer Hata (see FUTA)A
    Hints: get (hObject, 'String' Treturns compents of editions tent<br>stridouble(get HObject, 'String',' returns contents of edite as
 a double
   er Executes during object dreation, after setting (1) (100 bridge 10) edit5_CreateFcn(hObject, eventdata, handles)<br>nGbject - nandie to edit (1940 3080)<br>eventiata (1980read - 10 is defined 10 a future version (100 bridge)<br>h
                                                                                               hog broiles.
 sslief.
.: Hint: edit controls usually wave a white hackground with the See ISPC and CONFUTTS.<br>
If ispc && isequal(get(hObject, (et(0, ) and (experiment (etc)) (etc)
                                                                                               Internati
                                                                              \rangle ,
 \mathsf{get}\left(0,\begin{array}{ccc}1&\dots&\dots&\dots&\dots\end{array}\right)set(hObject, '
                                                                 \rightarrow ;
facetion edit6_Callback(hObject, eventdata, handles)<br>a hObject - handle to edit6 (see GCBO)
A eventdata reserved - to be defined in a future version of MATLAB<br>A handles structure with handles and user data (see SUIDATA)
m Hints: get (hObject, 'String' returns contents of edit6 as text
              str2double (get (hObject, 'String')) returns contents of edit6 as
a double
* --- Executes during object creation, after setting all properties.
function edit6_CreateFcn(hObject, eventdata, handles)
 h^{th} hobject handle to edit 6 \text{ (see GCBO)}\frac{1}{2} eventdata reserved - to be defined in a future version of MATLAB
nancies empty - handles not created until after all CreateFons<br>
called
```
listing Page 6 of 29 2/1/2007

```
. Hint: edit controls usually have a white background in Windows.
           See ISPC and COMPUTER.
ispc && isequal(get(hObject,
                                                                    \rightarrow ).
get (0, ))
   set(hObject,
                                                        \rightarrow \rightarrow \rightarrowiya k
  edit7_Callback(hObject, eventdata, handles)<br>hObject - handle to edit7 (see (2080)
  eventdata cosectad - to be defined in a ruture version of kallag
what the structure with handles and user data (see Fight).
a Hists: get (hObject, 'String') seturns contacts ad adda tea ser
stradoutle (let (hObject, 'String', ' raturns consents of ' Hr? de
a double
n --- Executes uuring Abject creation, after setting all properties.
fundi (edit7_CreateFcn(hObject, eventdata, handles)<br>(hObject, (handle to edit7 (see GCBO)<br>* eventdata, reserved - to be dafined in a future version of MATLAB
a handles a empty - handles not oregied until after all hissterms
called.
- Hint: edit non-role usually mate a white hack
                                                                    أوتراحين للمرجع وأ
                                                                                   Michaels .
   unit (1955) sem lei chwedier.<br>Divis See Copo lei chwedier.
i ispc && isequal(get(hObject,
                                                                     \,,
get(0, 1)set(hObject, ) \left( \begin{array}{ccc} \bullet & \bullet & \bullet & \bullet \end{array} \right)% mution edit8_Callback(hObject, eventdata, handles)<br>- hObject - handle to edit8 (see GCBO)<br>} eventdata reserved - to be defined in a future version of KATLAB
handles structure with handles and user data (see SHT-ATA)
% Hints: get(hObject,'String') returns contents of edit? as text<br>* 3tr2double(get(hObject,'String')) returns contents of edit8 as
a double
-.••-: • edit8_CreateFcn (hObject, eventdata, handles)
\frac{1}{2} eventdata reserved - to be defined in a future version of MATLAB
?. handles empty - handles net created until after all CreateFcns
? Hint: edit controls usually have a white background on Windows. See ISPC and COMPUTER.
if ispc && isequal (get (hObject, '•: • ;'•'••'"') ,
                      \zeta = (0, \cdots, 0, \cdots, 0, \cdots, \cdots, 0, \cdots, 0
```
 $\mathcal{A}^{\mathcal{A}}$ 

```
set(hObject, . • )'•
```
 $\hat{\rho}_{\rm eff}$  ,  $\hat{\rho}_{\rm eff}$ 

```
edit9_Callback(hObject, eventdata, handles)<br>
and the set of the set of the set of the set of the set of the set of the set of the set of the set of the set<br>
and the set of the set of the set of the set of the set of the se
af all de l'arte de l'artistic de la comparativa de l'artistic de la filme de la filme de la compa<br>Al de la comparativa de la comparativa del proporcione del comparativa del comparativa del comparativa del com
\mathcal{O}(\frac{1}{2} \mathcal{E})
```
2002 (2002) Exercise CreateFcn(hObject, eventdata, handles)<br>2002: The CreateFcn(hObject, eventdata, handles)<br>2002: The Create Company of the Create Create Create Create Create Create Create Create Create Create Create<br>2003  $\ln\sqrt{2}$ 

```
\label{eq:11} \frac{1}{2}\log\left(1+\frac{1}{2}\right) \leq \frac{1}{2}\log\left(1+\frac{1}{2}\right) \log\left(1+\frac{1}{2}\right) \leq \frac{1}{2}\log\left(1+\frac{1}{2}\right) \leq \frac{1}{2}\log\left(1+\frac{1}{2}\right) \leq \frac{1}{2}\log\left(1+\frac{1}{2}\right)m filmou.
                                                                                                                    The Barrier una
                                                   ang<br>Anggot
                                 \omega , we have \omegaispc && isequal(get(hObject,
                                                                                                                                                         \rangle ,
```

```
\rightarrow ) )
get(0,
                                                                           \mathcal{L}(\mathcal{L}) .
    set(hObject,
                                                             \mathcal{L}^{\text{max}}
```
editlO\_Callback(hObject, eventdata, handles)<br>(1934) - Sand editor (1948–1948)<br>And Line - Sand the Sand Sand Monte and Supplems **REPORT DAR** 

case as the strip of the start models and the start of the species of the start case of the start.<br>Gibbee to actuaring and models (got his dizative start property sound of t sizi da sa con 1940

```
editlo Creater areation, after satting all properties.<br>Only and editlo CreateFcn(hObject, eventdata, handles)<br>Activity - handle to edition are 9000)<br>Oventdata reserved - to be defined in a future warsion of MATIAB
```

```
- ventdara (reserved - 50 de delined 18 a 18 in 18 sitem di viriniti.)<br>"handles" – empty - handles not <mark>created</mark> until after all CreatePons
aginado
```

```
- Himt: edit controls usually have a white background on Windows.
      See ISPC and COMPUTER.
% See ISPC and Construction (1999)<br>(1999) ispc && isequal(get(hObject, 1999) (1999)
                                                                                        \label{eq:3.1} \mathcal{L}(\mathcal{L}^{\mathcal{A}}_{\mathcal{A}}) = \mathcal{L}(\mathcal{L}^{\mathcal{A}}_{\mathcal{A}}) = \mathcal{L}(\mathcal{L}^{\mathcal{A}}_{\mathcal{A}}) \mathcal{L}(\mathcal{L}^{\mathcal{A}}_{\mathcal{A}})get(0, . , ''!
set(hObject,: ', '
```

```
3 + 6 + 1
```
 $\sim$ 

```
editlljCallback(hObject, eventdata, handles)<br>1922: Lux - Landia to Libil (see 205)<br>1922: Stento (a Flave Ced - ) (see adinea in Libilian talsin, or Machini<br>1923: Mand<sup>ing</sup> - Stento (a Flave Ced Ced Ced Ced Ced Ced)
 o Bista: Got lyschut, Magologic returna o mtensker saitli as rart
               ה היא מולי המודר המודר המודר המודר המודר המודר המודר המודר המודר המודר המודר המודר המודר המודר המודר המודר מוד<br>מה האופן של "מי היא מודר ממודר ממודר מאוד מה מודר מודר מודר במודר מודר המודר המודר המודר המודר מודר מודר מודר
 au Bodeti) je
   err Fm Show aming at sound in, after string all proper (see the editll_CreateFcn(hObject, eventdata, handles)<br>hShiwit shawing in the string string state weights (swings)
   i a single 2000 metatra. Ny oositra 2008–2014–2014. Ilaa dia 40.000 metatra 2014–2014. Ilaa 2014 ilaa 2014.<br>Ny INSEE dia mampiasa ny toerana mampiasa ny kaodim-paositra 2014–2014.<br>I Paul Leon Miller no ben'ny tanàna mandri
 or a Tollage in
   athi sa sa shekarar<br>Ba sa sa sa sa
                                                                           5 대문장 Pres
                                                                                                 \mathcal{L}^{\text{max}}_{\text{max}} is all \mathcal{L}^{\text{max}}_{\text{max}}ras.
     ispc && isequal(get(hObject, ),
get(0,' )
     set (hObject,
   editl2_Callback(hObject, eventdata, handles)<br>hubject (handles) and the second straight constant<br>computation straight was the second were data (see )
   cventdata zesarvad - 2003<br>handles - structure Film
                                                                                                  s Compos
                                                                                                    15.ans
   Hints: get(bObject, 'String' seturns contents of edition as tent
              structures) (in the structure bondence in earth. as text<br>str2double(get/h0rjact,"String")) returns contents of enit12
as a dochle
editlached during object creation, after setting all properties.<br>2 and 2 editl2_CreateFcn(hObject, eventdata, handles)<br>2 hObject - handle to editi2 (see GCBO)
norgeon mandre et sultings som subo.<br>In eventdata reserved - to be defined in a future version of MATLAB
handles empty - handles not created until after all CreateFons
called
I Hint: edit controls usually have a white background on Mindows.<br>ISPC and COMPUTER.
      ispc && isequal(get(hObject, ' i
\det (0, \cdot) , \det (0, \cdot) , \det (0, \cdot) , \det (0, \cdot)set(hObject, ' •. •r • <j;
and.
function edit13_Callback(hObject, eventdata, handles)
% hObject handle to edit13 (see GCBO)
eventdata reserved - to be defined in a future version of MATLAB
\frac{1}{3} handles structure with handles and user data (see GUIDATA)
```
 $\mathbf{I}$ 

2/1/2007

```
r Hints: gut sündert, "Ctslig" (setulps contents of editid as text
                  e sin ne na Mille a sa Maria a Maria 1970. An an ainm a bha an bha an ainm an an bha an ainm an ainm an ainm a<br>Tagairtí dheann an Adam Salabha a thug Mha Baile a bha a tha a san an traidheann an ainm a sa ainm agus a ain
 ar a Armir
    editl3_CreateFcn(hObject, after satilig ill proportion, and til3_CreateFcn(hObject, eventdata, handles)<br>hDM of a manifestic internal files APPN<br>asteriority deressed with resolutional manifestic internal files and the sam
  \mathcal{F}_{\text{c}}\left(\mathcal{F}_{\text{c}}\right) , and
    ishot: The Manter Experience of the Southeast Character (1998)<br>Base 1850 and Converge,<br>Tispc && isequal(get(hObject, 2000) (2000).
                                                                                                   ),
 get{0,
        set(hObject,
 5ditl4_Callback(hObject, eventdata, handles)
                                                o Pole and Service<br>Kitalian ang mga palawa
    eventdata rozenvera
                                                                                                                       a in Albanach
     hundles somet
                                      poznati.<br>Poznati
    Hints: per hør pe<sup>l</sup> p
                                                        at <u>sa</u>muna a s<del>hi</del>mo.<br>Calladdin ng t
                                                                                                                       Nachd Artist
                  i istizžkloni<mark>s</mark>t
                                                                                                          \mathcal{O}(\mathbf{x}^{\mathrm{max}})as a fouble
    --- Executos during difica proximi, after esta quello
                                                                                                                   \begin{bmatrix} \mathbf{1} & \mathbf{1} & \mathbf{tementeditl4_CreateFon(hObject, eventdata, handles) -
                                                                                                                   i<br>1. Santa Tuzik<br>Schemania
    eventdata reserved - to be bifined in a futura wite.
    handles empty - handles held handled his it leads the
                                                                                                                       n sa tsa Namur
called -
: Hint: edit controls we ally love a white rate See ISPC and COMPUTER.<br>: ispc && isequal (get (hObject, get (0, set (hObject, \frac{1}{2})
 Whint: edit controls
                                                                                                                   Windows.
k.
get (0, '
                                                                              \left(\frac{1}{2}\right)set(hObject, '
                                                                               \left( \begin{array}{c} 1 \\ 1 \end{array} \right) ;
nnd.
function edit15_Callback(hObject, eventdata, handles)
* hObject h handle to edition . (see GCBO).
eventdata reserved - to be defined in a future version of MATHAB
handles structure with handles and us-r •-•-*-.•••. '-.•
    Hints: get(hObject,'String') returns conter
```
a str2double(get(hObject,'String')) returns contents of editional as a double

# listing Page 10 of 29

editles\_conting\_stile="creation, after sacing silect presence of the continguity of the control of the control o<br>| edit15\_CreateFcn(hObject, eventdata, handles) editio\_createrch(nobject) evencuata, handres;<br>had built and built and subject (gas. 1280)<br>Rieminand and built and an analysis on a finite service of LATER. المعتقد والمعاون المستقلة المناسبة المستقلة المستقلة المناسبة المستقلة المستقلة المستقلة المستقلة المستقلة الم<br>والمستقل والمستقل المركزي المستقلة المستقلة المستقلة ومقتلة التأليف والمستقلة المستقلة المتوازنة في المستقلة و 他说:"你的事。 is a state of the conditions of the international conditions of the state of the state of the state of the state of the state of the state of the state of the state of the state of the state of the state of the state of th  $\det(0, 1)$ set (hObject,  $\qquad \qquad , \qquad \qquad ;$ editl6\_Callback(hObject, eventdata, handles) proposite and the state of the control of the state of the state of the state of the state of the state of the 第四章 计可定义 医细  $\mathbb{E} \cdot \mathbb{E} \mathcal{H} = \mathbb{E} \cdot \mathbb{E}$  $\frac{1}{2}$ hat discharge and of a manaless malassa annoya i k<sup>a</sup>lin ("dat") (akturnik adal indik me<br>Till 1990 beritan Kelitar (at Hindai astriti  $\mathcal{Q}^{\text{in}}$  , the probability 一番など会員  $\label{eq:2.1} \left\langle \Phi_{\alpha} \right\rangle_{\alpha} \geq \left\langle \frac{1}{2} \left( \frac{1}{2} \left( \frac{1}{2} \right) \right) \right\rangle_{\alpha} \geq \frac{1}{2}$ admo denticial John Martin, after and the same property of the set of the set of the set of the set of the set of the set of the set of the set of the set of the set of the set of the set of the set of the set of the set of the set of th  $\label{eq:3} \mathcal{L} = \mathcal{H} \left( \mathcal{H} \right) \left( \begin{array}{cc} \mathcal{L}_{\mathcal{M}} \left( \mathcal{L}_{\mathcal{M}} \right) \mathcal{L}_{\mathcal{M}} \left( \mathcal{L}_{\mathcal{M}} \right) \mathcal{L}_{\mathcal{M}} \end{array} \right)$ W  $\mathcal{L}^{\mathcal{L}}$  is a set  $\mathcal{L}^{\mathcal{L}}$  , and  $\mathcal{L}^{\mathcal{L}}$  and  $\mathcal{L}^{\mathcal{L}}$ Teventuata Trav الأرادية أتحال  $\hat{\tau}^{(1)}$  ,  $\hat{\tau}_{12}^{(1)}$  ,  $\hat{\tau}_{13}^{(2)}$  $\mathbb{R}^2$  . And  $\mathbb{R}^2$  ,  $\mathbb{R}^2$  ,  $\mathbb{R}^2$  ,  $\mathbb{R}^2$  ,  $\mathbb{R}^2$  ,  $\mathbb{R}^2$  ,  $\frac{1}{2}$  ,  $\frac{1}{2}$  ,  $\sim 10^{11}$  m  $^{-1}$ in trade prov mail adju r Furs. ispc && isequal(get(hObject, )<br>get(0, **) set(0, set(hObject,**  $\begin{pmatrix} 0 & 0 \\ 0 & 1 \end{pmatrix}$ **,**  $\begin{pmatrix} 0 & 1 \\ 0 & 1 \end{pmatrix}$ editl7\_Callback(hObject, eventdata, handles) n man 2007<br>- **eventda**ta - *feser* ed - to re defined in a future version of MAT<u>LAB</u><br>- handles - Jan Sur Samuar Sous nachtain a basa da an aidh dèisneo bh' a suidre varsicr. Trì Mar<br>' hamdles i i stì chuid with handles and waar faca (see CDI AIA) \* Hints: get(hObjact, Windoof) returns contents of edit1" as text striktori (get 1904), touren en antalis en sa deze.<br>Etriko (get 1905), toting () - returna content a li enfitt as a double & --- Executes during object creation, after setting all properties.<br>function editl7\_CreateFcn(hObject, eventdata, handles)<br>& hObject -- handle to edit17 (see GCBO)

Ġ,

eventdata reserved - to be defined in a future version of MATIAB

# listing Page <sup>11</sup> of 29 2/1/2007

```
thannies a sapeve hundler was seened until as exactly liberefine
Ruddeard
  Hence the fit contracts of an \chi contracts only one of \alpha and on Ulminus . We found as will HMT \alpha\rightarrow .
ispc && isequal(get(hObject,
                                                               \rightarrow ) ) \rightarrowget(0,
     set(hObject,
                                                                \rightarrow\overline{ }editi8_Callback(hObject, eventdata, handles)<br>holds of the manifestation of the state of the state of the state of the state of the state of the state of the<br>holds of the state of the state of the state of the state of the 
   a ez text<br>any hi edit<sup>o</sup>č
   5ditland and the constitution of the second of the second second second constitution.<br>5 ditl8 CreateFcn(hObject, eventdata, handles)
                                antan (1981)<br>1941 - Polaiteo Barbasar, filippana<br>1942 - Polaiteo Contanto, filippana amin'ny
    Sarti 19
                                                                                                 in a communa
    a sa na mga salawigan.<br>Mga silalawang mga sanggunian
                                                                                         \delta . In , we are showng
    \label{eq:2} \begin{split} \mathcal{C}^{\infty}(\mathbb{R}^4) & = \mathcal{C}^{\infty}(\mathbb{R}^4) \quad \mathcal{C}^{\infty}(\mathbb{R}^4) \quad \text{for all } \mathcal{C}^{\infty}(\mathbb{R}^4)\\ & = \mathcal{C}^{\infty}(\mathbb{R}^4) \quad \text{for all } \mathcal{C}^{\infty}(\mathbb{R}^4) \quad \text{for all } \mathcal{C}^{\infty}(\mathbb{R}^4). \end{split}\sim \mu^{-1}ihitus.
                                                                                 \rightarrow,
      ispc && isequal(get(hObject,
 get(0,<br>
set(nObject,<br>
);\mathsf{set}(\mathsf{noobject}, \Box),
   edit19_Callback(hObject, eventdata, handles)<br>cobject = iandle to edit19 see 30HO)
    aventiana reserved - to be aefined in a tan mo version of MATLAB<br>handles - structure with handles and user data (see AUIDATA)
    Hittor: 1321.1405 00t, ISULEQU) (chrims contribus Of Gedstilliss text
               stripouble(get(hObject, 'String')) raturns contents of edit19
  ar a multi e
    --- herecates daring object creation, after setting all properties.
  edit19 CreateFcn(hObject, eventdata, handles)
 w hobiest handle to edit19 (see GCBO)
 - evenidata reserved - to be defined in a future version of MATLAB
  empty - handles net created until after all CreateFons
 called.
    Hint: edit controls usually have a white background on Windows.
              See ISPC and COMPUTER.
```
 $\sim$ 

```
ispc && isequal(get(hObject, (0, 0)),
get(0,set(hObject, \qquad \qquad , \qquad \qquad \text{)};
    edit20_Callback(hObject, eventdata, handles)<br>estimates (here is a construction of the second state of the second state of the second state of the second state of the second state of the second state of the second state of 
    all'independent sprobe e computato della fecta di discondita di collectività a collectività di segui della com<br>Esperanti di programma di collectività di collectività di collectività di collectività di collectività di coll
 an a dhuile)
  edit20_CreateFcn (hObject, arter setting all prigerties,<br>edit20_CreateFcn (hObject, eventdata, handles)<br>hOsjub - harshop and the detines in a mangement of Harlie<br>handles - many - (and at the detines will after 9,1 livereFm
 dell'Imdir
- Hint: dit computering by Nate a shing weaker and the Mindows.<br>Web 1850 Juliett with the
ispc && isequal(get(hObject,<br>get(0,<br>set(hObject.))
\det(0, \frac{1}{2}, \ldots, \frac{1}{2})set(hObject, ). (2008)
edit21_Callback(hObject, eventdata, handles)<br>hObject - handle the bit21 (see SCRO)<br>eventdata - reserved - to be defined in a future version of MATLAB<br>c bandles - sumpoure with handles and user data (see SUTIATA)
- Hints: get(hObjoct, Scring') returns contents of edit21 as cext<br>-         str2double(get(hObject, String')) returns contents of edit21<br>as a durble
as a double
edit --- Executes during object creation, after setting all properties.<br>for the edit21_CreateFcn(hObject, eventdata, handles)<br>a hObject -- handle to edit21 (see GCBO)
   eventdata reserved - to be defined in a future version of MATIAB
   handles empty - handles not created until after all CreateFons
callad.
 Hint: edit controls usually have a white background on Windows.
See ISPC and COMPUTER.
 \mathbb{R}^n ispc && isequal(get(hObject, \mathbb{R}^n, \mathbb{R}^n, \mathbb{R}^n),
\mathsf{get}\left(0,\mathbb{I}\cup\mathbb{S}\right)\to\mathbb{P}^{\left(\mathbb{S}\right)} , we have \mathbb{P}^{\left(\mathbb{S}\right)}\mathsf{set}(\mathsf{hObject}_\mathsf{r}) is the set \{\mathsf{h}^{\mathsf{r}}_i, \mathsf{h}^{\mathsf{r}}_i, \mathsf{h}^{\mathsf{r}}_i, \mathsf{h}^{\mathsf{r}}_i\}
```

```
end.
```
 $\sim 10^7$
```
edit22_Callback(hObject, eventdata, handles)<br>hard of conditions of the secondary symplectic service
  restantidad di consignativo di considerabilità di probabilità della catalane del periodica di alta di consider<br>Babilità del considerabilità di considerazione di certa di differenti di considera di propi considerazione di
  Hinter case july jointly for the resolution control in the safety<br> \tau , and the same parameter \tau is a<br> \tau\phi(\boldsymbol{\alpha}) = \boldsymbol{\alpha} = (\hat{\boldsymbol{\beta}}^T + \boldsymbol{\beta}^T \hat{\boldsymbol{\beta}}^T)all company of the special
                      \sim 10^{-5}\mathcal{A}=\mathcal{C}^{(1)}\mathcal{C}^{(1)} are smalled in the second section of the second second
  edit22_CreateFcn(hObject, eventdata, handles)<br>(weblate: handles)
  i katika Europa ya Mareji ya Milia ya Milia ya Milia ya Milia ya Milia ya Milia ya Milia ya Milia ya Milia ya M<br>Milia ya Milia ya Milia ya Milia ya Milia ya Milia ya Milia ya Milia ya Milia ya Milia ya Milia ya Milia ya Mi
                                              Sentaka di
                                                                          \sim e \sim\mathcal{A}^{\mathcal{I}} , and \mathcal{A}^{\mathcal{I}} , and
v handlist (Senaty 4
                                   The control to the Atendred Constitution
called .
  ation edit varifricar<br>Taxo 1880 (1878)
                                                       while causer
                                                 \sim 10As.
    ispc && isequal(get(hObject,
                                                                        \,,
get(0, 1)\mathsf{set}(\mathsf{hObject}, \Box)urban_mushbuttonl_Callback(hObject, eventdata, handles
  --- Szervtes (d. Kitoligius
axes(handles.GRAFIK);
cla
dl=str2doub 1e (get (handles .jarakl, ^'• ;
d2=str2double (get (handles.jarak2, ));
d3=str2double (get(handles.jarax3, ());
d4=str2double (get(handles.jarak4, ());
hre=str2double (get(handles.timcbile, ());
hte=str2double (get(handles.tibase, \binom{n+1}{j};
fc=str2double (get(handles.frekuensi, ' '));
'faktor koreksi ketinggian autens untuk keta kecil
                                                                                       Publications
ahre=(1.1*log10(fc)-0.7)*hre - (1.56*log10(fc)-0.8);
«Loss untuk urban area (dalam 18)
lul=69.55+26.16*logl0( fc)-13.82*logl0(hte)-ahre + (44.9-
6.55*log10(hre)) *log10(d1);
lu2=69.55+26.16*logl0(fc)-13.82*loglO(hte)-ahre + (44.9-
6.55*logl0(hre))*logl0(d2);
lu3=69.55+26.16*logl0(fc)-13.82-loglO(hte)-ahre + (44.9-
6.55*logl0(hre))*logl0(d3);
lu4=69.55+26.16*logl0(fc)-13.82-loglO(hte)-ahre + (44.9-
6.55*logl0(hre))+logl0(d4);
xl=[dl, d2];
x2=[d2, d3];
x3=[d3, d4];
yl=[lul, lu2];
y2=[lu2, lu3];
y3=[lu3, lu4];
```

```
,x3,y3,
plot (xi yif • ,x2,y2,
  i ,1.4,
  , ' );
grid ,
axis ,
axis([0 10 0 200])
title('
                            \rightarrowxlabel ( )
ylabel(* ***)<br>* hObject * camaly to office purported * year 918 .<br>* eventuals : ascotan - to be defined in 2014 in 2013 . So i MACHAB<br>* handles * * structure with hardlaw induscription (2018 Tollog)
                            \rightarrowa ees Executes on butter prise in saturnar curnicipal.
: " suburban_pushbutton2_Callback(hObject, eventdata, handles)
axes(handles.GRAFIK);
cla
dl=str2double (get(handles.jarak1, ));
d2=str2double (get(handles.jarak2, ));
d3=str2double (get(handles.jarak3, ));
d4=str2double (get(handles.jarak4, ' ))hre=str2double (get(handles.timobile, ));
hte=str2double (get(handles.tibase, ));
fc=str2double (get(handles.frekuensi, ) \;
fakter kersisi altinasian laives antik koma asul s<br>ahre=(1.1*log10(fc)-0.7)*hre - (1.56*log10(fc)-0.8);<br>Wiess intuk suburit, when (margin df);
                                                                       s Deng
lul=69.55+26.16*1ogl0(fc)-13.82*logl0(hte)-ahre
(44.9-
6.55*logl0(hre))*logl0(dl);
lu2=69.55+26.16*logl0(fc)-13.82*logl0(hte)-ahre
(4 4.9-
6.55*logl0(hre))*logl0(d2);
Iu3=69.55+2 6.16*logl0(fc)-13.82*logl0(hte)-ahre
(4 4.9-
6.55*logl0(hre))*logl0(d3);
Iu4=6 9.55+2 6.16*logl0(fc)-
3.c32*logl0(h
:e)-ahre +
(44 .9-6.55*log10(hre) *log10(d4);
lsubl=lul-2*[loglO(fc/28)]
2 -- 5.4;
Isub2=lu2~2*[logl0(fc/2 8)]
2 -- 5.4;
lsub3=lu3-2*[loglO(fc/28)]•
2 -- 5.4;
lsub4=iu4-2*[logl0(fc/28)]•
                                2 - 5.4;xl=[dl, d2];
x2=[d2, d3];x3=[d3, d4];yl=[lsubl,
lsub2];
y2=[lsub2,
lsub3];
y3=[lsub3,
lsub4];
plot(x1,y1,' · · ',x2,y2,' · · ',x3,y3,
               , 1.4,\rightarrow , 8, \rightarrowaxis([0 8 0 50])
grid ( ;
axis ;
axis([0
8 0 200])
title('
                         \mathbb{R}^{n\times d} )
xlabel(' ( \rightarrow ) ( ) )
```
**Contract Contract** 

 $2/1/2007$ 

```
ylabel(
                                                   \langle \rangle ).
   The concert for the concertainty of the concertainty of the concertainty of the concertainty of the concertainty of the concertainty of the concertainty of the concertainty of the concertainty of the concertainty of the co
      onnen.<br>A Cestro Bella Control en State de la Real de filmado un control de la parta de la Control de Talidade<br>Casto de 2000 - Altano Clinico de Couche, La Real de Coreal das Compasso (CORA) a
      \left\langle \frac{\partial}{\partial t} \right\rangle = \frac{1}{2} \left\langle \frac{\partial}{\partial t} \right\rangle \left\langle \frac{\partial}{\partial t} \right\rangle \left\langle \frac{\partial}{\partial t} \right\rangle \left\langle \frac{\partial}{\partial t} \right\rangle \left\langle \frac{\partial}{\partial t} \right\rangle \left\langle \frac{\partial}{\partial t} \right\ranglethe state presentations of the second state of the state of the state of the state of the state of the state of the state of the state of the state of the state of the state of the state of the state of the state of the st
                 rssi_pushbutton3_Callback(hObject, eventdata, handles)
   axes(handles. GRAFIK);
   cladl=str2double (get(handles.jarak1,
                                                                               \rightarrowd2=str2double (get(handles.jarak2,
                                                                               \rightarrow \rightarrow \rightarrowd3=str2double (get(handles.jarak3,
                                                                               \langle \rangle) ;
  d4 = str2double (get(handles.jarak4,
                                                                               \rightarrow \rightarrowhre=str2double (get(handles.timobile,
                                                                                 \rightarrow ) ) ;
  hte=str2double (get(handles.tibase,
                                                                               \left( \begin{array}{c} \end{array} \right) ) ;
  fc=str2double (get(handles.frekuensi, (etc));
  gt=str2double (get(handles.gaint,
                                                                              ) ) ;
  gr=str2double (get(handles.gainr,
                                                                             \left( \begin{array}{c} 1 \end{array} \right) ) ;
  pt=str2double (get(handles.power,
                                                                              \left\{ \cdot \right\} ;
   death in a season
                                            DE BROADER EN PRINSIPIE
                                                                            -322 - 4ahre=(1.1 * log 10 (fc) -0.7) * hre - (1.56 * log 10 (fc) -0.8);
                                                                                                             un zas dzina
                                                       star and
  lu1=69.55+26.16*log10(fc)-13.82*log10(hte)-ahre + (44.9-6.55*log10(hre))*log10(A1);
 1u2=69.55+26.16*log10(fc)-13.82*log10(hte)-ahre + (44.9-6.55*log10(hre)) *log10(d2);
 lu3=69.55+26.16*log10(fc)-13.82*log10(hte)-ahre + (44.9-6.55*log10(hre)) *log10(d3);
 lu4=69.55+26.16*log10(fc)-13.82*log10(hte)-ahre + (44.9-6.55*log10(hre))*log10(d4);
    State
                                                      なき上高
 lsub1=lu1-2*(log10(fc/28)) ^2 - 5.4;
 lsub2=lu2-2*[log10(fc/28)] ^2 - 5.4;
 1sub3=lu3-2*(log10(fc/28))2 - 5.4;lsub4=lu4-2*[log10(fc/28)] ^2 - 5.4;
  \label{eq:2.1} \begin{bmatrix} \mathbf{z}, \alpha^{-1} & \mathbf{z} \in \mathbb{C}^{\times} \times \left( \mathbf{u} \right) \mathbf{y} \mathbf{x} & \text{where } \mathbf{z} \mathbf{b} \in \mathbb{R}^{\times} \times \mathbb{R}^{\times} \times \mathbb{R}^{\times} \end{bmatrix}al=pt+gt+gr-lu1;a2=pt+gt+gr-lu2;a3=pt+gt+qr-lu3;a4 = pt + qt + qr - lu4;rrss: Intus under area (daiam dBm) (1
 a11 = a1 + 30;
a12=a2+30;a13=a3+30;a14 = a4 + 30;
 resi muk sebugan di salah dalam
bl=pt+gt+gr-lsubl;
b2=pt+gt+gr-lsub2;
b3=pt+gt+gr-lsub3;
b4=pt+gt+gr-lsub4;Prssi Ontuk suburban srea(dalam dBm)
b11=b1+30;
b12=b2+30:b13=b3+30:b14=b4+30:
```
rsal untuk aroan diga yaye  $s1=10^{\circ}$  (a1/10);  $s2=10^{\circ}$  (a2/10);  $s3=10^{\circ}$  (a3/10);  $s4=10^{\circ} (a4/10);$ arssi untuk subangan anggoto ka  $t1=10^{\circ}$  (b1/10):  $t2=10^(b2/10)$ ;  $t3=10^(b3/10)$ ;  $t4=10^{\circ}$  (b4/10);  $x1=[d1, d2];$  $x2 = [d2, d3];$  $x3=[d3, d4];$  $y1=[a1, a2];$  $y2 = [a2, a3];$  $y3=[a3, a4];$ plot(x1,y1,  $, x2, y2,$  $, x3, y3,$  $\mathcal{F}$  $, 1.4,$  $, 8,$  $\mathbf{y}^{\left(1,1\right)}$  $axis([0 9 -160 -100])$ qrid  $\ddot{r}$ title( xlabel( vlabel(  $\lambda$ Maligan fusi (183 Stentdatk int Bas sa katang 2020年1月 an a The Musication carierur\_pushbutton4\_Callback(hObject, eventdata, handles) axes(handles.GRAFIK); cla dl=str2double (get(handles.jarak1,  $\rightarrow$   $\rightarrow$ d2=str2double (get(handles.jarak2,  $)$  ) ; d3=str2double (get(handles.jarak3,  $\rightarrow$   $\rightarrow$ d4=str2double (get(handles.jarak4,  $)$ ); d5=str2double (get(handles.jarak5,  $\left\{ \cdot \right\}$ ); d6=str2double (get(handles.jarak6,  $\langle \rangle$ ); d7=str2double (get(handles.jarak7,'  $\rightarrow$ ); d8=str2double (get(handles.jarak8,  $)$ ); d9=str2double (get(handles.jarak9,  $\left\langle \cdot \right\rangle$  )  $\left\langle \cdot \right\rangle$ d10=str2double (get(handles.jarak10,  $\rightarrow$ dll=str2double (get(handles.jarak11,  $dl2=str2double$  (get(handles.jarak12,  $\langle$  ,  $\rangle$  )  $\gamma$ hre=str2double (get(handles.timobile,  $\rightarrow$  ) ) ; hte=str2double (get(handles.tibase,  $\langle \rangle$  ) )  $\gamma$ fc=str2double (get(handles.frekuensi,  $\left( \begin{array}{c} 0 & 0 \\ 0 & 0 \end{array} \right)$  ) ; gt=str2double (get(handles.gaint, and  $^{\circ}$  ) )  $\cdot$ gr=str2double (get(handles.gainr,  $\langle \cdot \rangle$  ) )  $\pm$ pt=str2double (get(handles.power,  $\langle\uparrow\uparrow\rangle$  )  $\downarrow$ 

%faktor koreksi ketinggian antena BS untuk kota kecil -sedang ahre= $(1.1 * log10(fc) - 0.7) * hre - (1.56 * log10(fc) - 0.8)$ ;

```
Ross unt a yang unan ura. Malam dB)
lul=69.55+26.16*logl0 (fc)-13.82*leg!0(hte)-ahre +
(44.9-
6.55*log10(hre))*log10(d1);
lu2=69.55+2 6.16*logl0(fc)-13.82*logl0(hte)-ahre +
(44.9-
6.55*logl0(hre))*logl0(d2);
lu3=69.55+26.16*logl0(fc)-13.82*logl0(hte)-ahre +
(44.9-
6.55*logl0(hre))*logl0(d3);
lu4=69.55+26.16*logl0(fc)-13.82*logl0(hte)-ahre + (44.9-
6.55*log10(hre)) *log10(d4);
    DOM:
               state of the co
lsubi =iul-2*[loglO(fc/28) ]"2
5.4
lsub2 =lu2-2*[loglO(fc/28) ]"2
5.4
lsub3=lu3-2*[loglO(fc/28)]"2
5.4
lsub4 =lu4-2*[loglO(fc/28) ]"2
5.4
                          efficient
                                  当島
al=pt+gt+gr-lul;
a2=pt+gt+gr-lu2;
a3=pt+gt+gr-lu3;
a4=pt+gt+gr-lu4;Controller
              こうかかい
a11=a1+30;a12=a2+30;a13=a3+30;al4=a4+30;<br>seri untuk sunumua
bl=pt+gt+gr-lsubl;
b2=pt+gt+gr-Isub2;
b3=pt+gt+gr-lsub3;
b4=pt+gt+gr-lsub4;
                            s cialan der
b11=b1+30;bl2=b2+30;
bl3=b3+30;
bl4=b4+30;<br>Prsai untuk urban
                     \langle \, \gamma_2 \rangleSM Marit
s1=10^{\circ} (al/10);
s2=10^{\circ} (a2/10);
s3=10^{\circ} (a3/10);
s4=10^{\circ} (a4/10);
krssi untuk suburban (dalam watt)<br>t1=10^(b1/10);
t2=10^{\circ} (b2/10);
t3=10^(b3/10);
t4 = 10^{\circ} (b4/10);
%Los penginterferensi dengan 3 buah Bts (pengganggu)<br>%Loss untuk yang urban area(dalam dB)
llul=69.55+26.16*logl0(fc)-13.82*logl0(hte)-ahre +
(44.9-
6.55*logl0(hre))*logl0(d5)
ilu2=69.55+2 6.16*logl0(fc)-13.
2*logl0(hte)-ahre + (44.9-
6.55*logl0(hre))*logl0(d6) ;
llu3=69.55+2 6.16*logl0(fc)-13.
2*logl0(hte)-ahre + (44.9-
6.55*logl0(hre))*logl0(d7);
```

```
11u4=69.55+26.16*log10(fc)-13.82*log10(hte)-ahre + (44.9-6.55*log10(hre)) *log10(d8);
                                Becam BPA
TUBB 0
llu5=69.55+26.16*log10(fc)-13.82*log10(hte)-ahre + (44.9-
6.55*log10(hre)) *log10(d9);llu6=69.55+26.16*log10(fc)-13.82*log10(hte)-ahre + (44.9-
6.55*log10(hre)) *log10(d10);
llu7=69.55+26.16*log10(fc)-13.82*log10(hte)-ahre + (44.9-
6.55*log10(hre) *log10(d11);
llu8=69.55+26.16*log10(fc)-13.82*log10(hte)-ahre + (44.9-
6.55*log10(hre) *log10(d12);
dress protects and there.
11u9=69.55+26.16*log10(fc)-13.82*log10(hte)-ahre + (44.9-6.55*log10(hre)) *log10(d9);
11u10=69.55+26.16*log10(fc)-13.82*log10(hte)-ahre + (44.9-
6.55*log10(hre) *log10(d10);
11u11=69.55+26.16*log10(fc)-13.82*log10(hte)-ahre + (44.9-6.55*log10(hre)) * log10(d11);llu12=69.55+26.16*log10(fc)-13.82*log10(hte)-ahre + (44.9-
6.55*log10(hre) *log10(d12);
S<mark>losa</mark> untuk yang suburbin sisa salam day
lllsub1=llu1-2*[log10(fc/28)] ^2 - 5.4;
11sub2=11u2-2*[log10(fc/28)] ^2 - 5.4;
11sub3=11u3-2*[log10(fc/28)]^{2}-5.4;llsub4 = llu4 - 2*[log10(fc/28)] ^2 - 5.4;
 Loss Control
                                      inske st
11sub5=11u5-2*[log10(fc/28)] ^2 - 5.4;
11sub6=11u6-2*[log10(fc/28)] ^2 - 5.4;
llsub7=llu7-2*[log10(fc/28)] ^2 - 5.4;
11sub8=11u8-2*(log10(fc/28)) ^2 - 5.4;
                                   \mathcal{L}_{\mathcal{A}}-Loss untoh
11sub9=11u9-2*[log10(fc/28)] ^2 - 5.4;
llsub10=llu10-2*(log10(fc/28)) ^2 - 5.4;
11sub11=11u11-2*[log10(fc/28)] ^2 - 5.4;
llsub12=llul2-2*(log10(fc/28)) 2 - 5.4;trssi untuk urban
                    \mathcal{B}(\mathcal{T},\mathcal{D},\mathcal{Q})e1 = pt + qt + qr - llu1;e2 = pt + qt + qr - llu2;e3 = pt + qt + qr - 11u3;e4 = pt + qt + qr - llu4;årssi untuk urban arestemuam
e11 = e1 + 30;
e12 = e2 + 30;e13 = e3 + 30;e14 = e4 + 30;Arssi untuk urban area yaalam SB
e5 = pt + qt + qr - 11u5;e6 = pt + qt + gr - 1lu6;e7 = pt + gt + gr - 11u7;e8 = pt + gt + gr - 11u8;%rssi untuk urban area (dalam dBm)
e15 = e5 + 30;
e16 = e6 + 30;e17 = e7 + 30;
```
el8=e8+30;<br>Irssi untek moak et a maler epa e9=pt+gt+gr-llu9; el0=pt+gt+gr-llui0; ell=pt+gt+gr-liuli; el2=pt+gt+gr-llul2;<br>cost chiud acka seconduced den?  $e19=e9+30:$  $e20=10+30$ :  $e21=11+30;$  $e22=12+30;$ Santo added na mor (1989年) 1992年1月 fl=pt+gt+gr-llsubl, f2=pt+gt+gr-llsub2; f3=pt+gt+gr-llsub3; f4=pt+gt+gr-llsub4;<br>rani untuk antak  $\frac{1}{2} \frac{1}{2} \frac{d^2}{d^2}$  .  $f11=f1+30;$  $f12=f2+30;$ fl3=f3+30; fl4=f4+30;<br>Stral untaborument f5=pt+gt+gr-llsub5; f6=pt+gt+gr-llsub6; f7=pt+gt+gr-llsub7; f8=pt+gt+gr-llsub8;<br>Insst un'th subbre an ang  $f15=f5+30;$ fl6=f6+30;  $f17=f7+30;$ f18=f8+30;<br>| ussi untuk sungg 나라도 좋습니다. f9=pt+gt+gr-llsub9; f10=pt+gt+gr-llsubl0; fll=pt+gt+gr-llsubll; fl2=pt+gt+gr-llsubl2;<br>"Iss" catak suburbat area sacas 개화원  $f19 = f9 + 30;$  $f20 = f10 + 30;$  $f21 = f11 + 30;$ f22=f12+30;<br>hrssi ontuk urban läiamer  $p1 = 10^{\circ} (e1/10)$ ;  $p2 = 10$  (e2/10);  $p3=10^(e3/10)$ ;  $p4 = 10^{\circ} (e4/10)$ ; nssi untuk urban (dalam wett)<br>p5=10^(e5/10);  $p6=10^(e6/10)$ ;  $p7 = 10^{\circ} (e7/10)$ ; p8=10^(e8/10);<br>\$rssi untuk urban (dalam watt)  $p9=10^{\circ}$  (e9/10);  $p10 = 10^(e10/10)$ ;  $p11 = 10^(e11/10)$ ;  $p12 = 10^(e12/10)$ ;

I

 $\begin{array}{c} \begin{array}{c} \begin{array}{c} \end{array}\\ \begin{array}{c} \end{array}\\ \begin$ 

 $\langle \rangle$  ) )

 $\rangle$  ; )  $\bar{r}$  $\rangle$  ;  $\sim 5\%$  $(fC)$ 

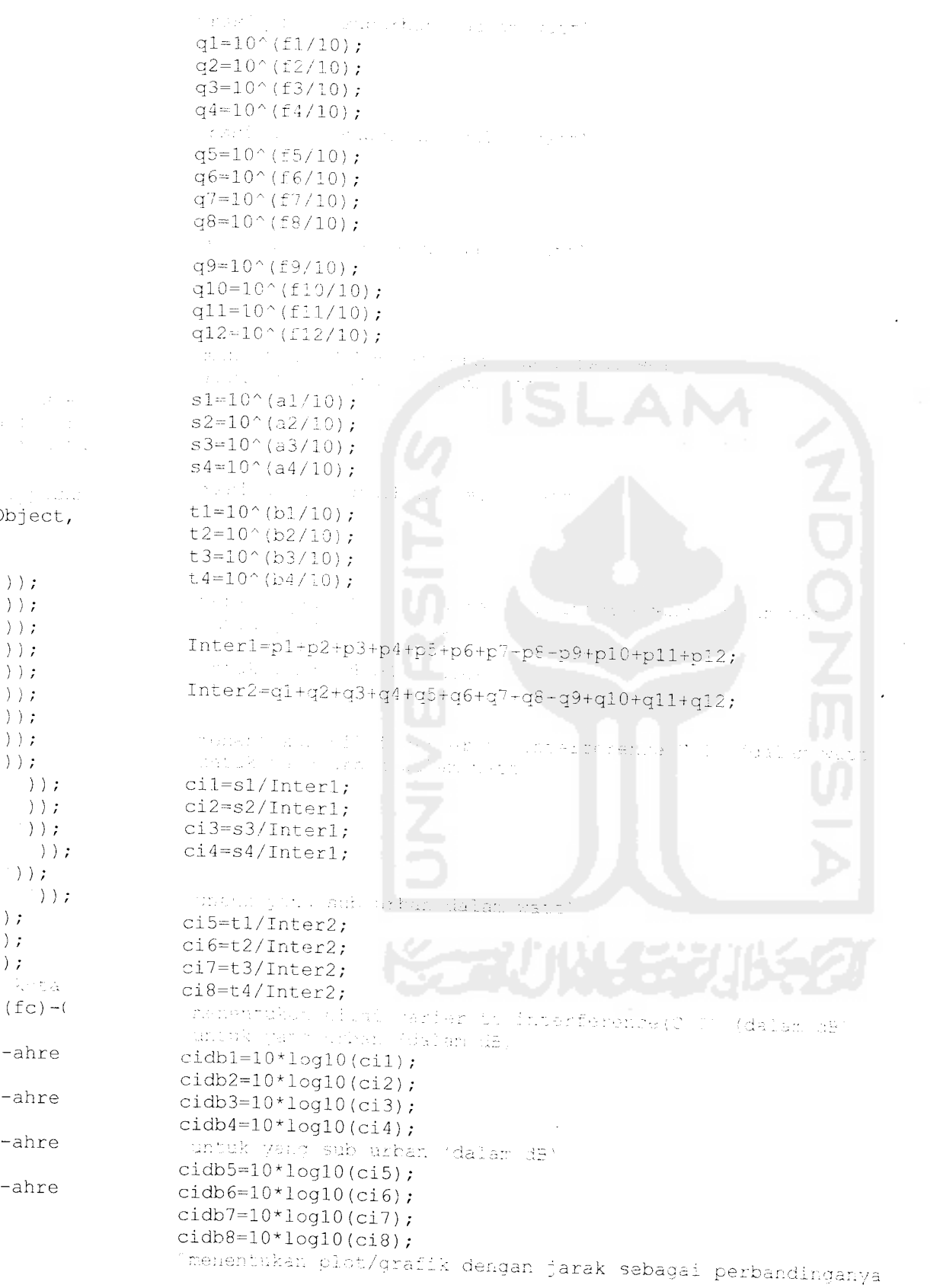

 $\mathcal{L}^{\text{max}}_{\text{max}}$  and  $\mathcal{L}^{\text{max}}_{\text{max}}$ 

#### Page 21 of 29

```
grindrator
x1 = [d1, d2];x2 = [d2, d3];x3=[d3, d4];y1=[cidb1, cidb2];y2 = [cidb2, cidb3];y3=[cidb3, cidb4];plot(x1, y1,, x2, y2,, x3, y3,
                , 1.4,7.5.\bar{z}\rightarrow:
axis([0 8 0 50])
grid
title(
                       \overline{\phantom{a}}xlabel(
ylabel(
  \frac{1}{4} , \frac{1}{2} , \frac{1}{2}cariersub pushbutton5 Callback(hObject, eventdata, handles)
axes(handles.GRAFIK);
cladl=str2double (get(handles.jarakl,
                                                    ) ) \rightarrowd2=str2double (get(handles.jarak2,
                                                    ) ) ;
d3=str2double (get(handles.jarak3,
                                                    ) ) ;
d4=str2double (get(handles.jarak4,
                                                   \rightarrow \rightarrowd5=str2double (get(handles.jarak5,
                                                   \rightarrow \rightarrowd6=str2double (get(handles.jarak6,
                                                   ) ) ;
d7=str2double (get(handles.jarak7, '
                                                   \rightarrow ) ;
d8=str2double (get(handles.jarak8,
                                                   ));
d9=str2double (get(handles.jarak9,
                                                   ));
d10=str2double (get(handles.jarak10,
                                                    \left( \begin{array}{c} 0 \\ 1 \end{array} \right) ) ;
dll=str2double (get(handles.jarak11,
                                                      ));
d12=str2double (get(handles.jarak12,
                                                      ));
hre=str2double (get(handles.timobile,
                                                       \rightarrow \rightarrow \rightarrowhte=str2double (get(handles.ticase,
                                                     ));
fc=str2double (get(handles.frekuensi,
                                                       ) ) ;
gt=str2double (get(handles.gaint,
                                                   ) ) ;
                                                 \begin{smallmatrix} \mathcal{N} \end{smallmatrix}gr=str2double (get(handles.gainr,
pt=str2double (get(handles.power,
 pt=str2double (get(handles.power, (eds.)));<br>>faktor koreksi ketinggian antara BS untuk kota kedil -ne
ahre=(1.1*log10(fc)-0.7)*hre - (1.56*log10(fc)-0.8);
 (Loss untuk yang urban area (dalam dB
lu1=69.55+26.16*log10(fc)-13.82*log10(hte)-ahre + (44.9-
6.55*log10(hre)) *log10(d1);
lu2=69.55+26.16*log10(fc)-13.82*log10(hte)-ahre + (44.9-
 6.55*log10(hre)) *log10(d2);
lu3=69.55+26.16*log10(fc)-13.82*log10(hte)-ahre + (44.9-
 6.55*log10(hre) *log10(d3);
lu4=69.55+26.16*log10(fc)-13.82*log10(hte)-ahre + (44.9-
 6.55*log10(hre)) *log10(d4);Mioss untuk yang suburban area (dalam dB)
 lsub1=lu1-2*[log10(fc/28)] ^2 - 5.4;
 lsub2=lu2-2*[log10(fc/28)] ^2 - 5.4;
```
 $\Omega$  .

 $lsub3=lu3-2*[log10(fc/28)]$ lsub4 = iu4-2'' LoglO(fc/28) imates. al=pt+gt+gr-iul;  $a2=pt+qt+qr-lu2;$  $a3=pt+qt+qr-lu3;$  $a4=pt+qt+qr-lu4;$  $a11=a1+30;$  $a12=a2+30;$  $a13= a3+30;$  $a!4=a4+30;$ bl=pt+gt+gr-lsubl; b2=pt+gt +gr-Isub2; b3=pt+gt+gr-lsub3; b4=pt+gt+gr-lsub4,  $b11=b1+30;$  $b12=b2+30;$  $b13=$  $b3+30;$  $b14=b4+30;$ Report Ford  $s1=10^{\circ}$  (al/10);  $s2=10^{\circ}$  (a2/10);  $s3=10^{\circ}$  (a3/10);  $s4=10^{\circ}$  (a4/10);  $t1=10^{\circ}$  (b1/10);  $t2=10^{\circ}$  (b2/10);  $t3=10^{\circ}$  (b3/10);  $t4=10^{\circ}$  (b4/10); ter penginterion these unsult yough whe llu1-69.55+26.16\*log10(fc)-13.82\*log10(hte)-ahre + (44.9-6.55\*logl0(hre))\*logl0(d5); llu2=69.55+26.16\*logl0(fc)-13.82\*log10(hte)-ahre + (44.9-6.55\*logl0(hre))\*logl0(d6); Ilu3=6 9.5 5+2 6.16\*logl0(fc)- .3 .82\*logl0(hte)-ahre (44.9- 6.55\*logl0(hre))\*logl0(d7); llu4=69.55+26.16\*logl0(fc)-13.62\*iogl0(hte)-ahre + (44.9 6.55\*logl0(hre))\*logl0(d8); sless intuk vand unba Ilu5=6 9.55+2 6.16\*logl0(fc)-l 2\*logl0(hte) • ahre + (4 4.9- 6.55\*logl0(hre))\*logl0(d9); 11u6-69.55+26.16\*log10(fc)-13.82\*log10(hte)-ahre + (44.9- $6.55*log10(hre)$   $*log10(d10)$ ; llu7=69.55+26.16\*log10(fc)-13.82\*log10(hte)-ahre + (44.9- $6.55*log10(hre)$   $*log10(d11)$ ; 1lu8=69.55+26.16\*log10(fc)-13.82\*log10(hte)-ahre + (44.9-6.55\*logl0(hre))\*logl0(dl2); Moss untuk yang urban arealdalam dB)

Ilu9=69.55+2 6.16\*logl0(fc)-13. 82\*logl0(hte)-ahre + (44.9- 6.55\*logl0(hre))\*logl0(d9) ;

```
llu10=69.55+26.16*log10(fc)-13.82*log10(hte)-ahre + (44.9-
6.55*log10(hre) /*log10(d10);
llu11=69.55+26.16*log10(fc)-13.82*log10(hte)-ahre + (44.9-
6.55*log10(hre) /*log10(d11);
llu12=69.55+26.16*log10(fc)-13.82*log10(hte)-ahre + (44.9-
6.55*log10(hre) /*log10(d12);
  i ste
                                           a Valument and
11sub1=11u1-2*[log10(fc/28)]^2 - 5.4;<br>
11sub2=11u2-2*[log10(fc/28)]^2 - 5.4;<br>
11sub3=11u3-2*[log10(fc/28)]^2 - 5.4;<br>
11sub4=11u4-2*[log10(fc/28)]^2 - 5.4;11sub5=11u5-2*[log10(fc/28)]^2 - 5.4;<br>11sub6=11u6-2*[log10(fc/28)]^2 - 5.4;\frac{115000 \text{ Hz}}{11 \text{ sub7} = 1107 - 2*[\log 10(\text{fc}/28) ] \cdot 2 - 5.4};11sub8=11u3-2*[log10(fc/28)] ^2 - 5.4;
11sub9=11u9-2*[log10(fc/28)]^{2}-5.4;1lsub10=11u10-2*[log10(fc/2ε)]^2-5.4;llsub11=llul1-2*[log10(fc/28)] ^2 - 5.4;
llsub12=llul2-2*[log10(fc/28)] ^2 - 5.4;
 \mathcal{E} of \mathcal{E}e1 = pt + gt + gr - 11u1;e2 = pt + gt + gr - 11u2;e3 = pt + qt + qr - 1lu3;e4 = pt + gt + gr - llu4;e11 = e1 + 30;e12 = e2 + 30;e13 = e3 + 30;e14 = e4 + 30;
 a san i
e5 = pt + qt + qr - 1lu5;e6 = pt + qt + qr - llu6;e7 = pt + gt + gr - 1.1u7;e8=pt+gt+gr-llu8;
\cos\pi and \gammae15 = e5 + 30;e16 = e6 + 30;e17 = e7 + 30;
e18 = e8 + 30;
break and in urr
e9 = pt + qt + qr - 11u9;e10=pt+gt+gr-1lu10;ell=pt+gt+gr-1lu11;e12=pt+gt+gr-1lu12;mssi untuk tri Taxos solat Pen
e19 = e9 + 30;e20=10+30;e21=11+30;e22=12+30;arssi untuk suburban aras/Helam dB)
f1 = pt + gt + gr - 11sub1;f2 = pt + gt + gr - 11sub2;f3 = pt + gt + gr - 11sub3;f4 = pt + gt + gr - 11 sub4;
```
Fresi untuk suburban area Jalan dBm'  $f11=f1+30;$  $f12 = f2 + 30;$  $f13 = f3 + 30;$  $f14 = f4 + 30;$ msslouted cubican arrangements  $f5 = pt + gt + gr - 11sub5;$  $f6 = pt + gt + gr - 11sub6;$  $f7 = pt + qt + qr - llsub7;$  $f8 = pt + qt + qr - llsub8;$ the Barbart are also practice atage and site  $\sim$  and  $\sim$  $f15 = f5 + 30$ ;  $f16=f6+30:$  $f17 = f7 + 30$ ;  $f18 = f8 + 30;$ ment untik ruburkan understadt  $f9 = pt + qt + qr - 11sub9;$  $f10=pt+qt+qr-11sub10;$  $f11 = pt + gt + qr - 11sub1;$  $f12 = pt + gt + gr - 11sub12;$ mech nouk substitute &  $f19=f9+30;$  $f20=f10+30;$  $f21=f11+30;$  $f22=f12+30;$ raal untuk urbe ini c  $p1=10^(e1/10);$  $p2=10^(e2/10)$ ;  $p3=10^(e3/10)$ ;  $p4=10^(e4/10)$ ; trasi untuk urber  $\gamma_{\rm 2D}$  $p5=10^(e5/10);$  $p6=10^(e6/10);$  $p7=10^(e7/10);$  $p8=10^(e8/10)$ ; rssi untuk urban de Fairl Wann  $p9=10^(e9/10)$ ;  $p10=10^(e10/10);$  $p11=10^(e11/10);$  $p12=10^(e12/10)$ ; irssi untuk suburban (dalam watt)  $q1=10^(f1/10)$ ;  $q2=10^(f2/10);$  $q3=10^(f3/10);$  $q4=10^{\circ} (f4/10);$ <sup>T</sup>rsai untuk suburban (dalam watt)  $q5=10^{\circ} (f5/10);$  $q6=10^(f6/10)$ ;  $q7=10^(f7/10);$  $q8=10^(f8/10)$ ; #rssi untuk suburban (dalam watt)  $q9=10^(f9/10);$  $q10=10^(f10/10)$ ; q11=10 $^{\circ}$ (f11/10);  $q12=10^(f12/10)$ ; #menentukan MS/BS sebagai pusat/asal sel

 $\ddot{\phantom{a}}$ 

 $\label{eq:2} \mathcal{L} \mathcal{L} \mathcal{P} \mathcal{L} = \mathcal{L} \mathcal{L} \mathcal{L} \mathcal{L} = \mathcal{L} \mathcal{L} \mathcal{L} \mathcal{L} \mathcal{L} \mathcal{L}$  $\mathcal{O}^{(4)}$  . The second state  $s1=10^{\circ}$  (al/10):  $s2=10^(a2/10);$  $s3=10^{\circ}$  (a3/10);  $s4=10^{\circ} (a4/10);$  $\sim 10$  $t1=10^(b1/10);$  $t2=10^(b2/10);$ t3=10 $^{\circ}$ (b3/10);  $t4=10^{\circ}$  (b4/10);  $Inter1 = p1 + p2 + p3 + p4 + p5 + p6 + p7 + p3 + p9 + p10 + p11 + p12$ ;  $Inter2 = q1 + q2 + q3 + q4 + q5 + q6 + q7 + q8 + q9 + q10 + q11 + q12;$  $\tau_{\rm eff}$  and  $\tau_{\rm eff}$  $\text{clip}1/\text{Inter1};$ ci2=s2/Interl;  $\text{dis-s3/Inter1};$  $ci4 = s4/Inter1;$ ci5=t1/Inter2;  $\chi$ ci6=t2/Inter2;  $ci7=ts/Inter2;$ ci8=t4/Inter2; ost tur  $cidbl = 10 * log10(cil);$  $\cosh 2 = 10 * \log 10 (\cosh 2)$ ;  $\text{cidb3=10*log10(ci3)}$  $cidb4=10*log10(ci4);$ Astrabilitās  $cidb5=10*log10(ci5);$  $\text{cidb6=10*log10(ci6)}$ ;  $cidb7=10*log10(ci7);$  $\text{cids8=10*log10(cis)}$ venent Ashlp. s/grafik dengan hren sekajai perhandinganya and Robert Rumber R  $x1 = [d1, d2];$  $x2 = [d2, d3];$  $x3=[d3, d4];$  $y1 = [cidb5, cidb6];$  $y2=[cidb6, cidb7];$  $y3=[cidb7, cidb8];$  $plot(x1, y1, \t , x2, y2, \t$  $x3, y3,$  $, 1.4, ?$  $, 8, 1$  $\mathcal{L}^{\text{max}}$  $\mathbb{F}_\ell$  and  $\mathbb{F}_\ell$  $axis([0 8 0 50])$ grid title(  $\rightarrow$   $\rightarrow$  $^{\pm}$  ) xlabel( ylabel('  $^{\circ}$  ) hobject - nandle to cariersub\_pushbutton5 (see GCBO) preventdata reserved - to be defined in a future version of MATLAB

Page 26 of 29

2/1/2007

```
handles a computer through the most manuscript and the state of the
   \frac{1}{2} \frac{1}{2} \frac{service and the control of the
   reset_pushbutton6_Caliback(hObject, eventdata, handles)
axes(handles.FOTO);
grid ;<br>axis ;<br>axis ;
               \rightarrowbox ;
axes(handles.LOGO);
                                       \rightarrow ) \rightarrowimage(imread(,
grid \qquadaxis
           \rightarrowaxis\sim \simbox;
  single start from our
axes(handles.GRAFIK);
x=[0] ;
y=[0] ;
plot(x, y);
grid ;
axis
           \cdot :
 title( )
 axis([0 50 0 100])
   erta Colea d'Ameri
                                           , []);
 set (handles.jarakl,
 set (handles.jarak2,
                                           , ()set(handles.jarak3,
                                           , \Box);
 set (handles.jarak4,
                                           , [];
 set(handles.jarak5,
                                           , ();
 set(handles.jarak6,
                                           , [\ ] ) \;, \{ \, \} ) \,set (handles.jarak7,
 set(handles.jarak8,
                                           , \Box) ;
 set(handles.jarak9,
                                           , \{\});
 set (handles.jarak10,
                                            , \{\};
 set(handles.jarakll,
                                             , \Box);
 set(handles.jarak12,
                                            , \Box);
                                         \rightarrow (1);
 set(handles.jarak13,
 set (handles. jarak14,
                                          \left( \begin{array}{c} 1 \end{array} \right), 1)set(handles.jarak15,
 set(handles.jarak16,
                                            , \Box);
                                            \left\langle \cdot,\left\{ \cdot\right\} \right\rangle ;
 set (handles.timobile,
                                              \rightarrow (1);
 set (handles. frekuensi,
                                         \left( \left( \left\{ 1\right\} \right) \right)set (handles.tibase, '
                                         , \{1\};set (handles.power,
 set(handles.gaint,
                                        ^{+}, []);
                                      \left( \left( \begin{array}{c} 1 \\ 1 \end{array} \right) ;
 set (handles.gainr,
  - hObject - handle to reset planouttont (see GCBO)
  h eventdata reserved - co be defined in a future version of MATLAB
  handles
                   structure with hangles and user data (see GUIDATA)
```
 $\sim$ 

```
edit45_Callback(hObject, eventdata, handles)<br>hobject = handle to suitain see CORC
 r aventuata (reserved – to be defined in 1 figura member 1 metal)
  mandles a surviving with handles and user data part of rank
  Hints: getChOrf (w. 'String') returns band muss (website)
48 a finde
edit45_CreateFcn(hObject, eventdata, handles)<br>hObject (handle to wirth see CPFC)<br>eventdata reservate police defines in a durant seamed<br>handles (eventually a personal seamed)<br>handles (eventually and creater in the affine
                                                                                                    AKA\omega = 1/122 and
called (
" Bint: edit contribut usually name a stire conspress
                                                                                   ren anda.
ispc && isequal(get(hObject,
                                                                      \lambda.
\text{get} (0, 1)\left(\begin{array}{c} \begin{array}{c} \cdot \end{array}\right) ) )
  set(hObject,
                                               \mathbf{r}edit46_Callback(hObject, eventdata, handles)<br>- hObject - handle proteined at 1990<br>- eventdata - cessions - to be defined in a functory
* handles structure Ara manufas and mair det.
A Hints: get (hob eut, brinkelig ) returns cuntename of edirective
                                                                                        in work.
as a double del the leon, abring the momentum of the complete and the
% --- Executes during priest creation, after setting si.
                                                                                  ging artics.
description edit46_CreateFcn(hObject, eventdata, handles)
% hobject handle to edit46 (see GCRO)<br>* eventdata reserved - to be defined in a future vorsion of MATIAB<br>* handles empty - handles not created until after all CreateFons<br>called
% Hint: edit controls usually have a white background on Windows.
 if ispc && isequal(get(hObject,
                                                                   \langle\cdot,\cdot\rangleget (0, ' •
      set(hObj ect, '
) )
                                                            ) ;
% --- Executes on button press in rssisub pushbutton7.
function rssisub_pushbutton7_Callback (hObject, eventdata, handles)
axes(handles.GRAFIK);
cla
```
dl=str2double (get(handles.jarak1,  $)$  ) ; d2=str2double (get(handles.jarak2,  $)$  ) ; d3=str2double (get(handles.jarak3,  $)$ ) : d4=str2double (get(handles.jarak4,  $)$ ); hre=str2double (get(handles.timobile,  $\rightarrow$  ) ) ; hte=str2double (get (handles.tibase,  $\rightarrow$  ) ; fc=str2double (get(handles.frekuensi,  $\langle \cdots \rangle$ ): gt=str2double (get(handles.gaint,  $)$  ) ; gr=str2double (get(handles.gainr,  $)$ ); pt=str2double (get(handles.power,  $\rightarrow$   $\rightarrow$ ahre= $(1.1 * log 10 (fc) -0.7) * hre - (1.56 * log 10 (fc) -0.8)$ ; lu1=69.55+26.16\*log10(fc)-13.82\*log10(hte)-ahre + (44.9-<br>6.55\*log10(hre))\*log10(d1); 1u2=09.55+20.10\*10g10(fc)-13.82\*1og10(hte)-ahre + (44.9-<br>6.55\*log10(hre))\*log10(d2); lu3=69.55+26.16\*logl0(fc)-13.82\*logl0(hte)- ahre + (44.9- 6.55\*logl0(hre) )\*Iogl0 (d3); lu4=69.55+26.16\*logl0(fc)-13.82\*logl0(hte)- ahre + '44 9-  $6.55*log10$  (hre)  $)*log10$  (d4);  $lsub1=lu1-2*[log10(fc/28)]$ <sup>2</sup> - 5.4;  $1 \text{ sub2} = \text{lu2}-2*(\text{log10}(\text{fc}/28)) \text{ ^2 - 5.4}.$  $-$  5.4, Isub3=lu3-2\*ilogic(fc/28) 1 -5.4, lsub4 =lu4-2\*[log 10(fc/26) ]• - 5.4,  $al=pt+gt+gr-lu1;$ a2=pt+gt+gr-lu2; a3=pt+gt+gr-lu.3;  $a4=pt+gt+gr-lu4;$ **Theory**  $all=a1+30;$  $a12= a2+30;$ al3=a3+30;  $a14=a4+30;$  $\sim\!\!10$ bl=pt+gt+gr-Isubl b2=pt+gt+gr-lsub2 b3=pt+gt+gr-lsub3  $b4=pt+gt+gr-lsub4;$ skiller and the  $b11=b1+30;$ bl2=b2+30; bl3=b3+30; bl4=b4+30;<br>| rssi an ik priza (daiar marr) sl=10/ (al/10); s2=10^(a2/10)**;** s3=10' (a3/10) ; s4=10' (a4/10) ; tlasi untuk sahid an (darah watt)<br>tl=10^(bl/10);

 $\sim 10^7$ 

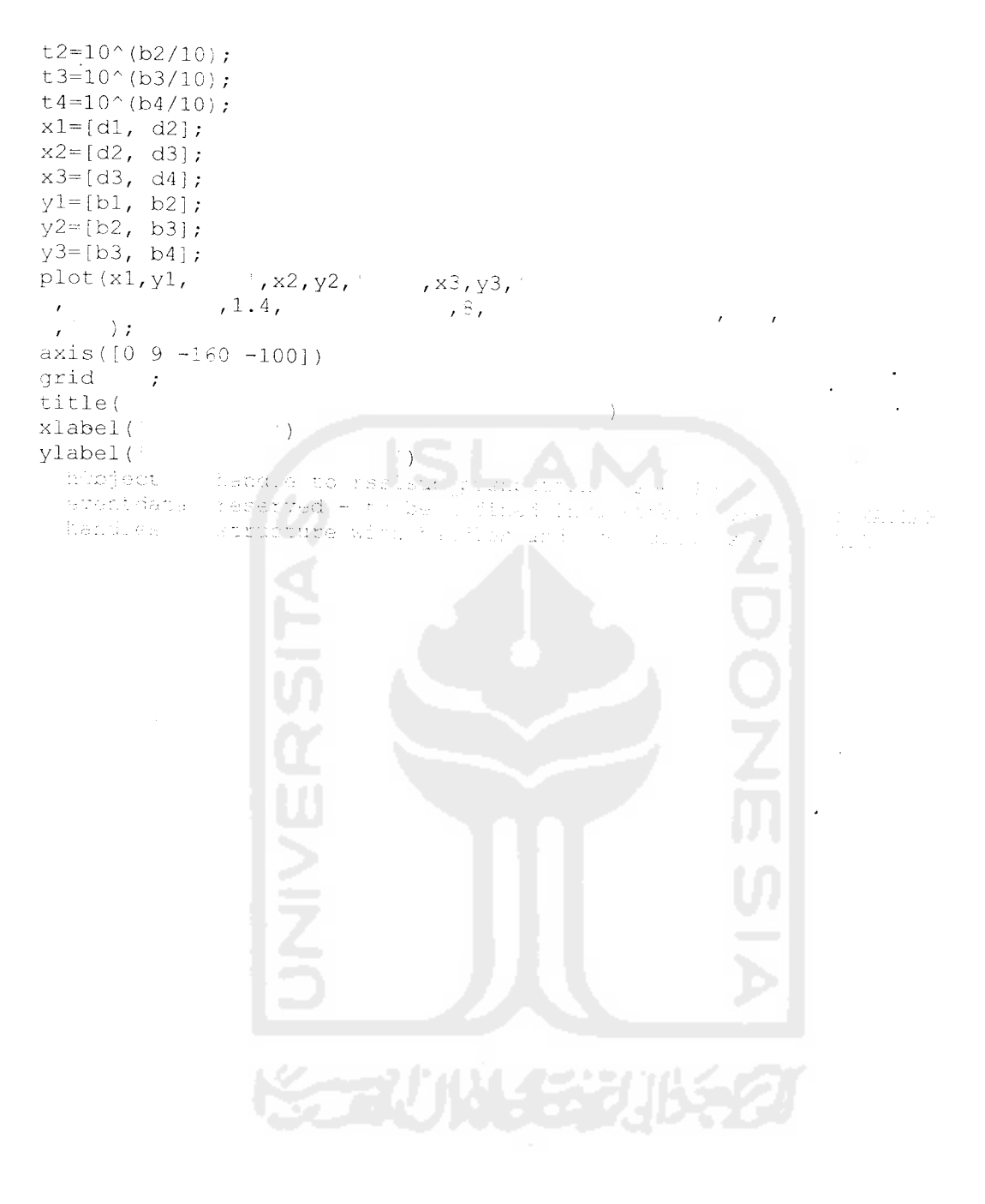